#### RÉPUBLIQUE ALGÉRIENNE DÉMOCRATIQUE ET POPULAIRE

MINISTÈRE DE L'ENSEIGNEMENT SUPÉRIEUR ET DE LA RECHERCHE **SCIENTIFIQUE** 

UNIVERSITÉ MHAMED BOUGARA DE BOUMERDÉS

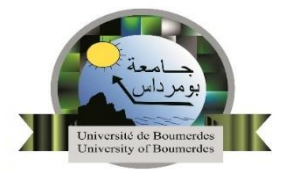

#### **Faculté de Technologie**

**Département Génie Mécanique**

### **Mémoire**

#### **En vue de l'obtention du diplôme de Master**

Présentée par :

- **ZIDANE Hamza**
- **YAKHLEFF Abdellah**

**Filière** : Electromécanique

**Spécialité** : Maintenance Industrielle

### **Étude et réalisation d'une chaîne d'acquisition des données vibratoires à base d'un accéléromètre MPU6050 et un microcontrôleur Arduino UNO**

 Devant le jury : [Hamid AKNOUCHE](https://elearning.univ-boumerdes.dz/user/view.php?id=2101&course=1) **Professeur UMBB Président** Ahmed Tidjani SETTET **MCA UMBB Examinateur** Réda GUEDIFA **MAA UMBB Examinateur** Toufik DJEDID **MAA UMBB Promoteur** Tarek HALASA **CMNT GE Encadreur**

**Année universitaire** : 2022/2023

#### <span id="page-1-0"></span>**Résumé**

Ce mémoire est consacré à la réalisation d'une chaîne d'acquisition des vibrations induites par les machines tournantes dans le but d'appliquer une analyse vibratoire pour une maintenance prédictive en facilitant la surveillance des équipements. La méthodologie proposée est basée sur l'étude des défauts des machines tournantes en calculant leurs fréquences et les intégrer dans un programme de calcul avec une interface graphique ; cette dernière est connectée à une carte d'acquisition qui est reliée à un accéléromètre (capteur de vibration). Nous avons bien pu réaliser cette chaîne d'acquisition en utilisant un accéléromètre MPU 6050-G86, une carte Arduino Uno et le logiciel Matlab. Enfin, une conception et une impression 3D d'un support pour la carte et le capteur ainsi que des tests sont bien récelise.

**Mots clés** : Chaîne d'acquisition, analyse vibratoire, vibrations, accéléromètre, MPU 6050, Arduino Uno.

#### **Abstract**

This thesis is devoted to the realization of an acquisition chain of vibrations induced by rotating machines in order to apply a vibration analysis for predictive maintenance by facilitating the monitoring of equipment. The proposed methodology is based on the study of faults in rotating machines by calculating their frequencies and integrating them into a numerical program with a graphical interface; the latter is connected to an acquisition card, which is connected to an accelerometer (vibration sensor). We were able to carry out this acquisition chain using an MPU 6050-G86 accelerometer, Arduino Uno card and Matlab software.

Finally, a design and 3D printing of a support for the card and the sensor as well as tests are well done.

 **Keywords:** Acquisition chain, vibration analysis, vibrations, accelerometer, MPU 6050, Arduino Uno.

#### **ملخص**

هندف من خالل هذه املذكرة إىل جتسيد سلسلة استشعار لإلهتزازات الصادرة عن اآلالت الدوارة هبدف تطبيق حتليل اإلهتزازات للتنبؤ ابخللل قبل حدوثه يف إطار تسهيل مراقبة املعدات. املنهجية املقرتحة مبنية على أساس دراسة أعطال الآلات الدوارة و حساب تردداتها بغرض دمجها ببرنامج حاسوبي ذي واجهة مصورة يكون موصولا ببطاقة اكتساب املعلومات مربوطة بدورها مبستشعر التسارع: أي "مستشعر االهتز از ات"

لقد تمكنا بكفاءة من صنع سلسة الإستشعار باستعمال حساس التسارع "1400 MPU" ، بطاقة "أردوينو أونو" و برانمج "Matlab". ويف النهاية قمنا بتصميم و طباعة منوذج يدعم و حيتوي هذه املكوانت حيث أجرينا العديد من التجارب الناجحة.

كلمات مفتاحية: سلسلة استشعار، تحليل الإهتزازات، إهتزازات، مستشعر التسارع، أردوينو أونو.

#### **REMERCIEMENTS**

<span id="page-2-0"></span>Nous exprimons nos profonds remerciements en premier lieu à notre dieu.

Nous remercions également notre encadreur Mr. DJEDID Toufik pour toute l'aide qui nous a apportée, pour sa patience et son encouragement à finir ce mémoire.

Nous remercions également le chef du département de mécanique, le Prof. CHELLIL Ahmed, et qui nous a fourni les ressources nécessaires pour obtenir ce modeste travail.

Nous remercions également le directeur d'incubateur de Boumerdès le Prof. LACHHEB Samir

Nous tenons à remercier les personnes sans qui la formation n'aurait pas pu avoir lieu et avant tout développement de cette expérience professionnelle il nous semble opportun de commencer ce bilan de formation par des remerciements, à ceux qui ont appris lors de cette formation, et même à ceux qui ont eu la gentillesse de faire ce stage est un moment très profitable. Ainsi, je tiens à remercier Mr. Tarek Halasa, superviseur de la formation, Mme Hind Bensri et tout le personnel du département d'ingénierie : Yassine, Aziz, Yassine, Farid, Radwan, Islam, Radia, Fatima, EL Professeur Adel, Saleh, Mahdi, Youssef, Youssef et Essam ,Djamal qui nous ont accompagnés tout au long de cette expérience professionnelle avec beaucoup de patience et d'éducation. Enfin, nous devons remercier l'ensemble du personnel d'ALGESCO pour les précieux conseils qu'ils nous prodigués au cours des trois derniers mois.

Merci à tous nos amis : Aymen; Abdelkader ; Rahimo ; Rahim ; Seif ; Massinissa ; Islam ; Chakib ; Mohammed essaghir ; Tahir ;Hafit et tous amis de résidence de Boudouaou et INGM Merci à tous nos professeurs et membres de l'administration de la faculté de technologie

## *Dédicace*

<span id="page-3-0"></span>*Chaleureusement je dédie ce modeste travail :* 

*A la lumière de ma vie, mes chers Parents en témoignage pour leurs amours et leur sacrifice Sans limites a qui je souhaite la bonne santé et que Dieu me les garde.* 

*A mes frères* 

*A mes sœurs* 

*A toute la famille* 

*A tous mes amis sans exception de INGM UMBB* 

*ZIDANE Hamza* 

### *Dédicace*

<span id="page-4-0"></span>*Chaleureusement je dédie ce modeste travail :* 

*A la lumière de ma vie, mon père dieu le bénisse (* اجلنة مثواه اجعل و ارمحه اللهم ( *et ma chère mère pour son amours et son sacrifice* 

*A mes frères* 

*A mes sœurs* 

*A toute la famille* 

*A tous mes amis sans exception de INGM UMBB* 

*YAKHLEFF Abdellah* 

# **TABLE DES MATIÈRES**

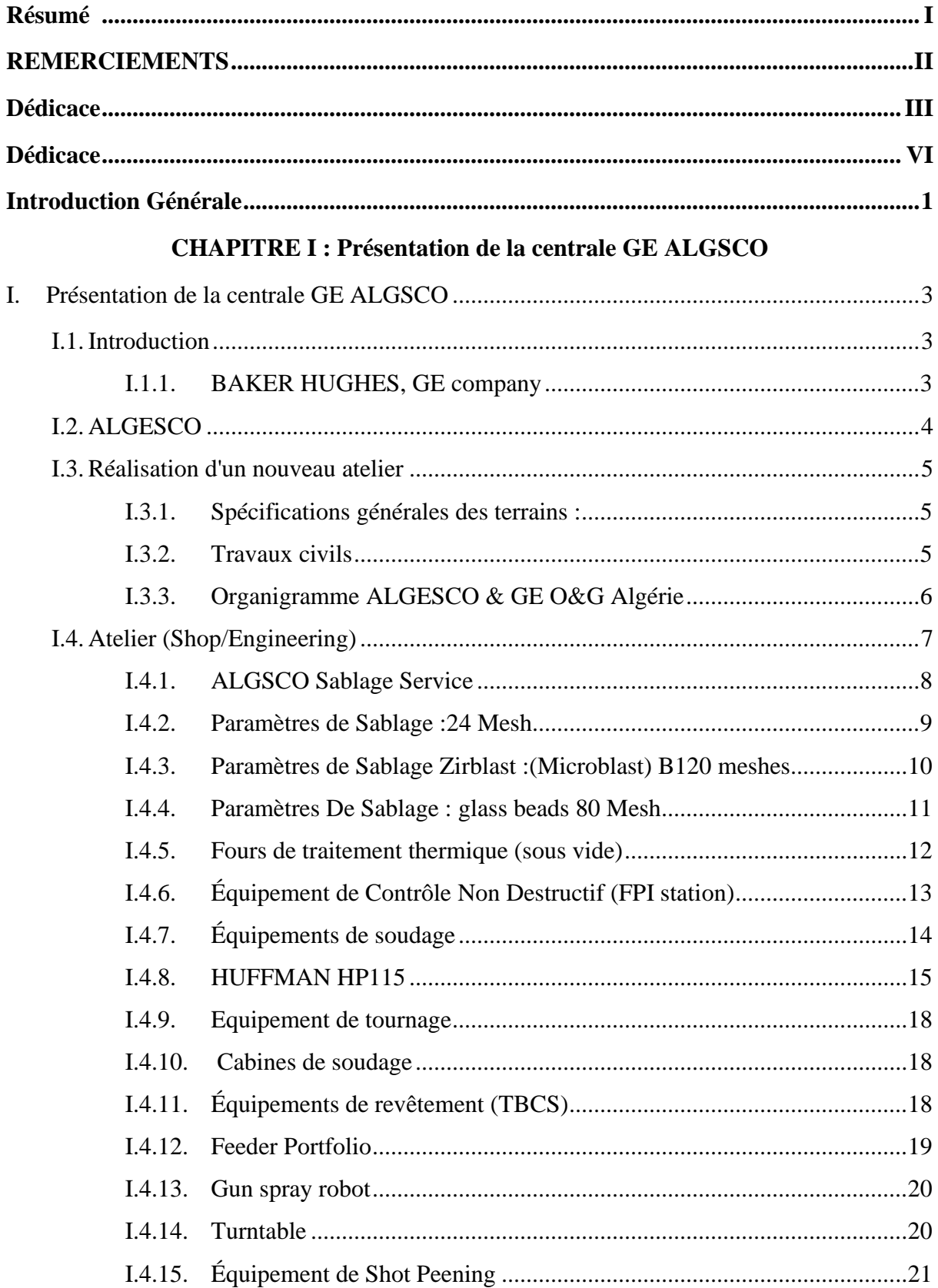

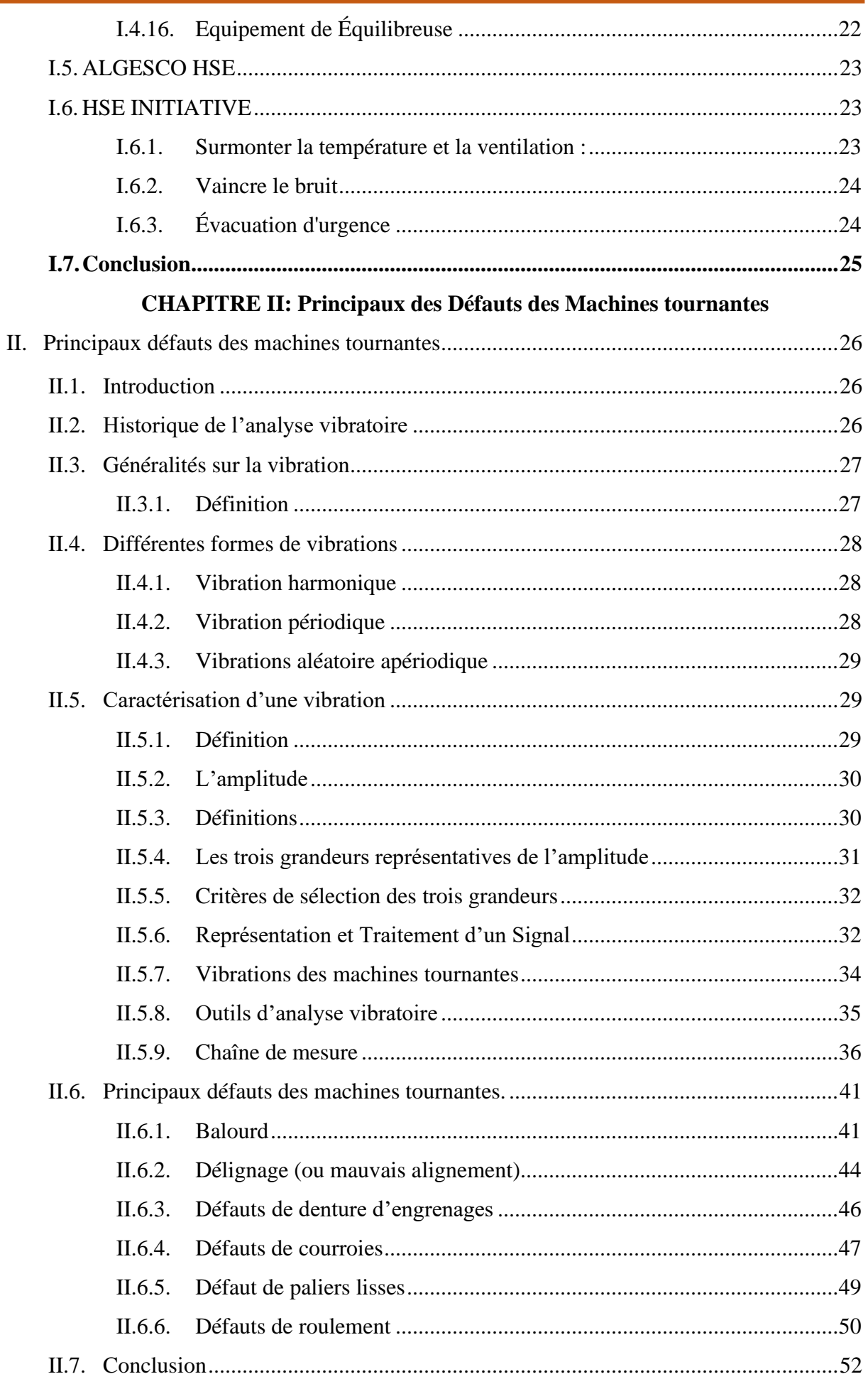

#### **Chapitre III : Conception d'une chaîne Acquisition des Signaux Vibratoires avec Accéléromètre et Arduino**

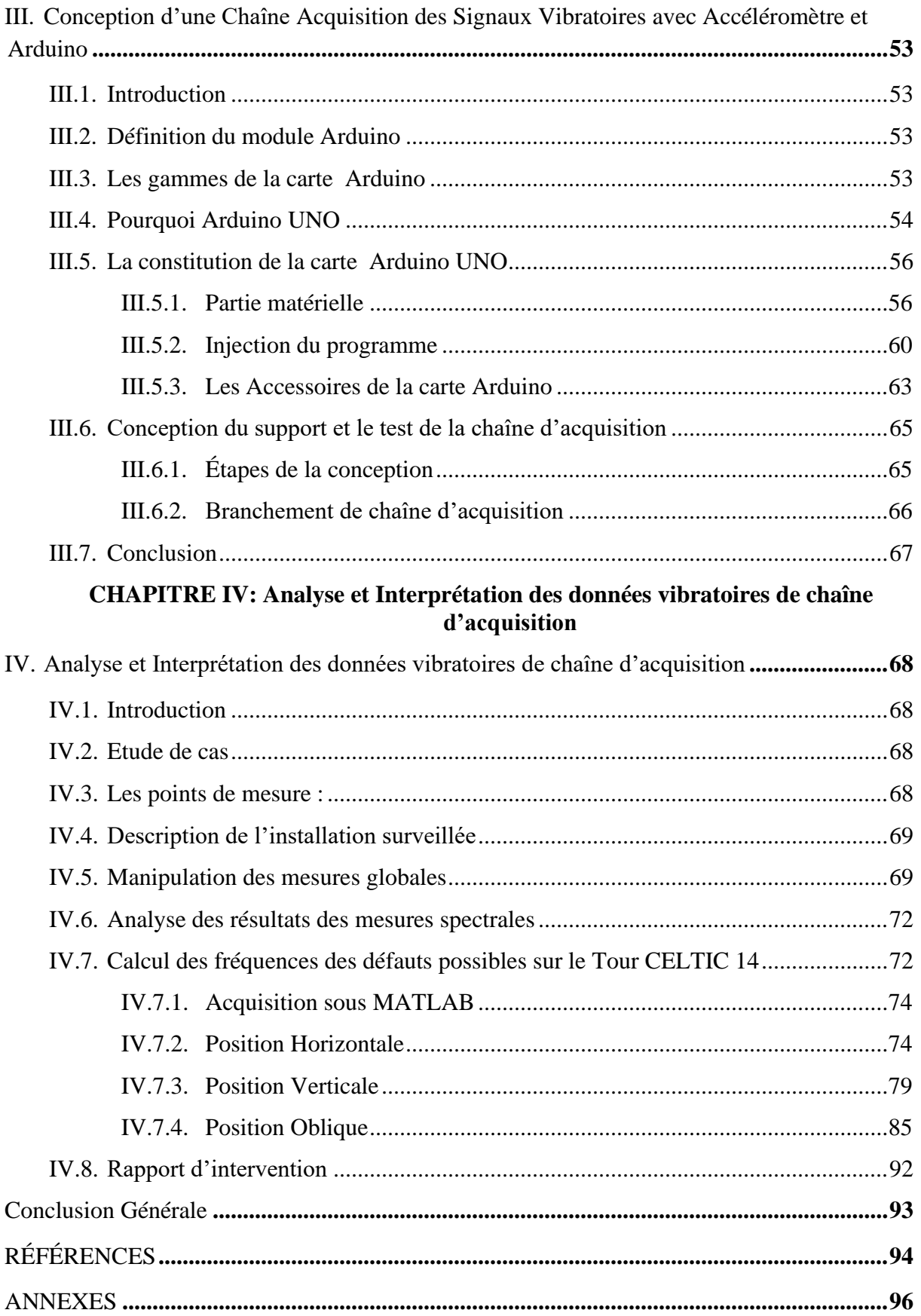

## **Liste des Figures**

#### **CHAPITRE I : Présentation De La Centrale GE ALGESCO**

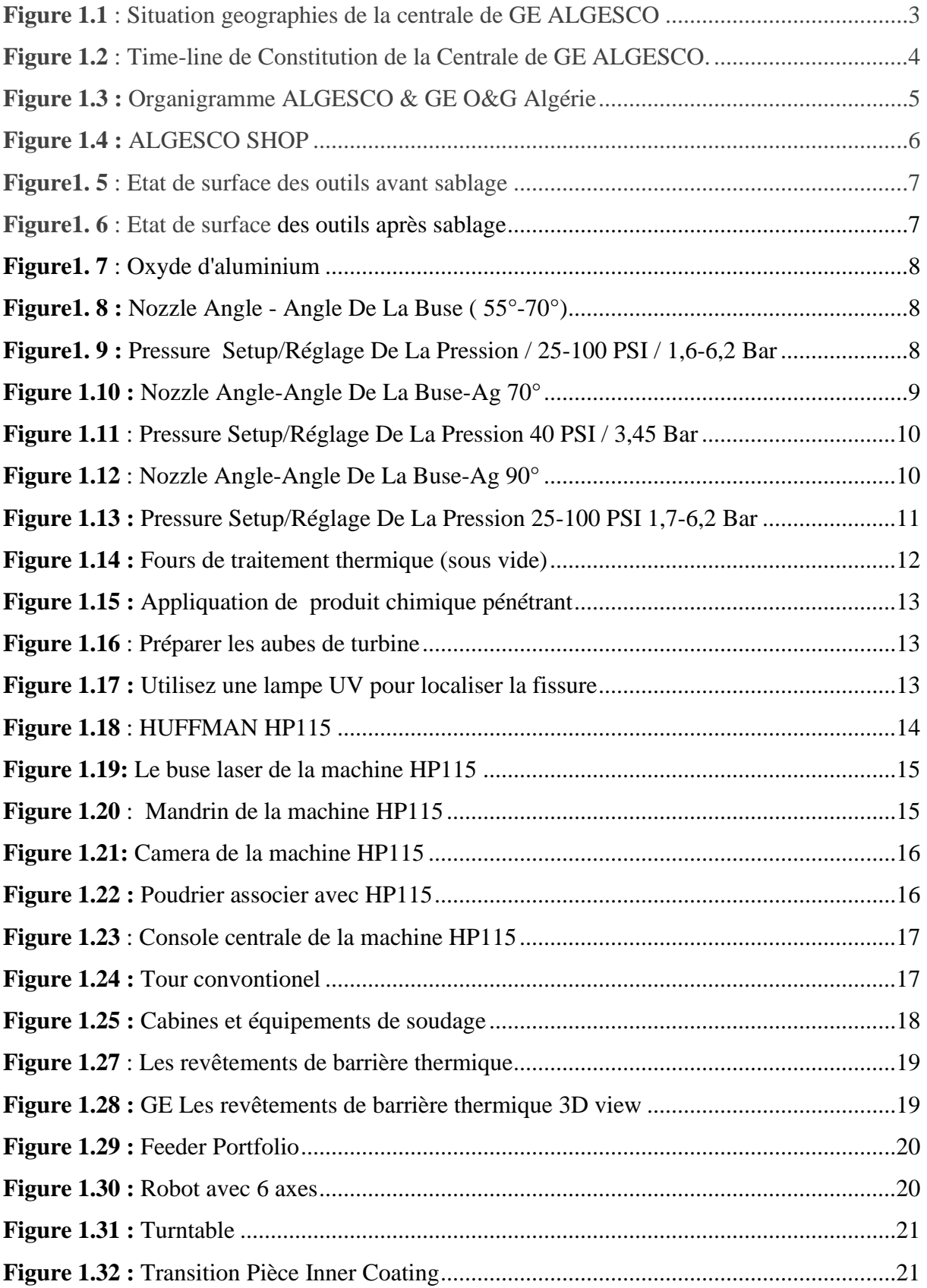

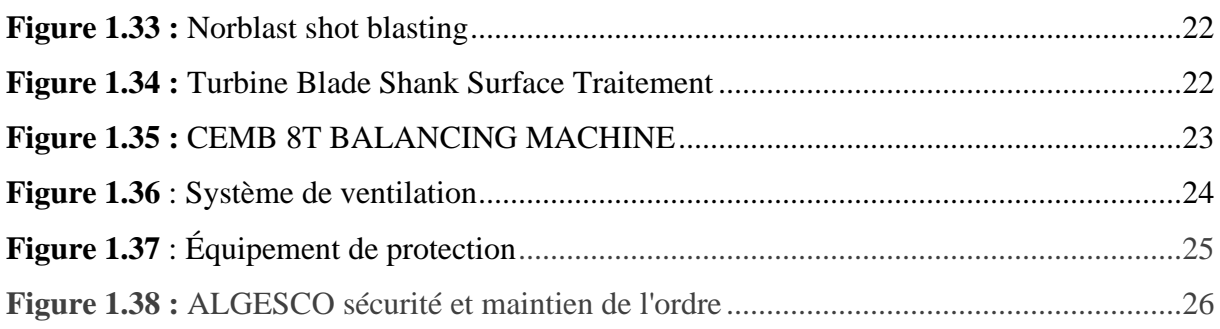

#### **CHAPITRE II: Principaux des Défauts des Machines tournantes**

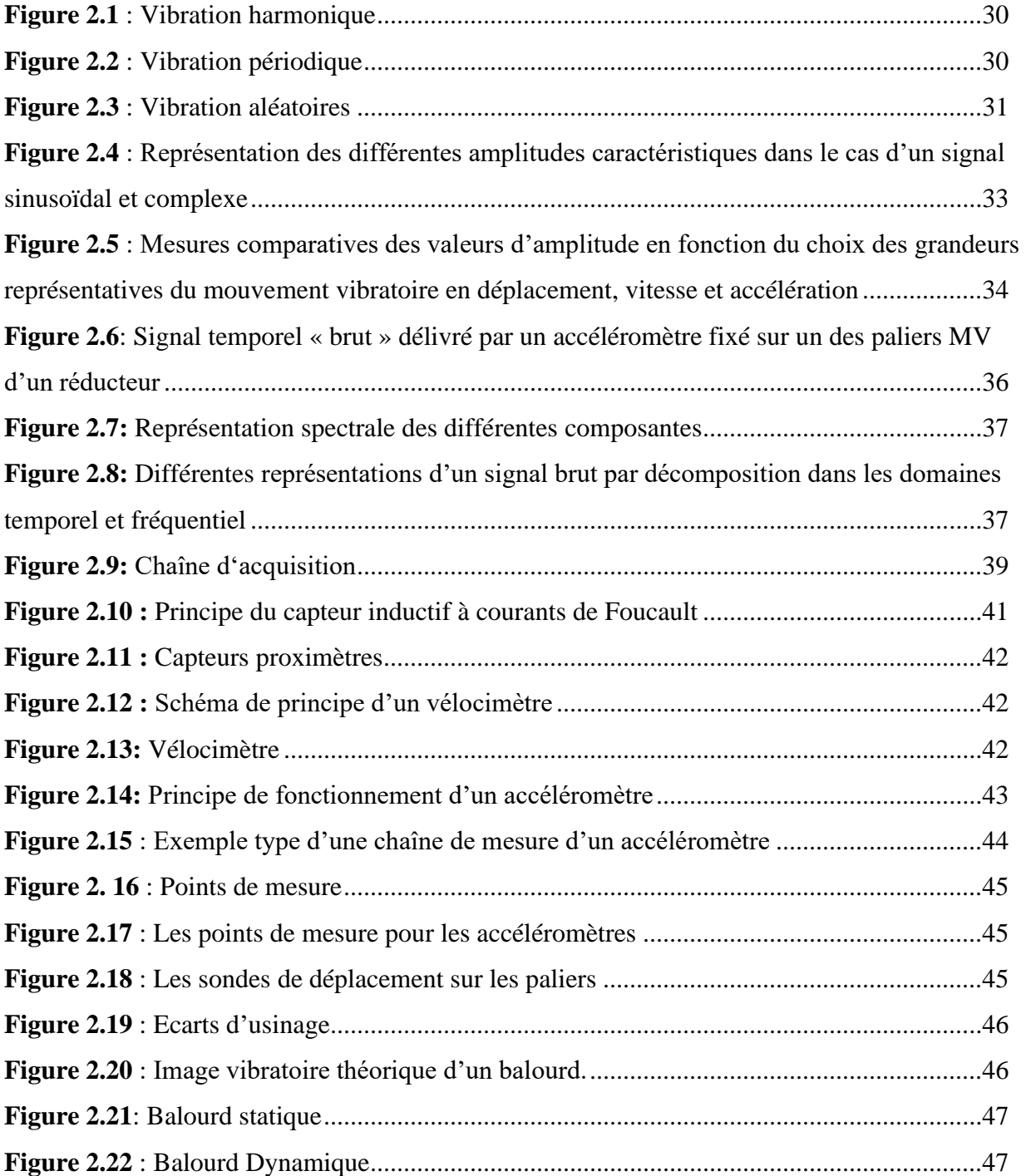

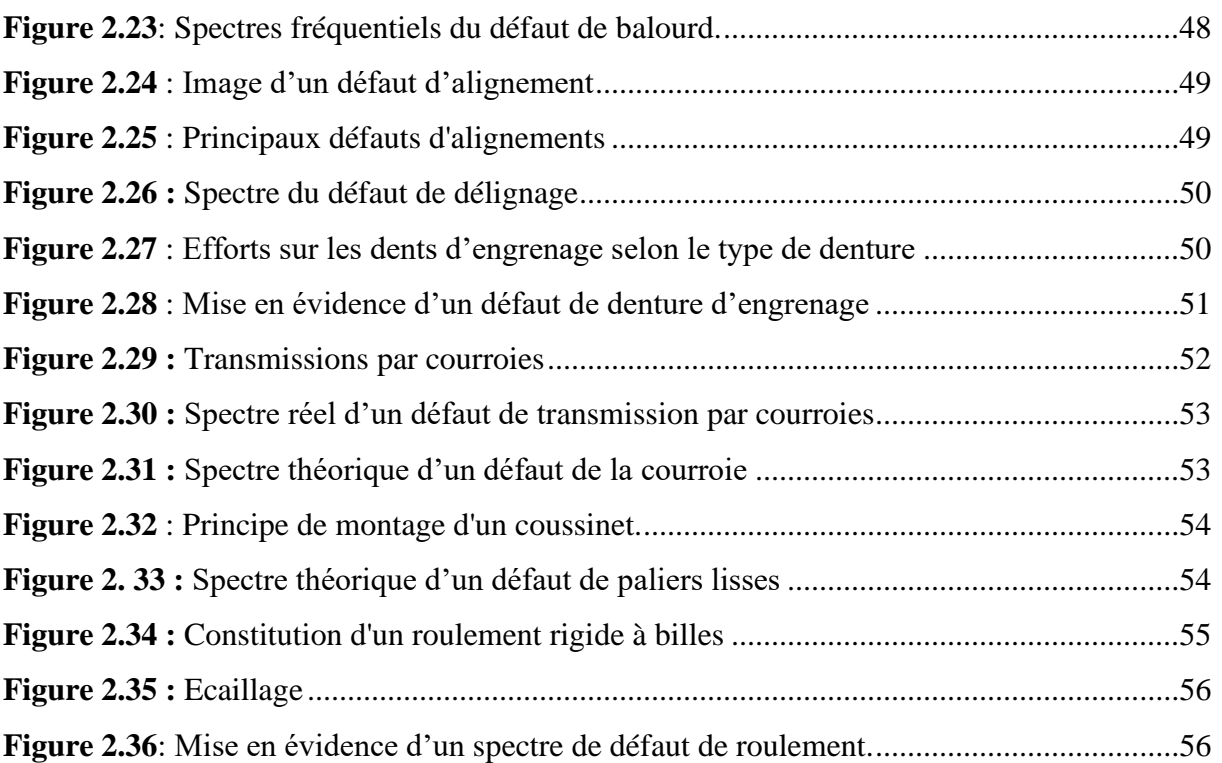

#### **CHAPITRE III : Conception d'une chaîne Acquisition des Signaux Vibratoires avec Accéléromètre et Arduino**

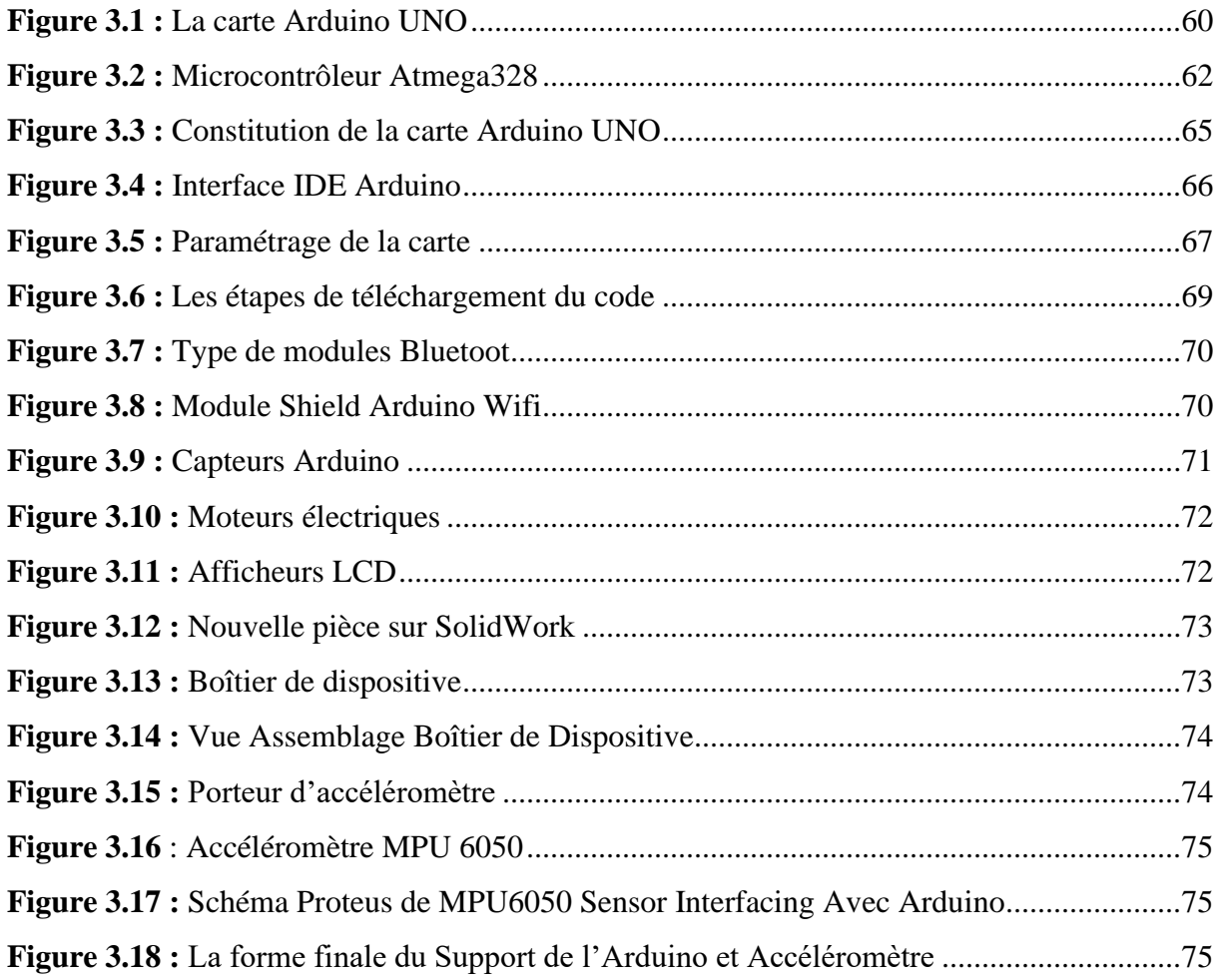

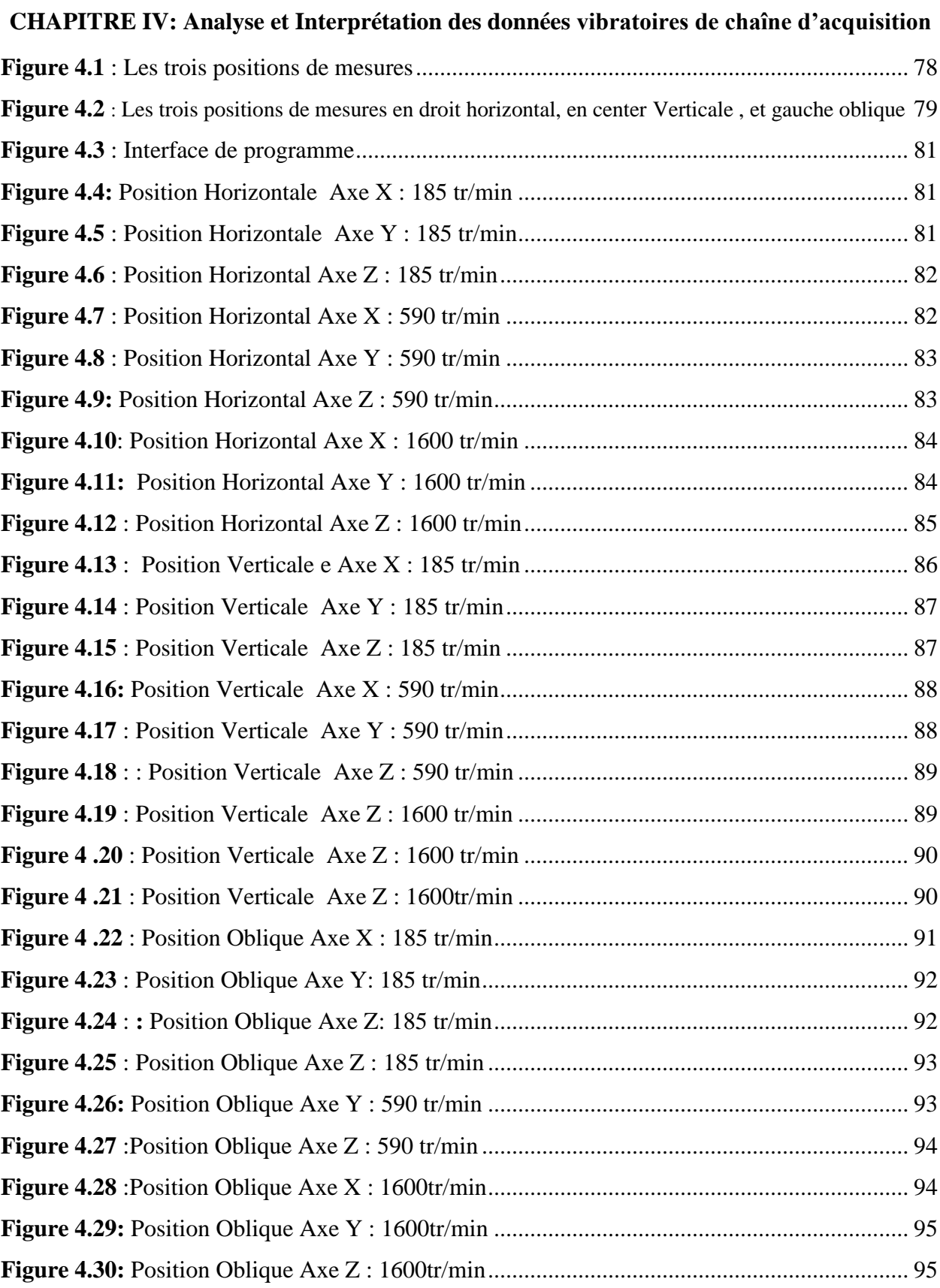

## **Liste des Tableaux**

#### **CHAPITRE I : Présentation De La Centrale GE ALGESCO**

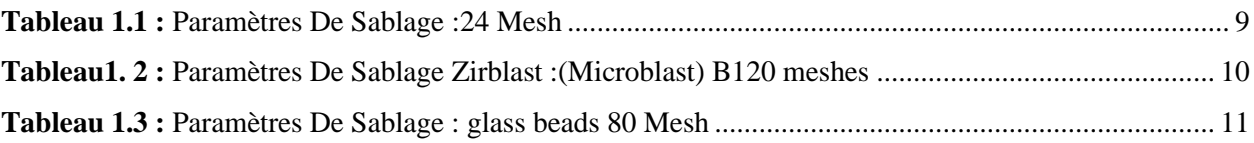

#### **CHAPITRE IV: Analyse et Interprétation des données vibratoires de chaîne d'acquisition**

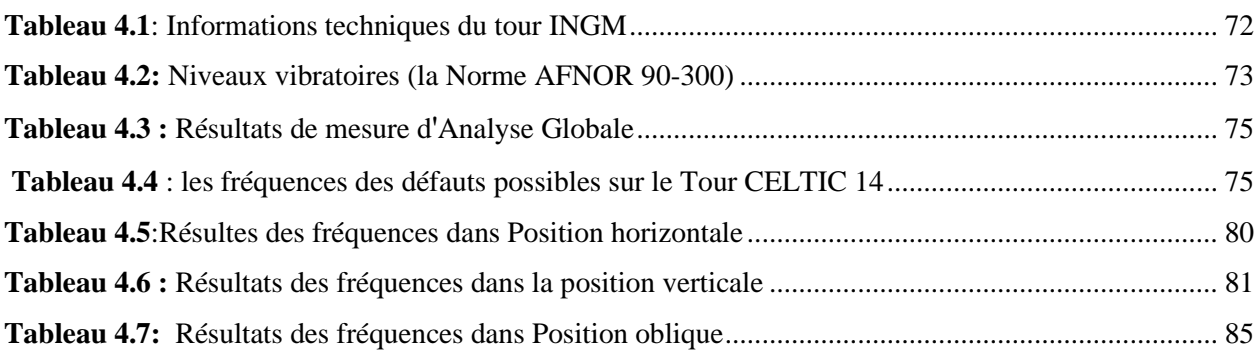

# **Introduction Générale**

#### **Introduction Générale**

<span id="page-14-0"></span> Les machines sont largement utilisées dans l'industrie d'aujourd'hui et ils essentielles pour le fonctionnement des usinées. Une surveillance attentive des machines doit être effectuée et lorsque les machines tombent en panne de manière inattendue, cela entraînera des pertes massives pour l'entreprise. Cela peut être évité en diagnostiquant la machine pour déterminer une défaillance ou une défaillance potentielle, telle qu'un déséquilibre, une usure, un désalignement, un roulement défectueux, un tourbillon de friction et un grincement d'engrenage. Au fil des ans,des diverses méthodes de diagnostic disponibles ont été appliquées, notamment l'analyse de l'huile, l'analyse des signaux vibratoires, l'analyse des particules, la surveillance de la corrosion, l'analyse des signaux acoustiques et l'analyse des résidus d'usure. **[1]**

Parmi ces analyses, l'analyse des vibrations et des signaux acoustiques est en train de devenir une option populaire, car de nombreux défauts peuvent être identifiés sans arrêt ou démontage de la machine. Des changements dans ces signaux indiquent souvent la présence d'un défaut. L'analyse acoustique présente les avantages d'un temps d'analyse court, d'une efficacité de reconnaissance élevée et de tests non destructifs. Cependant, il est très difficile de capturer correctement les signaux acoustiques en raison de plusieurs facteurs, tels que les conditions environnementales, les paramètres du logiciel d'enregistrement et les signaux acoustiques réfléchis. L'analyse des signaux vibratoires présente également des avantages et des inconvénients. La surveillance de la machine en temps réel peut être réalisée grâce à l'analyse des vibrations, et il existe de nombreuses techniques de traitement du signal bien développées qui peuvent être appliquées, les limites de l'analyse vibratoire sont le bruit de contamination et la position de montage correcte des capteurs de vibrations. **[2]**

Les vibrations occupent une place privilégiée parmi les paramètres à prendre en considération pour effectuer un diagnostic pour la machine tournante. Mais la question se pose : **comment identifier les sources de vibration pour optimiser sa maintenance ?** Ce mémoire intitulé « **Étude et réalisation d'une chaîne d'acquisition des données vibratoires à base d'un accéléromètre MPU6050 et un micro-contrôleur Arduino Uno** » est basé sur l'étude du comportement vibratoire des machines tournantes, avec une application à un tour conventionnel dans le Laboratoire des travaux pratiques a faculté de technologie, ex-INGM.

 Pour mener à bien cette étude, nous avons structuré notre mémoire en quatre chapitres comme suit :

- **1.** Nous consacrons **le premier chapitre** à la présentation de la centrale GE ALGESCO
- **2. Dans le deuxième chapitre** présente les principaux défauts existant sur les machines tournantes en général**.**
- **3. Le troisième chapitre** nous avons réalisé notre chaîne d'acquisition en passant par la présentation les différents composants constituants notre projet et leur branchement et l'impression 3D du support de notre chaine d'acquisition.
- **4. Le quatrième chapitre** est une étude expérimentale où nous avons indiqué les résultats de mesures ainsi que l'interprétation des résultats.

A la fin nous clôturons ce travail par **une conclusion** générale dans laquelle on expose la synthèse des résultats de l'étude ainsi que la perspective de ce travail.

# **CHAPITRE I**

# Présentation de la centrale GE ALGESCO

#### <span id="page-17-0"></span>**I. Présentation de la centrale GE ALGSCO**

#### <span id="page-17-1"></span>**I.1. Introduction**

 General Electric est un conglomérat industriel multinational américain, qui transforme l'industrie mondiale grâce à ses machines contrôlées par logiciel et des solutions connectées, adaptées et prédictives.

General Electric est une entreprise présente sur plusieurs secteurs d'activités, aussi nombreux que variés, allant des domaines de l'énergie, de l'aviation aux domaines de la finance, du digital et des transports. Ainsi, des moteurs d'avions et de la production d'électricité aux services financiers, aux solutions de soins de santé et à la programmation télévisuelle, GE exerce dans plus de 100 pays et emploie environ 300 000 personnes dans le monde.

Les principales filiales de GE dans le monde sont : GE Aviation, GE Capital, GE Healthcare, GE Lightning, GE Power, GE Renewable Energy, GE Transportation, GE Digital, Baker Hughes a GE company. General Electric s'organise autour d'un échange mondial de connaissance, le "GE Store" (offre de produits GE), au sein duquel chaque activité partage et a accès aux mêmes technologies, marchés, structures et intelligences. Chaque intervention nourrit les innovations et les applications dans tous les secteurs industriels. Présente en Algérie depuis plus de 40 ans, General Electric soutient l'industrie pétrolière et gazière algérienne et sa flotte installée en Algérie comprend environ 4000 turbines à gaz, 340 compresseurs, 200 pompes centrifuges, 50 turbines à vapeur et 35 000 kilomètres de pipelines inspectés, GE est composée de plusieurs filiale. **[3]**

#### <span id="page-17-2"></span>**I.1.1. BAKER HUGHES, GE company**

 "Baker Hughes, a GE Company" est une filiale issue de la fusion entre "Baker Hughes" et "General Electric Oil & Gas". BHGE est la première et unique entreprise << fullstream>> de l'industrie du pétrole et du gaz, au monde. L'offre fullstream comprend l'intervention en amont (Upstream), au niveau du transport (Midstream) et en aval (Downstream) de la chaîne de production en plus de proposer une offre << fullstream »>, BHGE a pour missions d'intégrer des solutions digitales pour plus de fiabilité et de disponibilité, créer de nouvelles solutions et s'appuyer sur un héritage solide pour créer une culture d'entreprise de classe mondiale.

BHGE est aujourd'hui un leader mondial dans la fourniture de systèmes, technologies, solutions numériques, produits, et services pétroliers d'un bout à l'autre de la chaîne de production et d'exploitation du pétrole et du gaz. Avec plus de 59 000 collaborateurs, répartis dans plus de 80 pays, Baker Hughes aide ses clients à découvrir, évaluer, forer, produire, transporter et transformer les ressources d'hydrocarbures. **[3]**

#### <span id="page-18-0"></span>**I.2. ALGESCO**

 ALGESCO est une joint-venture entre « Baker Hughes, a GE Company », « SONATRACH » et « SONELGAZ ». A l'origine, ALGESCO a été créée en 1993 à Hassi R'mel, puis transférée sur son nouveau site industriel à Boufarik en 2010. C'est un centre spécialisé dans l'offre de services d'entretien et d'optimisation des équipements de turbo-machinerie, qui contribue à l'accroissement des capacités d'exploitation et de production dans le domaine de l'industrie pétrolière et gazière Algérienne.

Cet atelier, de 18 300 m<sup>2</sup> de surface, offre les technologies les plus avancées pour l'inspection, la maintenance, la réparation et l'amélioration des performances des équipements des turbines (rotors, compresseurs, aubes...etc) .

Les principales prestations assurées par ALGESCO sont : la maintenance et la réparation (service Engineering), la formation technique ainsi que l'achat et la revente de pièces de rechange des turbines.

Les services élargis de ce centre de service comprennent la remise en état des composants des turbines à gaz dans leurs conditions d'origine, la restauration des caractéristiques physiques d'origine des matériaux et l'allongement de la durée de vie prévue des composants des turbines à gaz. Les domaines technologiques couverts comprennent le GNL, la compression des canalisations, l'inspection et l'intégrité des pipelines, le stockage de gaz et de  $CO<sub>2</sub>$ , les applications de raffinerie et de pétrochimie, ainsi que la surveillance et le diagnostic à distance de la flotte installée de GE. **[4]**

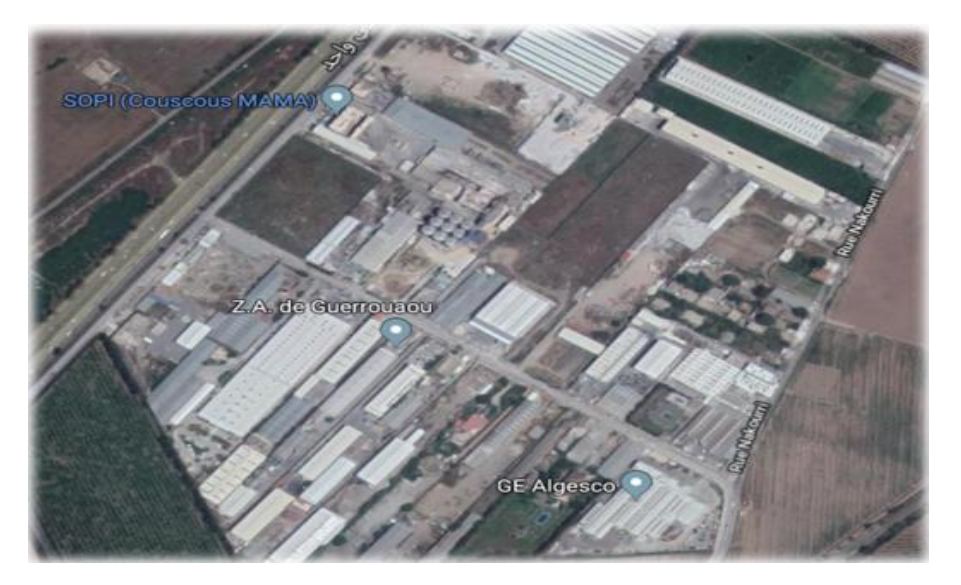

**Figure 1.1** : Situation géographique de la centrale de GE ALGESCO

#### <span id="page-19-0"></span>**I.3. Réalisation d'un nouveau atelier**

#### <span id="page-19-1"></span>**I.3.1. Spécifications générales des terrains :**

- $\checkmark$  Terrain 18.300m<sup>2</sup>
- $\checkmark$  Surface couverte du magasin 5.300m<sup>2</sup>
- ✓ Entrepôt 900m²
- $\checkmark$  Baie de réception 1000m<sup>2</sup>
- $\checkmark$  Bureaux 680m<sup>2</sup>

#### <span id="page-19-2"></span>**I.3.2. Travaux civils**

- $\checkmark$  Montage des structures en acier
- $\checkmark$  Approvisionnement des auxiliaires
- ✓ Systèmes électriques
- $\checkmark$  95% Machines-outils achetées
- ✓ 20% Outillage acheté
- $\checkmark$  Suppression progressive de la gestion des ressources humaines.

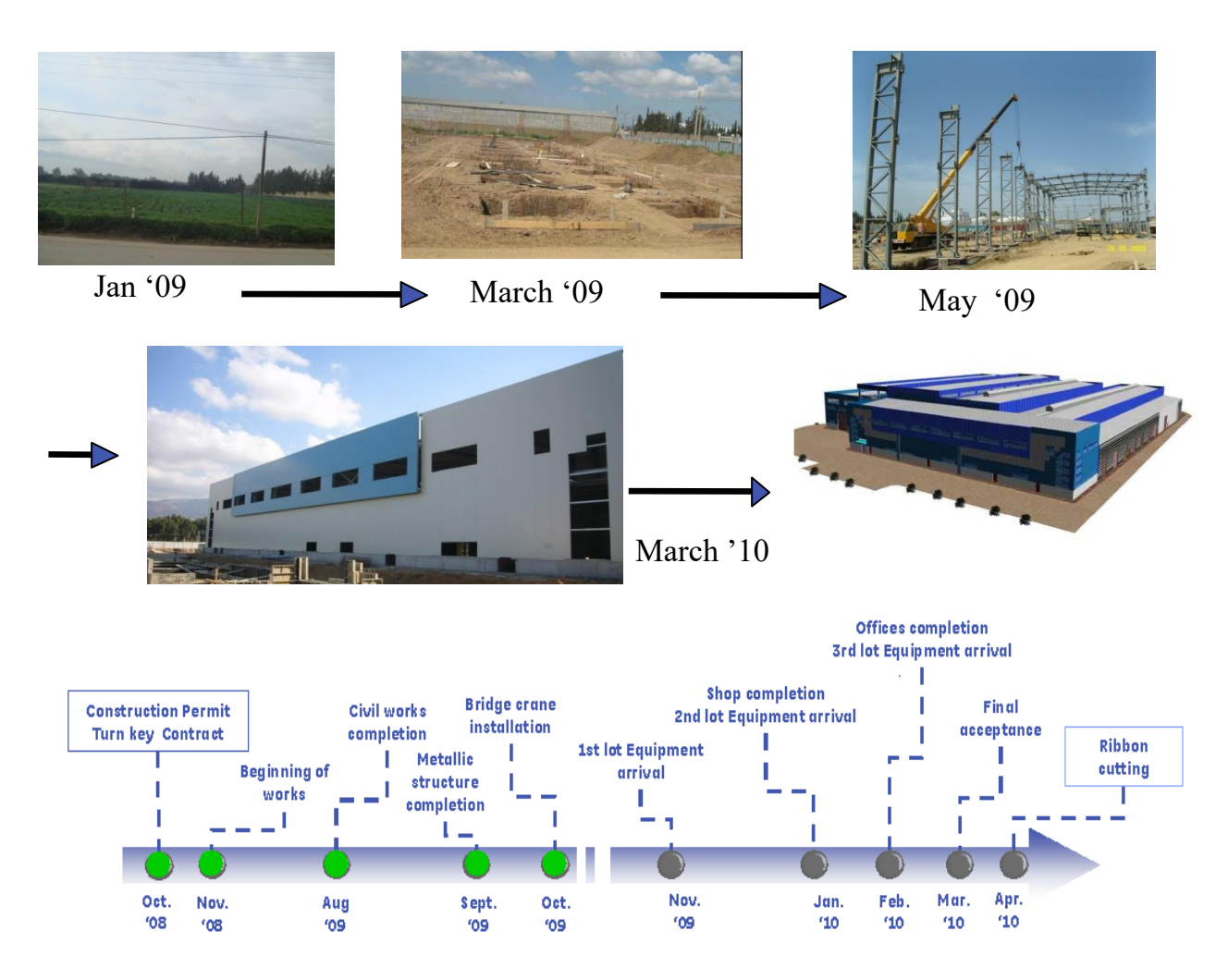

**Figure 1.2** : Time-line de Constitution de la Centrale de GE ALGESCO.

#### <span id="page-20-0"></span>**I.3.3. Organigramme ALGESCO & GE O&G Algérie**

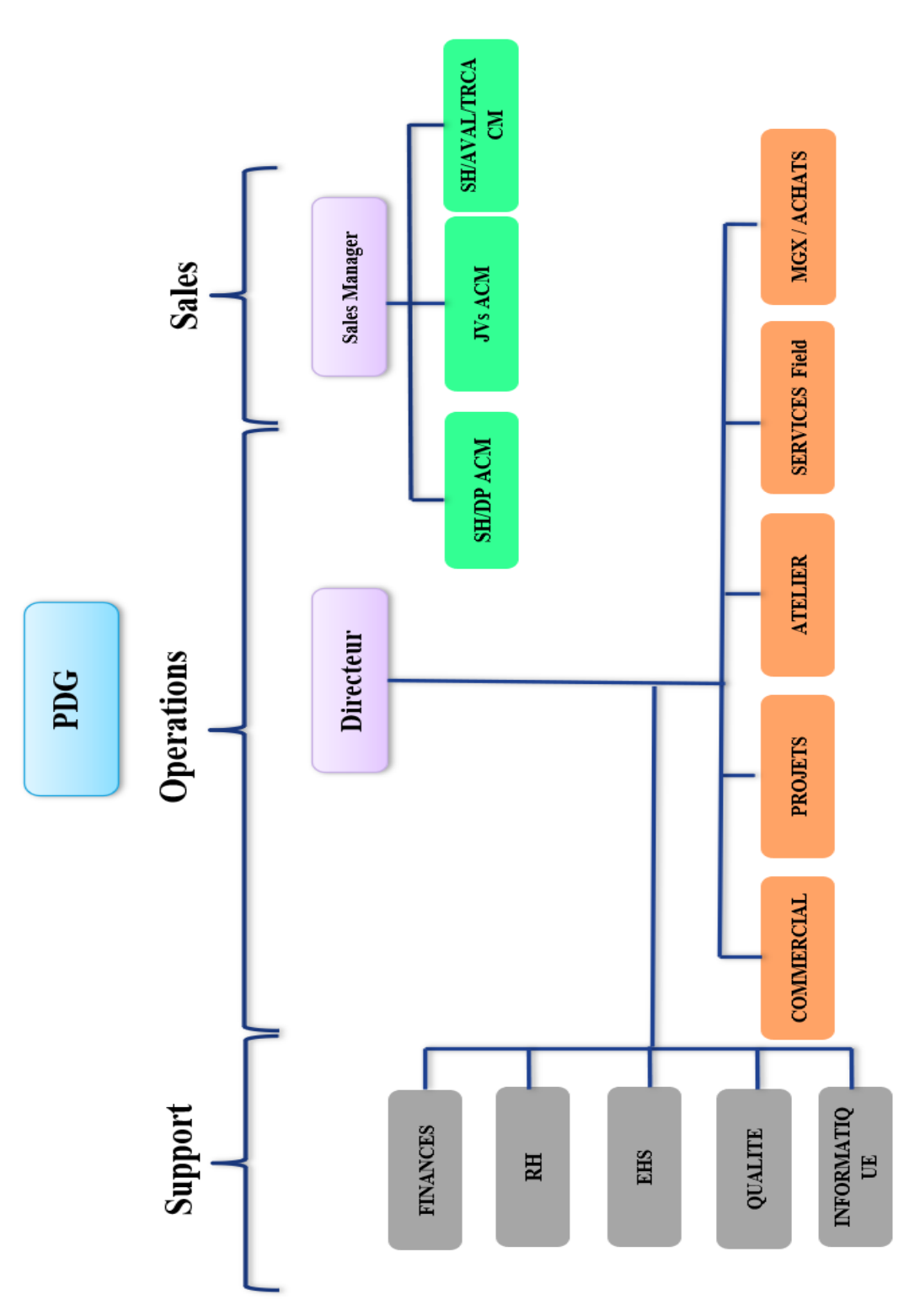

**Figure 1.3** : Organigramme ALGESCO & GE O&G Algérie

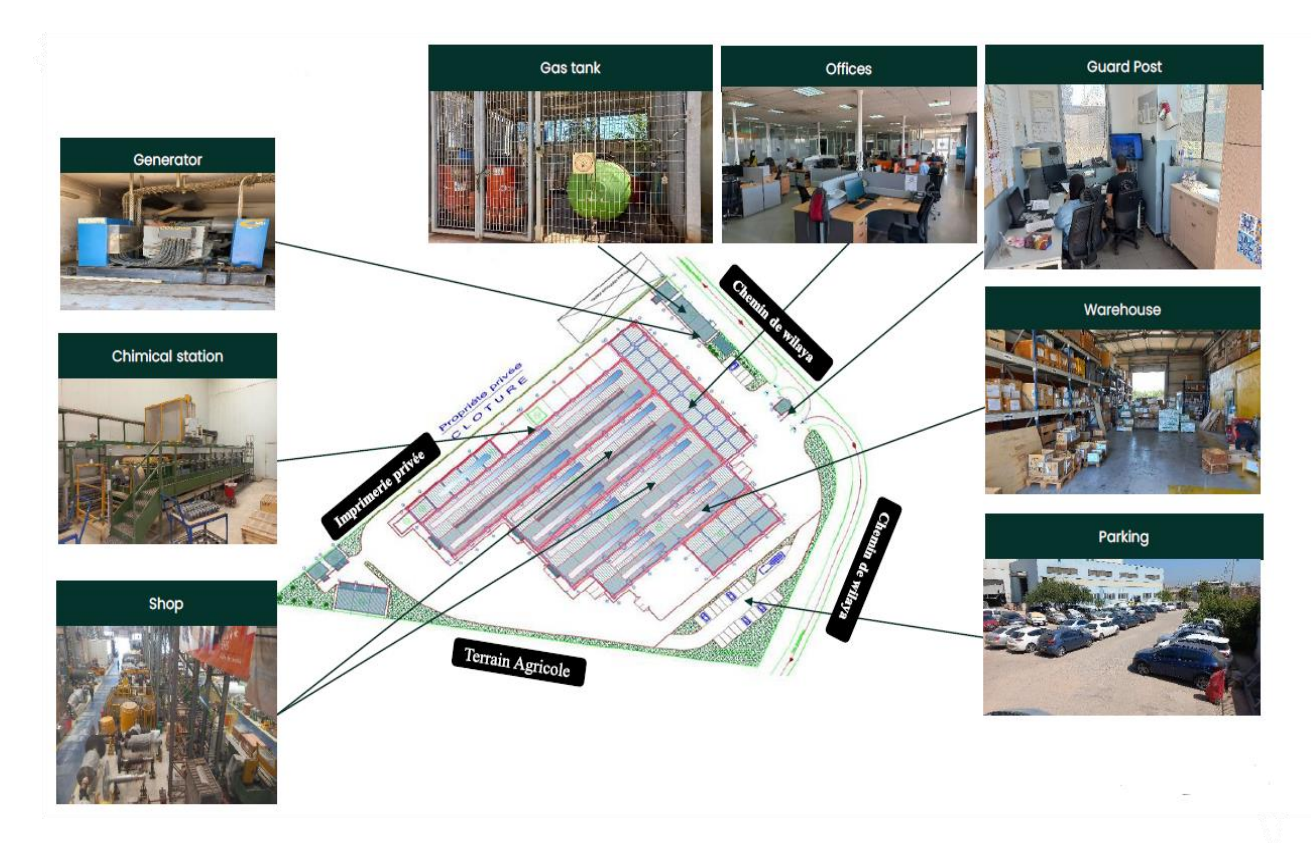

**Figure 1.5 :** ALGESCO Shop

#### <span id="page-21-0"></span>**I.4. Atelier (Shop/Engineering)**

 Il s'agit de l'endroit où s'effectuent toutes les opérations d'inspection et de réparation des composants des turbines (tubes à flammes, aubes, pièces de transition, nez d'injecteurs, directrices...etc), avec un suivi constant des travaux par les ingénieurs qui doivent établir, respectivement les rapports d'inspection et les rapports de réparation à transmettre au client. L'atelier regroupe des équipements de haute technologie, fonctionnant avec des logiciels appropriés. Parmi ces équipements, on peut citer : 2 Fours de traitement thermique (sous vide), Fraiseuse 5 axes, Soudage laser 5 axes, 2 équipements de revêtement, cabines et équipement du Contrôle Non Destructif, équipement cabines et équipements de soudage de grenaillage, équipement de sablage à l'oxyde d'aluminium, équipement de sablage au carbure de silicium, équipement d'équilibreuse. [3]

#### <span id="page-22-0"></span>**I.4.1. ALGSCO Sablage Service**

 Le sablage est un procédé très efficace et économique, et probablement la meilleure technologie de préparation de surface disponible à ce jour. Cette méthode consiste à projeter des grains d'abrasif à très haute vitesse sur une surface métallique au moyen d'un système de sablage à haute pression afin de créer un profil rugueux qui facilitera l'adhésion de la peinture et autre revêtement protecteur.

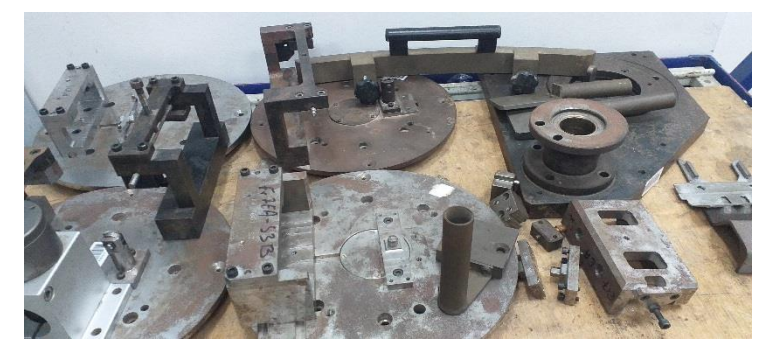

**Figure 1.6** : Etat de surface des outils avant sablage

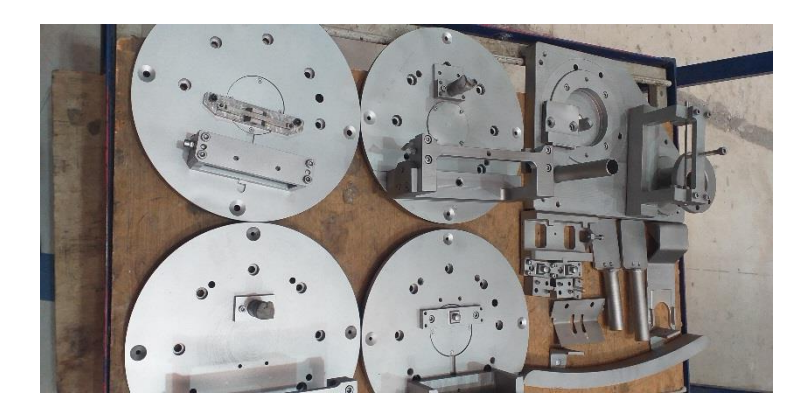

**Figure 1.7** : Etat de surface des outils après sablage

- Il existe quatre types d'oxyde d'aluminium utilisés dans le sablage des pièces de turbine chaque type selon la pièce et sa fonction :
	- ✓ **OXYDE D'ALUMINIUM :24-90 Mesh**
	- ✓ **OXYDE D'ALUMINIUM : 220 Mesh**
	- ✓ **OXYDE D'ALUMINIUM : glass beads 80 Mesh**
	- ✓ **OXYDE D'ALUMINIUM : zirblast b120 Mesh**

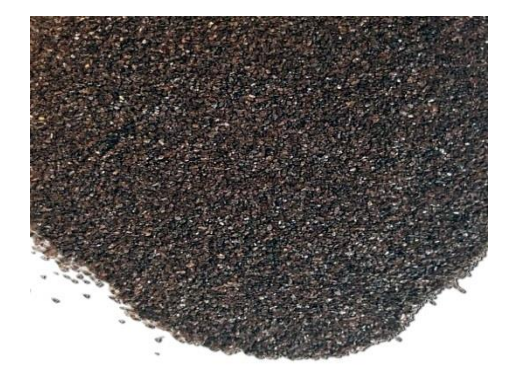

**Figure1. 8** : Oxyde d'aluminium

<span id="page-23-0"></span>**I.4.2. Paramètres de Sablage :24 Mesh**

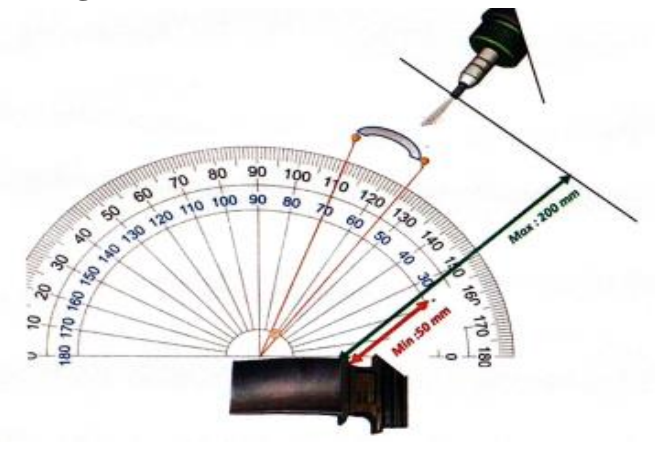

**Figure1. 9 :** Nozzle Angle - Angle De La Buse ( 55°-70°)

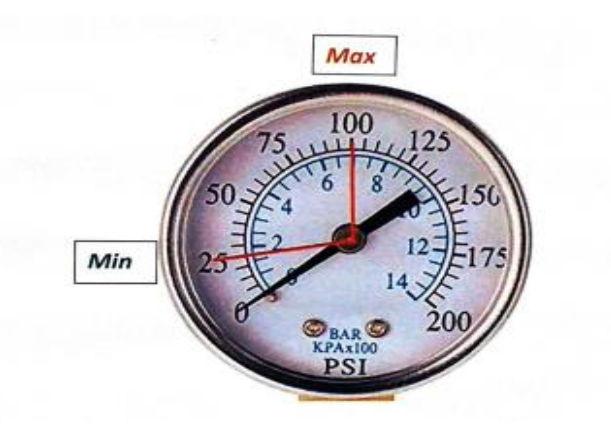

**Figure1. 10 :** Pressure Setup/Réglage De La Pression / 25-100 PSI / 1,6-6,2 Bar

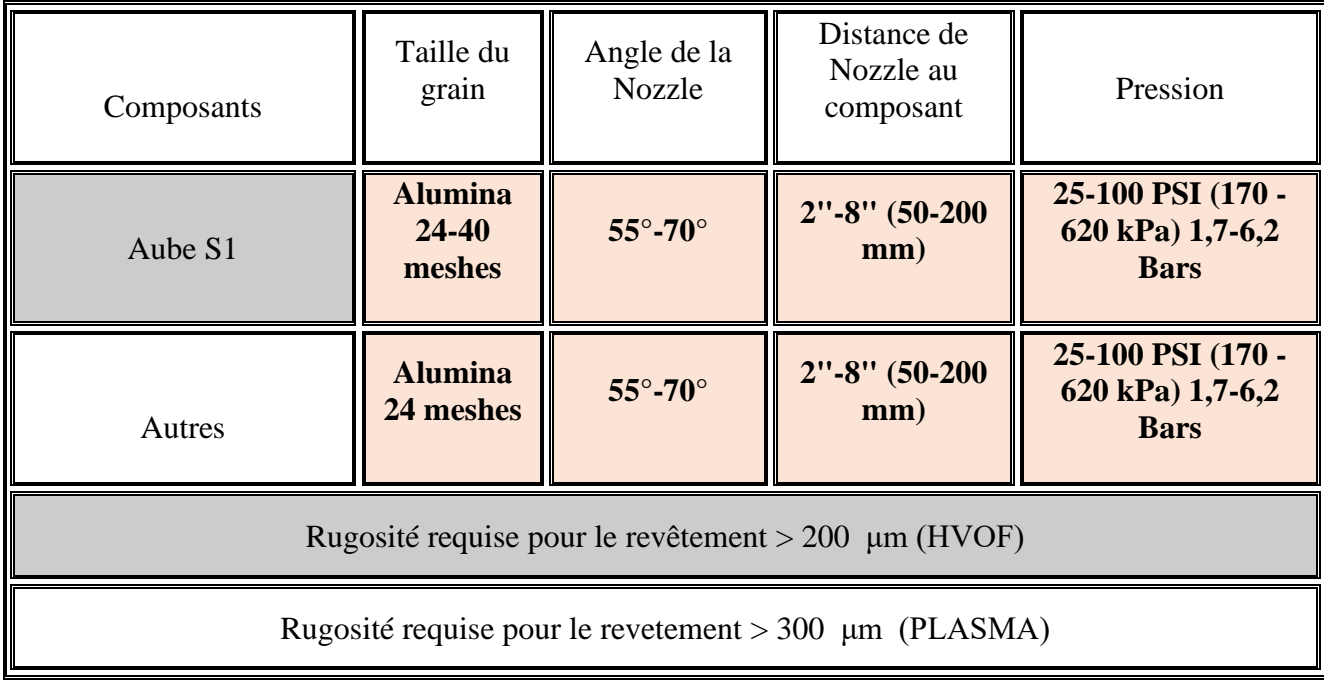

<span id="page-24-0"></span>**I.4.3. Paramètres de Sablage Zirblast :(Microblast) B120 meshes**

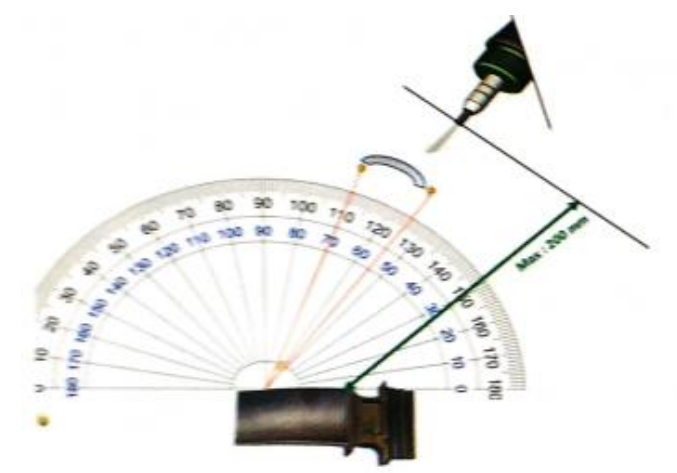

**Figure 1.12 :** Nozzle Angle-Angle De La Buse-Ag 70°

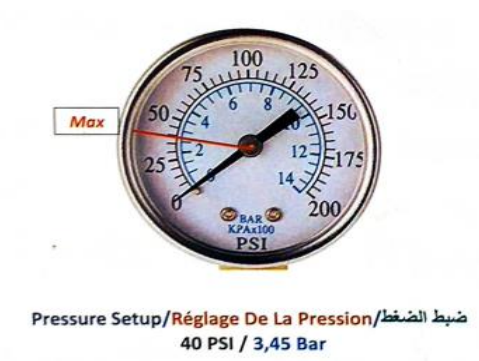

**Figure 1.11** : Pressure Setup/Réglage De La Pression 40 PSI / 3,45 Bar

| <b>Composants</b>               | <b>Taille du</b><br>grain                   | Angle de la<br><b>Nozzle</b> | Distance de<br><b>Nozzle</b> au<br>composant | <b>Pression</b>                        |
|---------------------------------|---------------------------------------------|------------------------------|----------------------------------------------|----------------------------------------|
| <b>Aube</b>                     | <b>Microblast</b><br><b>B120</b>            | $70^\circ$                   | 8"<br>$(200$ mm $)$                          | 40 PSI (170-620 kPa)<br>$1,7-6,2$ Bars |
| <b>Rugosité (SS)</b><br>concave | <b>Max</b><br>$3.05 \mu m$ (120 $\mu$ inch) |                              |                                              |                                        |
| Rugosité (SS)                   | <b>Max</b><br>$1.90 \mu m$ (75 $\mu$ inch)  |                              |                                              |                                        |

**Tableau1. 2 :** Paramètres De Sablage Zirblast :(Microblast) B120 meshes

<span id="page-25-0"></span>**I.4.4. Paramètres De Sablage : glass beads 80 Mesh**

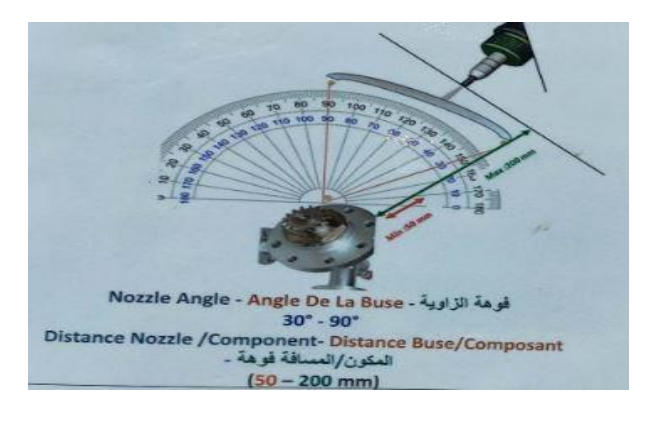

**Figure 1.13** : Nozzle Angle-Angle de la Buse-Ag 90°

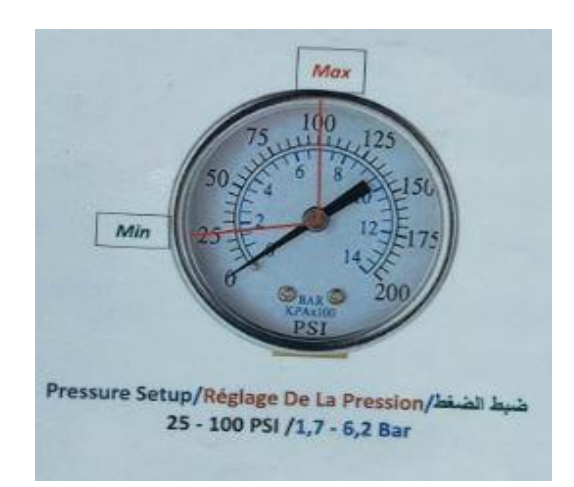

**Figure 1.14 :** Pressure Setup/Réglage de la Pression 25-100 PSI 1,7-6,2 Bars

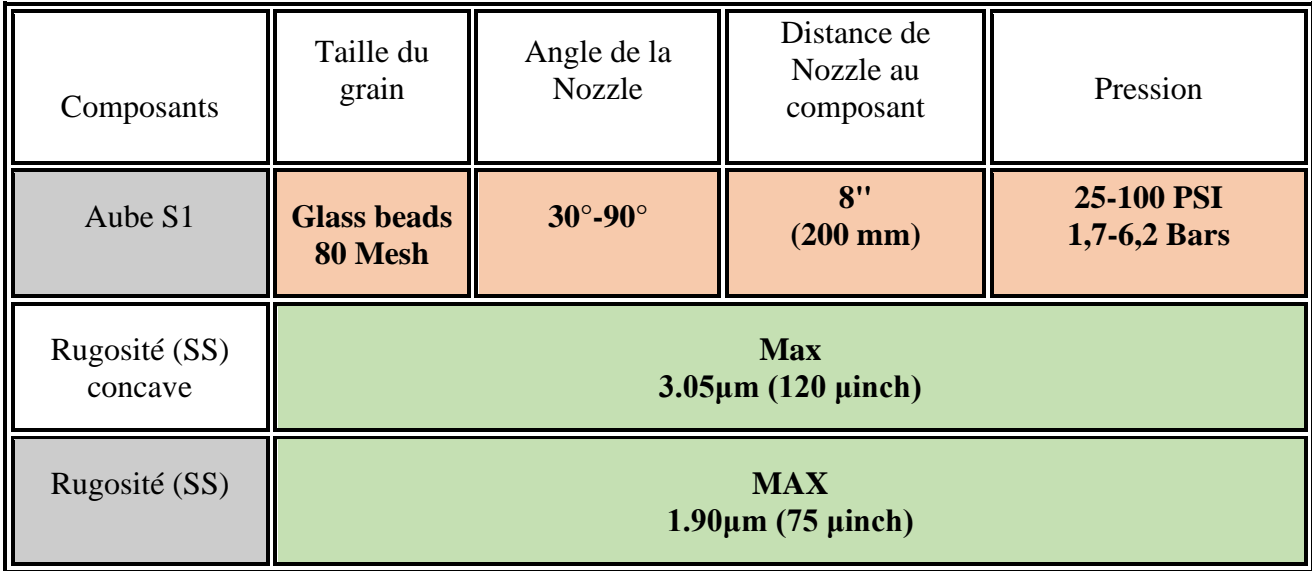

#### **Tableau 1.3 :** Paramètres De Sablage : glass beads 80 Mesh

#### <span id="page-26-0"></span>**I.4.5. Fours de traitement thermique (sous vide)**

Le cycle est automatique et ne nécessite pas la supervision d'un opérateur.

Les températures et les pressions peuvent être préfixées avec une grande précision.

Lorsque la charge atteint la température de brasage et y est restée le temps nécessaire pour obtenir une fusion complète au niveau des surfaces à coupler, le four effectue une première étape de refroidissement naturel sous vide et une deuxième étape (à l'aide d'azote) à une pression maximale de 0,9 bars.

La configuration géométrique de la résistance et de la chambre thermique a été conçue pour obtenir des taux d'échange thermique élevés et une grande homogénéité de température.

La zone chaude est constituée d'une structure métallique robuste, conçue de manière à ne pas subir des déformations permanentes dues à l'effet thermique et en même temps à limiter drastiquement les déperditions de chaleur vers l'extérieur.

Le temps de vidange du système est extrêmement rapide en raison du grand dimensionnement de l'unité de pompage.

Le four ne dégage pas de chaleur vers l'extérieur et peut être installé dans un environnement climatisé.

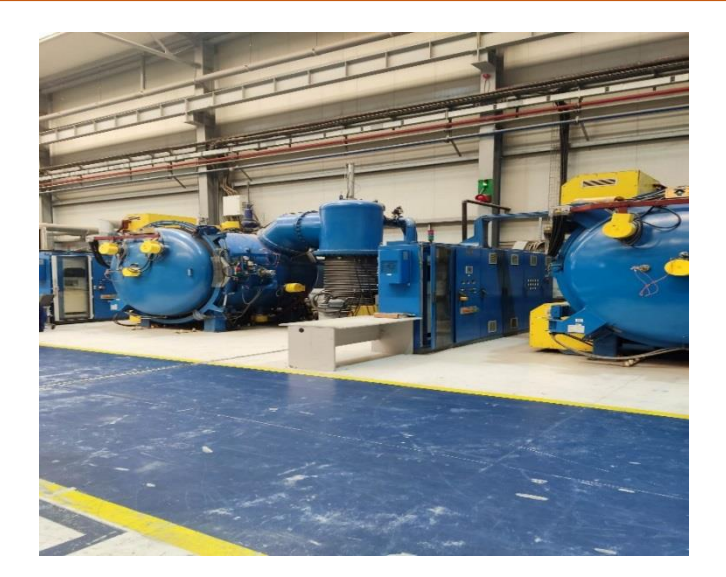

**Figure 1.15 :** Fours de traitement thermique (sous vide)

#### <span id="page-27-0"></span>**I.4.6. Équipement de Contrôle Non Destructif (FPI station)**

 L'inspection par ressuage est une méthode d'essai non destructive qui n'endommage pas les pièces inspectées. Les méthodes d'essai détectent les fissures, les fractures, les chevauchements, les coutures et autres défauts ouverts à la surface qui peuvent avoir été causés par la fatigue, l'impact, la trempe, l'usinage, le meulage, le forgeage ou la surcharge. Le procédé est utilisé sur les aubes de turbine et autres éléments qui seront mis en service ou déjà en service nécessitant une maintenance.

 Le processus consiste à appliquer un produit chimique pénétrant, visible ou fluorescent, directement sur la pièce à inspecter. L'excès de pénétrant est éliminé et un révélateur est appliqué pour tirer le pénétrant en profondeur des fissures jusqu'à la surface de la pièce.

Le pénétrant contraste avec la surface de la pièce pour identifier plus facilement la fissure. Les pénétrants fluorescents sont utilisés sous une lumière ultraviolette qui rend le pénétrant fluorescent.

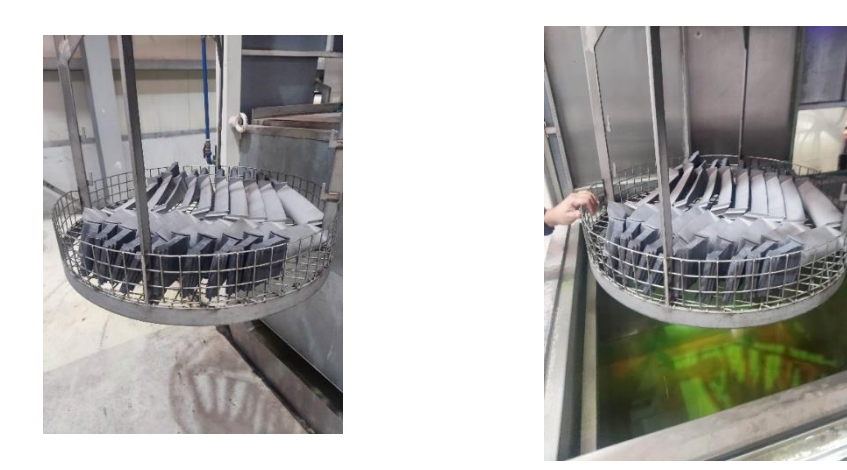

**Figure 1.15** : Préparer les aubes de turbine

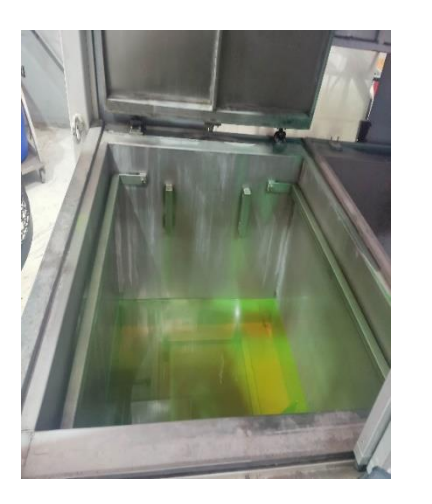

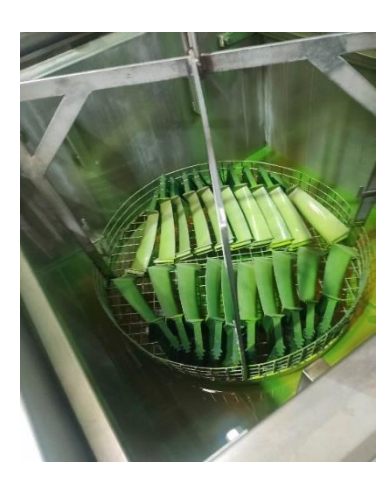

**Figure 1.16:** Appliquation de produit chimique pénétrant

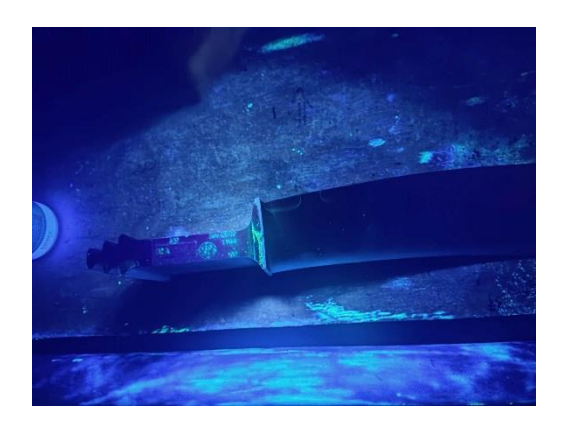

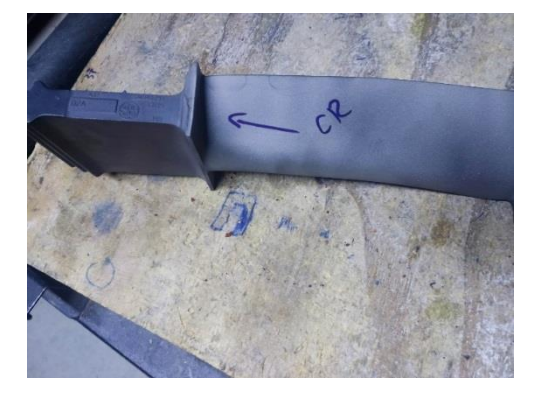

**Figure 1.16 :** Utilisez une lampe UV pour localiser la fissure

#### <span id="page-28-0"></span>**I.4.7. Équipements de soudage**

 Les aubes de turbine sont soumises à des conditions de travail très agrminiens, et leur réparation est très nécessaire pour assurer un fonctionnement optimal de la turbine, et la réparation au laser est la plus appropriée pour nous mener à notre objectif.

#### <span id="page-29-0"></span>**I.4.8. HUFFMAN HP115**

 HUFFMAN propose des équipements de la plus haute qualité, qui sont utilisés pour réparer tous les composants des turbogénérateurs. Les leaders mondiaux de l'industrie des turbines comptent sur HUFFMAN pour fournir en permanence des équipements et des innovations qui répondent à leurs attentes. Des attentes qui aident à la réparation des aubes et des anneaux de turbine.

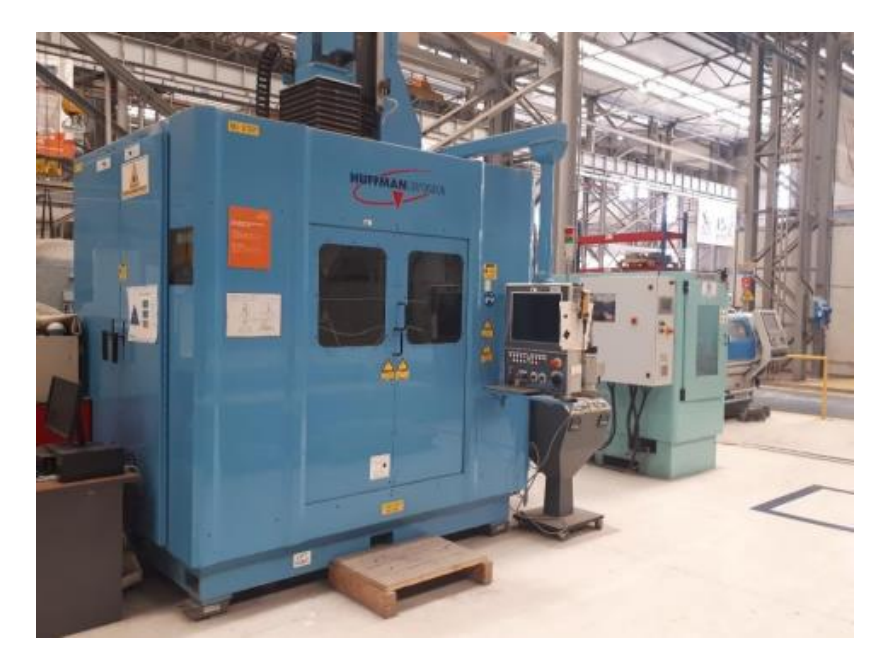

**Figure 1.17** : HUFFMAN HP115

La HUFFMAN HP115 est l'une des très rares machines laser 5 axes en Algérie, elle permet une qualité de soudage très fiable ainsi qu'une précision parfaite, la machine utilise une buse laser 2 kW avec la possibilité de se déplacer dans 5 directions.

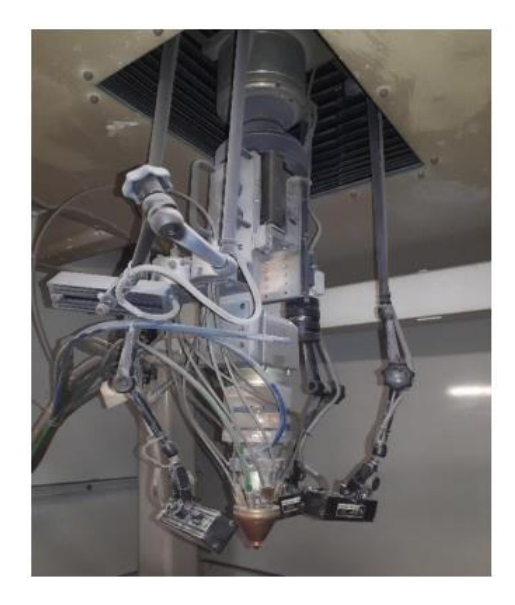

**Figure 1.18:** Le buse laser de la machine HP115

Aussi elle est largement adaptable à plusieurs types de supports et fixations.

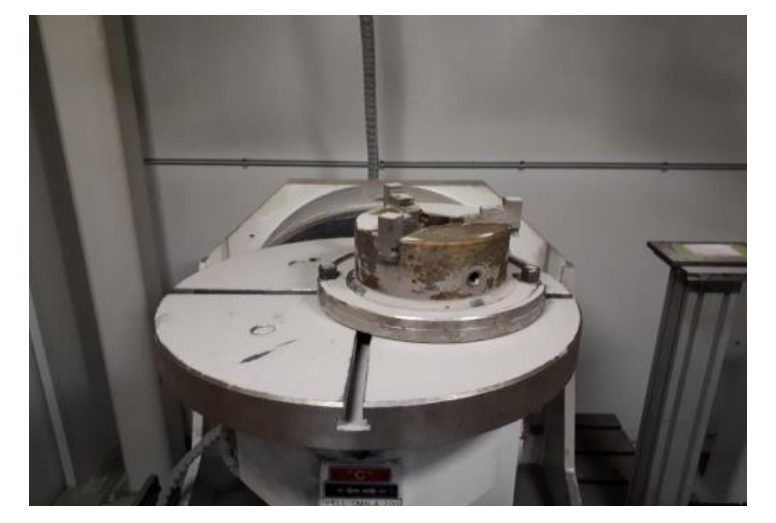

**Figure 1.19** : Mandrin de la machine HP115

Elle est dotée d'une caméra 3D spéciale pour détecter les surfaces sur lesquelles elle va opérer, cette caméra peut détecter la nature des surfaces à l'aide de sa reconnaissance géométrique et optique que se fait à l'aide de 3 lampe infrarouge .

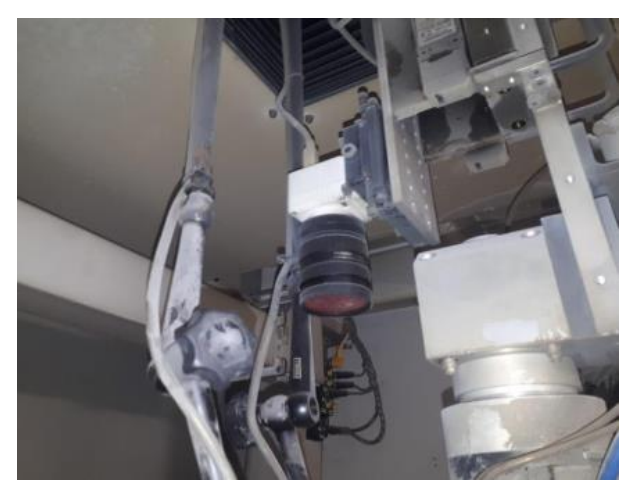

**Figure 1.20:** Camera de la machine HP115

Il faut noter qu'avant d'essayer de commencer La procédure de soudage, on est obligé de traiter la surface sur laquelle on va recharger d'une manière ou la caméra peut différencier deux couleurs. Elle est aussi couplée à un poudrier TWIN 10C de la marque SULZER METCO qui aide à fournir la poudre avec un débit variable selon les besoins.

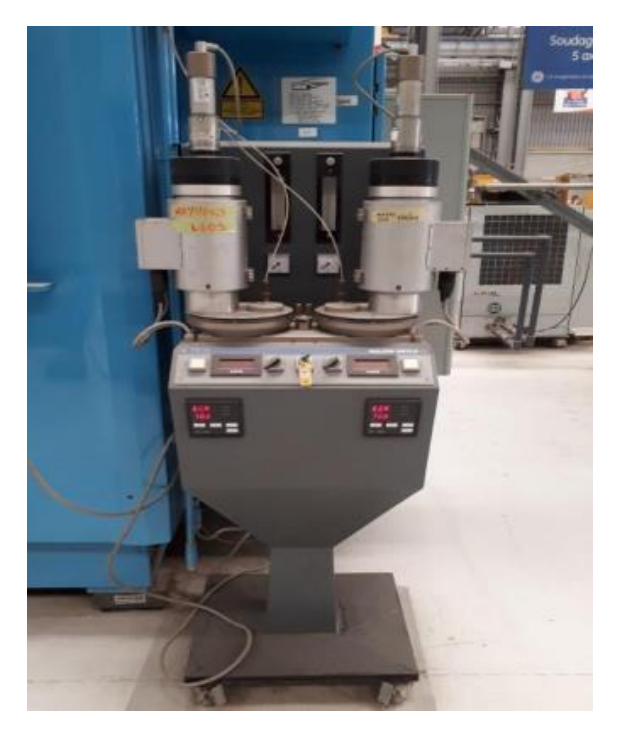

**Figure 1.21 : Poudrier associer avec HP115** 

Pour programmer la machine, on utilise la console centrale de contrôle, il faut tout d'abord créer un programme sur l'interface d'utilisation qui s'appelle AUTOCLAD.

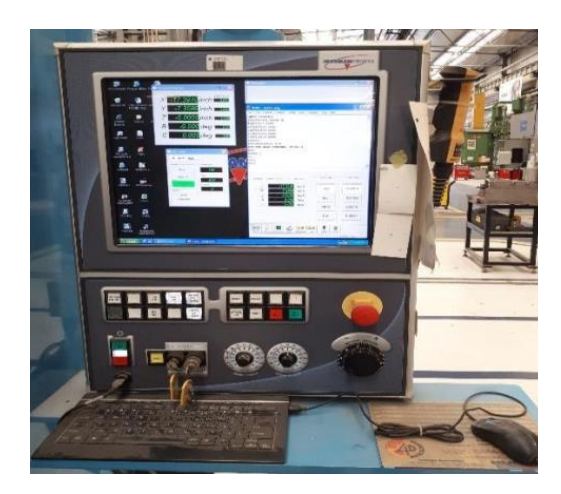

**Figure 1.22** : Console centrale de la machine HP115

#### <span id="page-32-0"></span>**I.4.9. Equipement de tournage**

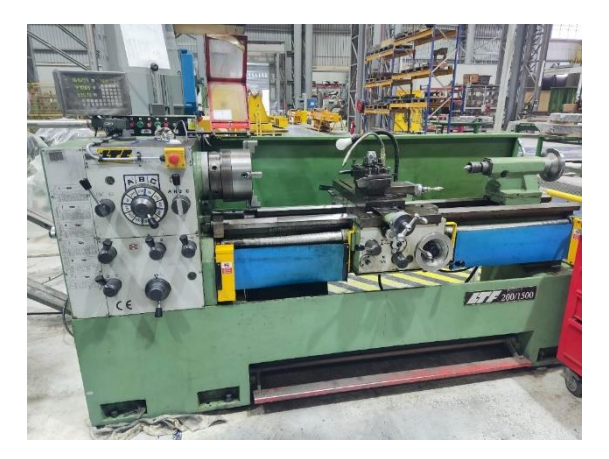

**Figure 1.23** *:* Tour Conventionnel

#### <span id="page-32-1"></span>**I.4.10. Cabines de soudage**

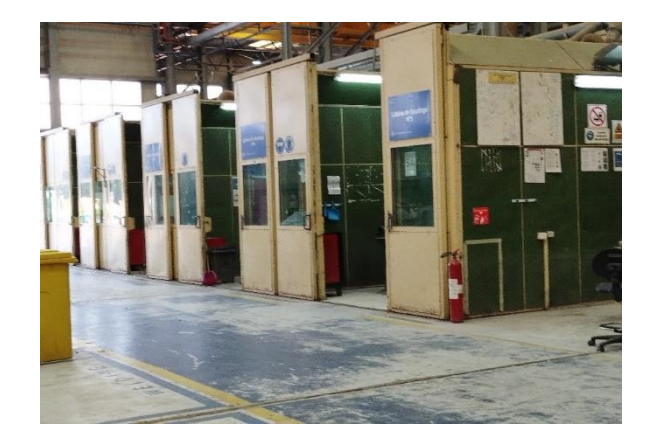

**Figure 1.24 :** Cabines et équipements de soudage

#### <span id="page-32-2"></span>**I.4.11. Équipements de revêtement (TBCS)**

Les revêtements de barrière thermique (TBCS) sont des revêtements céramiques avancés qui sont appliqués sur des surfaces métalliques comme les aubes de turbine à gaz et moteurs aérospatiaux. La fonction du TBCS est d'assurer une isolation thermique des gaz chauds qui traversent les aubes de la turbine. TBCS se compose d'un système de revêtement à deux couches qui comprend une couche résistante à l'oxydation et à la corrosion appelée la liaison et une couche supérieure isolante en céramique appelée top coat. En raison d'un chauffage prolongé, une couche de particules α-Al2O<sup>3</sup> se forme entre la couche de liaison et la couche de finition appelée couche d'oxyde à croissance thermique (TGO). Durant la chauffage continu, les revêtements subissent une dégradation, donc il est important d'améliorer la durée de vie et l'efficacité des échantillons revêtus.

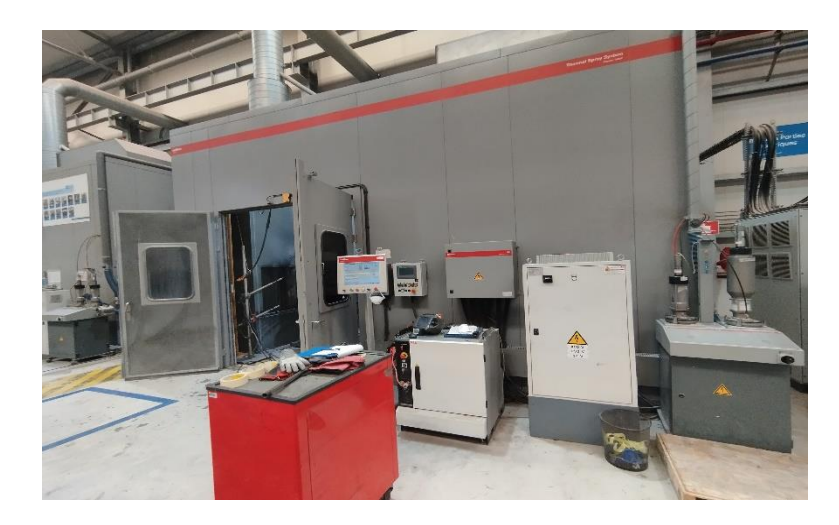

**Figure 1.25** : Les revêtements de barrière thermique

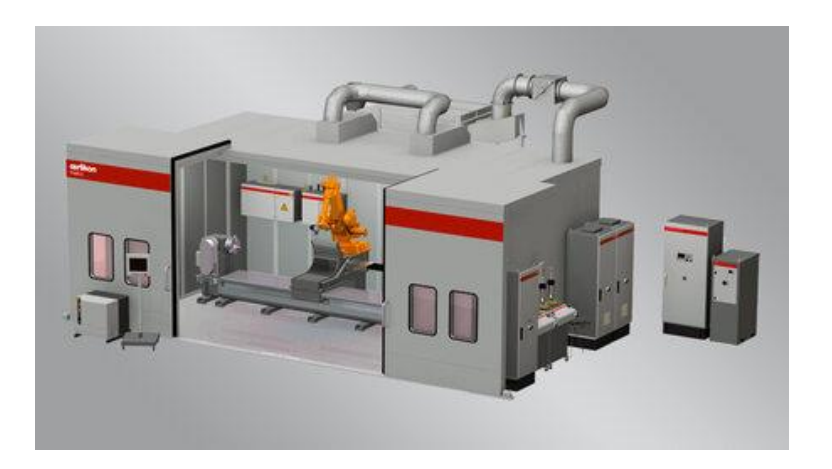

**Figure 1.26 :** GE Les revêtements de barrière thermique 3D view

#### <span id="page-33-0"></span>**I.4.12. Feeder Portfolio**

Feeder Portfolio fournit le matériau de revêtement, sous forme de poudre ou de fil, au pistolet de pulvérisation thermique. Nos alimentateurs varient en fonction du processus de pulvérisation thermique, de l'échelle et de l'étendue de votre cycle de production et du matériau de revêtement.

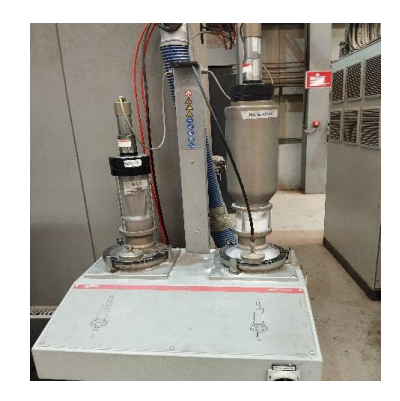

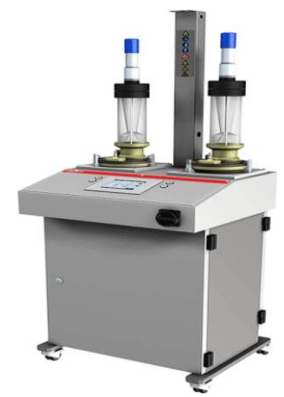

**Figure 1.27 : Feeder Portfolio** 

#### <span id="page-34-0"></span>**I.4.13. Gun spray robot**

 Le Robots à 6 axes est utilisé pour manipuler le pistolet de pulvérisation. Les axes de mouvement du robot sont les mouvements de bras rotatifs, radiaux et verticaux, l'inclinaison du poignet (courbure) et la rotation du poignet. Un robot industriel contrôlé par ordinateur est capable de revêtir une variété de formes différentes de pièces et est considéré comme un outil optimal pour appliquer des revêtements de haute qualité constants.

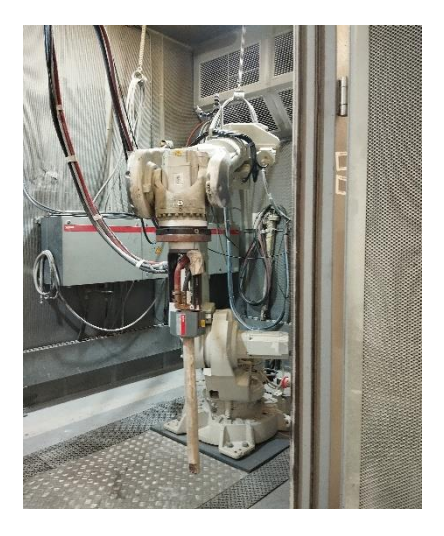

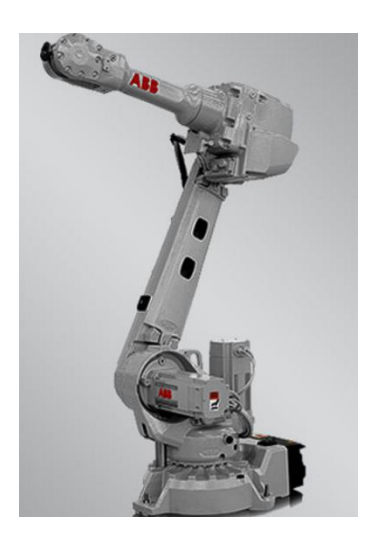

**Figure 1.28 :** Robot avec 6 axes

#### <span id="page-34-1"></span>**I.4.14. Turntable**

 Le plateau tournant est utilisé pour le revêtement de pièces à symétrie de rotation. Le pistolet se déplace dans une direction tandis que la rotation est effectuée à l'aide d'un plateau tournant. L'utilisation d'un plateau tournant inclinable permet de modifier l'angle de la pièce par rapport au pistolet.

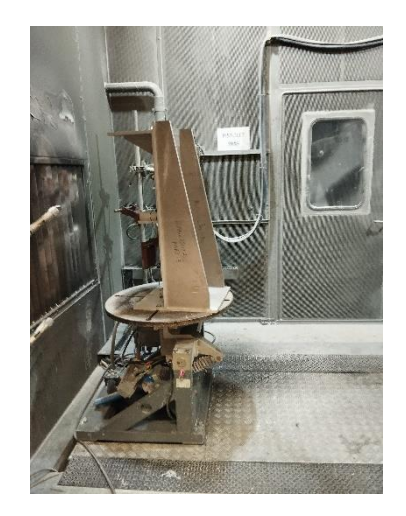

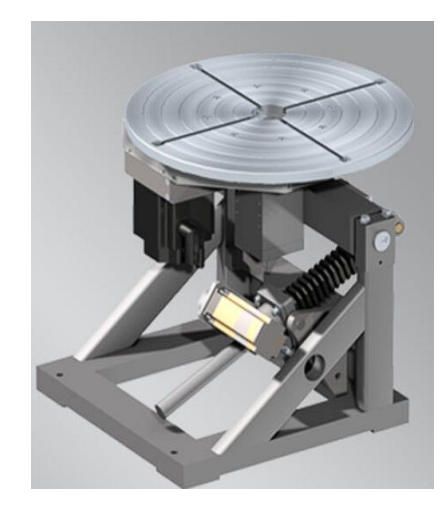

**Figure 1.29 :** Turntable

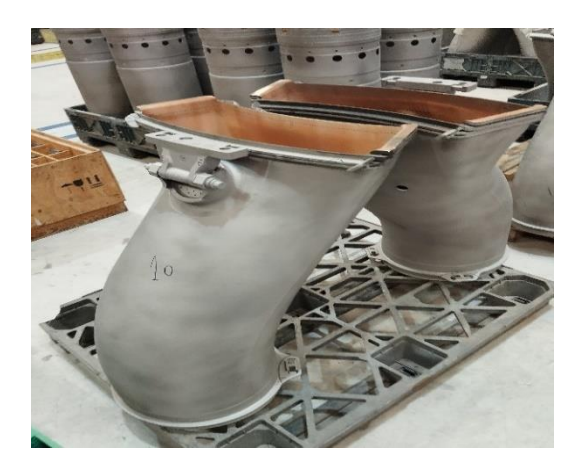

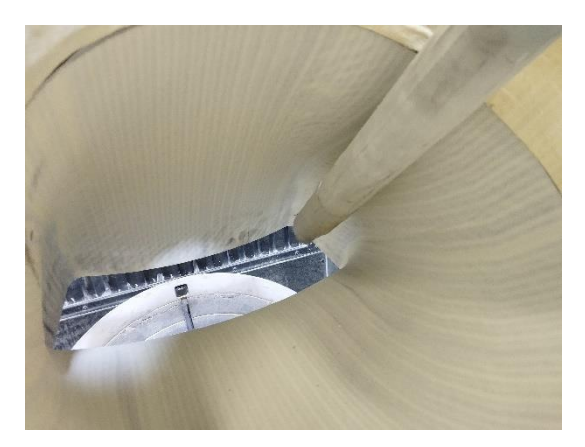

**Figure 1.30 :** Transition Pièce Inner Coating

#### <span id="page-35-0"></span>**I.4.15. Équipement de Shot Peening**

 Shot Peening NORBLAST est une machine à très haute productivité et à haut contenu technologique créée pour le traitement et la finition des surfaces.

 Le pistolet de grenaillage est déplacé par un robot anthropomorphe, qui vous permet d'atteindre facilement n'importe quelle surface ou contre-dépouille. L'avantage d'un système robotique, en plus de sa haute répétabilité, réside dans la flexibilité de pouvoir travailler des géométries complètement différentes*.*

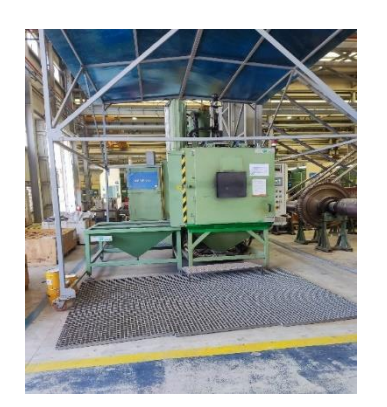

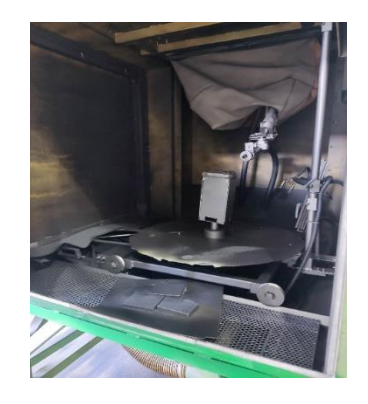

**Figure 1.31 :** Norblast shot blasting

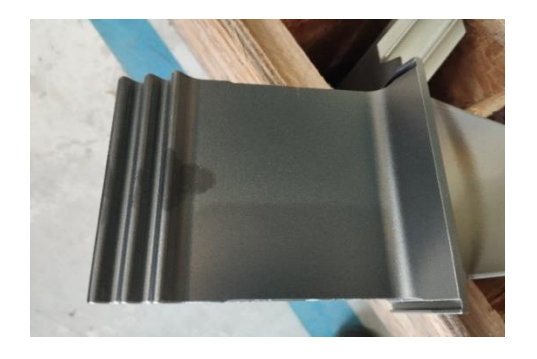

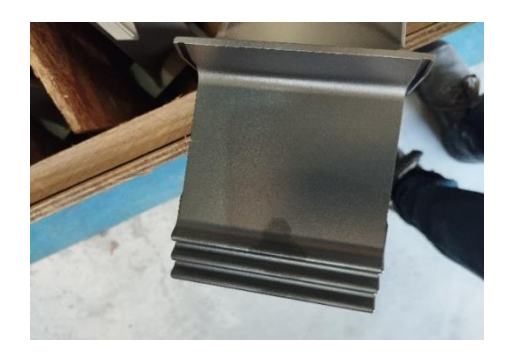

**Figure 1.32 :** Turbine Blade Shank Surface Traitement
#### **I.4.16. Equipement de Équilibreuse**

 La partie tournante reposant sur les roulements, un capteur de vibration est fixé à la suspension. Ce capteur fonctionne en déplaçant un aimant par rapport à une bobine fixe qui génère une tension proportionnelle à la vitesse de la vibration. Des accéléromètres, qui mesurent l'accélération de la vibration, peuvent également être utilisés.

Le capteur de proximité, ou encodeur est utilisé pour déterminer la vitesse de rotation, ainsi que la phase relative de la pièce tournante. Ces informations de phase sont ensuite utilisées pour filtrer les informations de vibration afin de déterminer la quantité de mouvement, ou de force, dans une rotation de la pièce. De plus, la différence de temps entre la phase et le pic de vibration donne l'angle auquel le déséquilibre existe. La quantité de balourd et l'angle de balourd donnent un vecteur de balourd.

 L'étalonnage est effectué en ajoutant un poids connu à un angle connu. Dans une machine à roulements souples, des masses d'essai doivent être ajoutées dans les plans de correction pour chaque pièce. En effet, l'emplacement des plans de correction le long de l'axe de rotation est inconnu et, par conséquent, on ne sait pas dans quelle mesure une quantité donnée de poids affectera l'équilibre.

En utilisant des poids d'essai, un poids connu à un angle connu est ajouté et en obtenant le vecteur de déséquilibre causé par celui-ci**.**

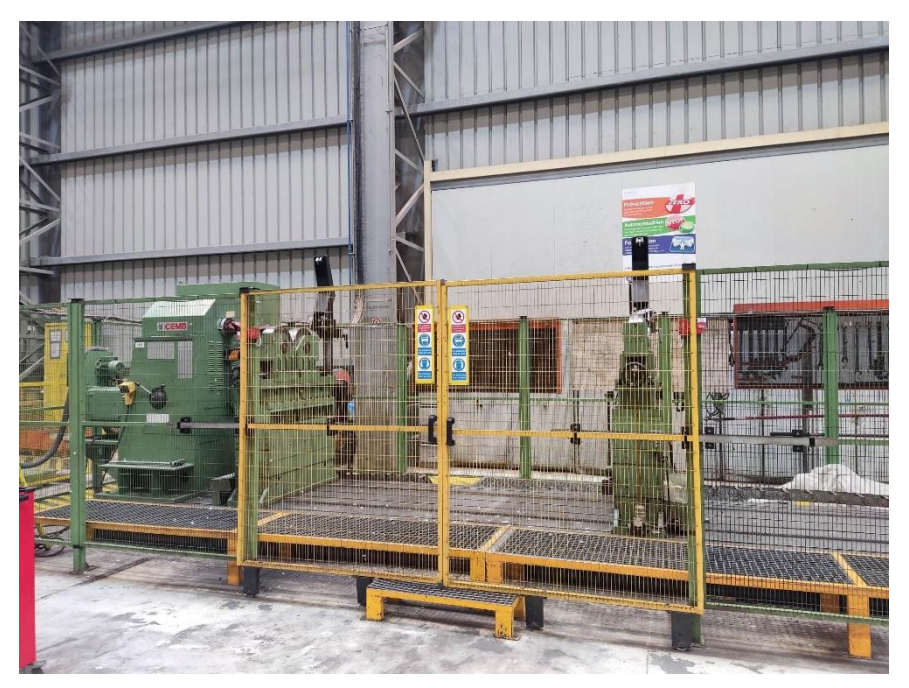

**Figure 1.33 : CEMB 8T balancing machine** 

## **I.5. ALGESCO HSE**

### **I.6. HSE INITIATIVE**

• Amélioration des conditions de travail

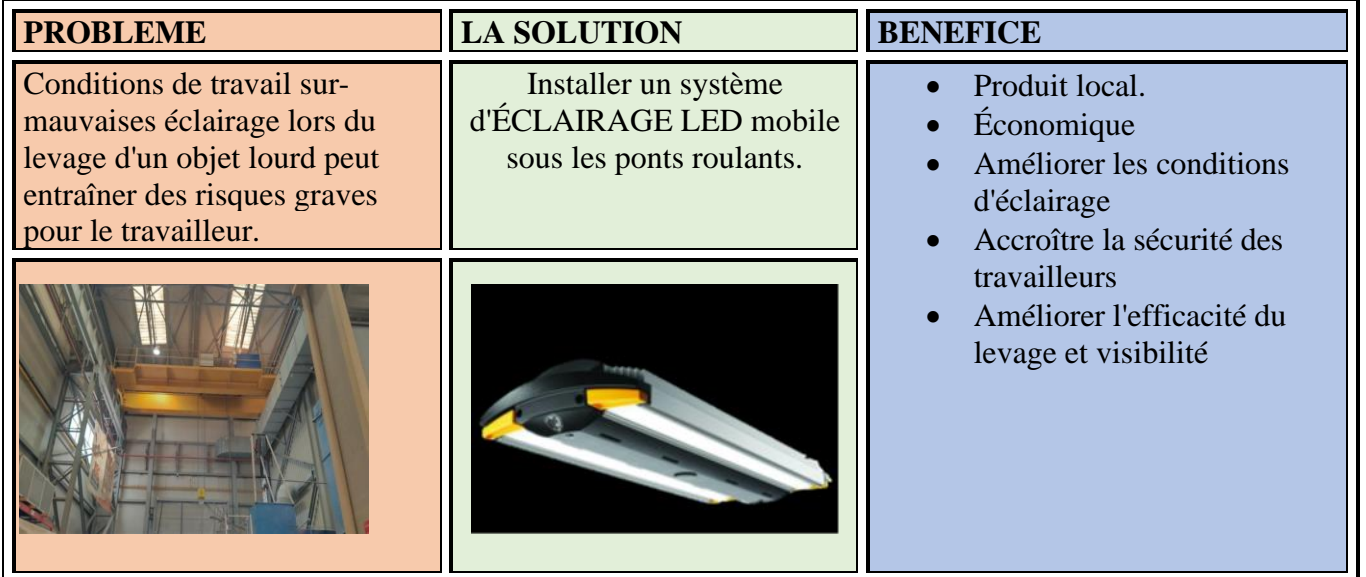

#### **I.6.1. Surmonter la température et la ventilation :**

 Les ouvriers d'ALGESCO ont dans leur armoire leur propre système de ventilation du tunnel d'extraction qui peut réduire un peu le mauvais air, et un ventilateur dans chaque armoire pour réduire la température.

Pour les suggestions, il vaudra mieux de :

- $\checkmark$  Couvrir chaque toit de l'armoire
- ✓ Permettre aux travailleurs d'établir leur propre rythme de travail.
- ✓ Utilisez des écrans réfléchissants, un tablier de protection contre la chaleur

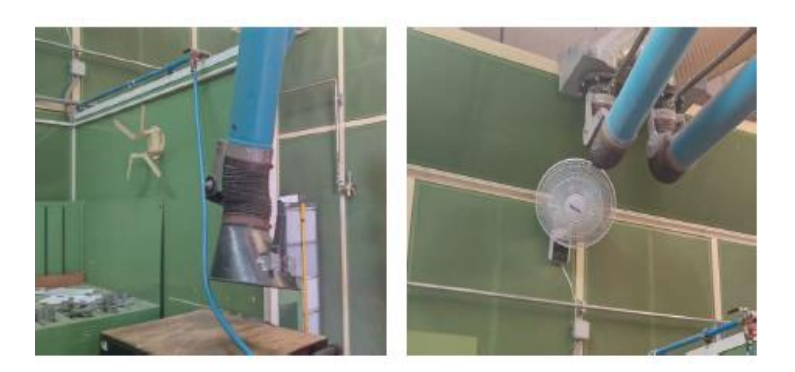

**Figure 1.34** : système de ventilation

#### **I.6.2. Vaincre le bruit**

ALGESCO utilise :

- Équipement de protection qui peut réduire le bruit à des niveaux acceptables.
- Détecteurs de bruit
- Visites médicales régulières
- Visites médicales supplémentaires pour ceux qui sont plus exposé au bruit
- Évaluation de l'hygiène industrielle. Pour améliorer cette condition, nous Suggérons de :
	- $\checkmark$  Renforcer l'isolation acoustique dans les chambres.
	- ✓ Ajoutez un dosimètre de bruit.
	- ✓ Utilisation du Walkie Talkies pour améliorer la communication entre les dirigeants. **[3]**

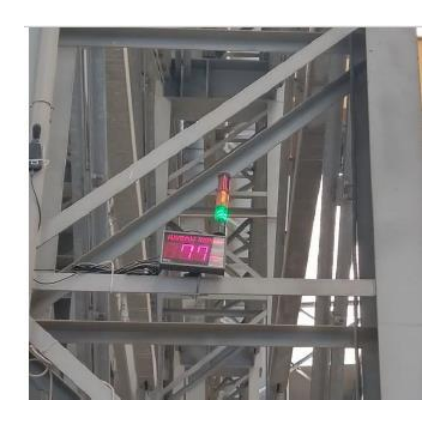

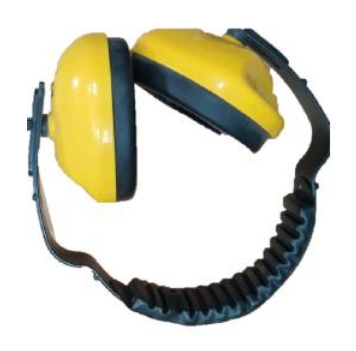

**Figure 1.35** : Équipement de protection

## **I.6.3. Évacuation d'urgence**

## **CE QU'IL FAUT FAIRE ?**

Tenez-vous en au plan 1. Arrêtez immédiatement toutes les activités 2. Suivez les panneaux **EXIT** jusqu'à la sortie sécurisée

- 3. Utilisez les escaliers
- 4. Éloignez-vous du bâtiment
- 5. Réunion dans les points de rassemblement marqués.
- 6. N'entre pas à nouveau dans le bâtiment sans un "tout

clair"

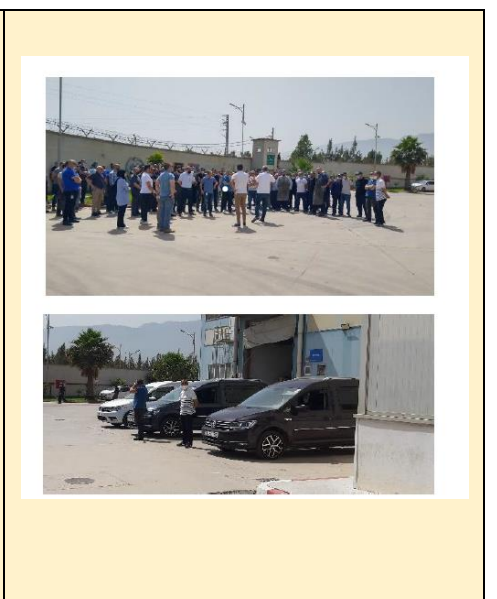

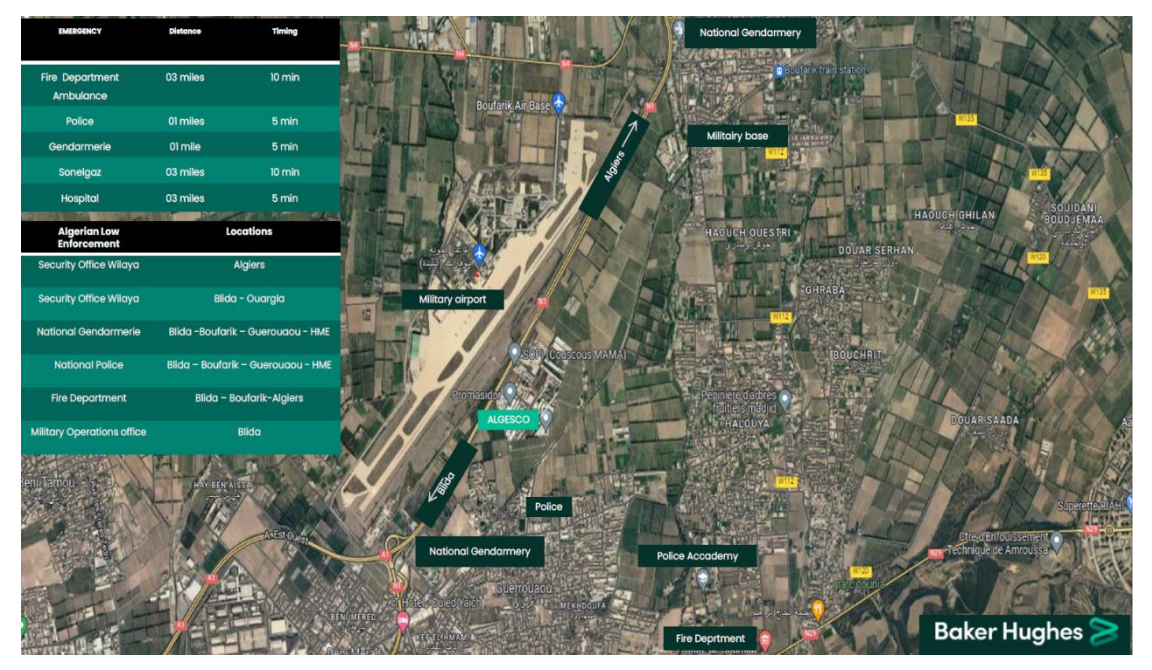

**Figure 1.36 :** ALGESCO sécurité

#### **I.7. Conclusion**

 Dans ce chapitre, une brève présentation du Centre GE ALGESCO avec sa structure à travers les différents départements qui le composent en plus, les machines de base pour le bon fonctionnement de cette entreprise qui est également attribuée aux différentes opérations de base qui sont effectuées pour entretenir et surveiller les pièces de la turbine.

## **CHAPITRE II**

Principaux défauts des machines tournantes

#### **II. Principaux défauts des machines tournantes**

#### **II.1. Introduction**

 Une machine se compose d'un ensemble de mécanismes et d'organes combinés destinés à transformer une énergie ou à transmettre un mouvement. Ces mécanismes, mobiles entre eux, ne peuvent pas fonctionner sans jeu , contraintes, efforts dynamiques et chocs dont les effets se manifestent principalement sous forme de vibrations et du bruits. Tout changement dans l'importance de ces jeux, de ces contraintes, efforts ou chocs, se traduit immanquablement par une modification de l'intensité ou des fréquences de ces vibrations. Or, cette modification de comportement vibratoire constitue souvent la première manifestation physique d'une anomalie affectant la machine, une cause potentielle à terme de dégradations, voir de pannes.

La surveillance vibratoire des machines tournantes a sans doute toujours existé avec des moyens empiriques tel que le toucher de la main ou l'utilisation de la pièce de monnaie dont l'équilibre sur la tranche garantissait le bon fonctionnement de la machine ou encore avec des moyens un peu plus techniques tel que le vibromètre à lamelles qui permettraient, dans les cas simples, d'identifier la fréquence de la vibration d'amplitude prépondérante. **[5]**

#### **II.2. Historique de l'analyse vibratoire**

 Le premier analyseur de vibrations était le cerveau humain associé au sens de toucher et de l'ouïe, et il est toujours l'un des meilleurs choix lorsqu'il est correctement formé. De nombreux opérateurs de machines et agents de maintenance bien formés sont en mesure de diagnostiquer les problèmes de la machine par toucher et en utilisant la poignée de balai ou le tournevis pour diriger le son du roulement vers l'oreille, le mécanisme auditif humain est extrêmement apte à la reconnaissance des formes et il est souvent capable de détecter la signature distinctive causée par un défaut tel qu'un écaillage sur une course d'un roulement à billes. **[5]**

Les années 1970 ont amené l'ordinateur personnel et l'avènement du traitement numérique du signal qui a conduit à l'analyseur FFT (fast Fourier transform), et il a permis de calculer rapidement un spectre de fréquences à partir d'un signal de vibration enregistré.

Les années 80 ont vu l'exploitation du microprocesseur sur une seule puce de silicium, et l'analyseur de signal numérique véritablement portable alimenté par batterie a rapidement suivi. C'est cet appareil, couplé à un programme informatique qui stocke les données et prend en charge la logistique de la collection des données vibratoires qui a révolutionné l'application de l'analyse vibratoire au diagnostic des machines.**[6]**

#### **II.3. Généralités sur la vibration**

#### **II.3.1.Définition**

 Un système mécanique est dit en vibration lorsqu'il est animé d'un mouvement de va-etvient rapide autour d'une position moyenne appelée « position d'équilibre ».

La transmission du mouvement vibratoire peut se faire soit à travers d'un gaz (généralement l'air) ou un fluide (eau, huile…), soit à travers d'une matière solide comme la structure d'une machine, ses paliers, ses rotors ou encore la tuyauterie qui lui est associée. Lorsque la transmission se fait par l'air ou par un fluide, on parle de sons (ou ultrasons au-delà d'une fréquence de 20 000 Hz), et on a coutume de parler de vibrations « solidiennes » lorsqu'elle se propage par conduction à travers des composants métalliques de la machine.

C'est parce que la vibration solidienne est à la fois plus directement transmise, plus proche des anomalies recherchées et beaucoup moins polluée par l'environnement, que la surveillance de la mécanique et de l'alimentation électrique des machines est le plus souvent pratiquée par cette voie. À l'exception de l'utilisation de quelques appareils à ultrasons généralement plus destinés à détecter la présence de fuites sur les conduites d'un fluide sous pression qu'à dépister le défaut d'un engrenage noyé au cœur d'un parc machines, ceci est vrai. L'exemple le plus simple d'un système en vibration est sans doute donné par le mouvement d'une masselotte suspendue à un ressort et relâchée après traction. **[6]**

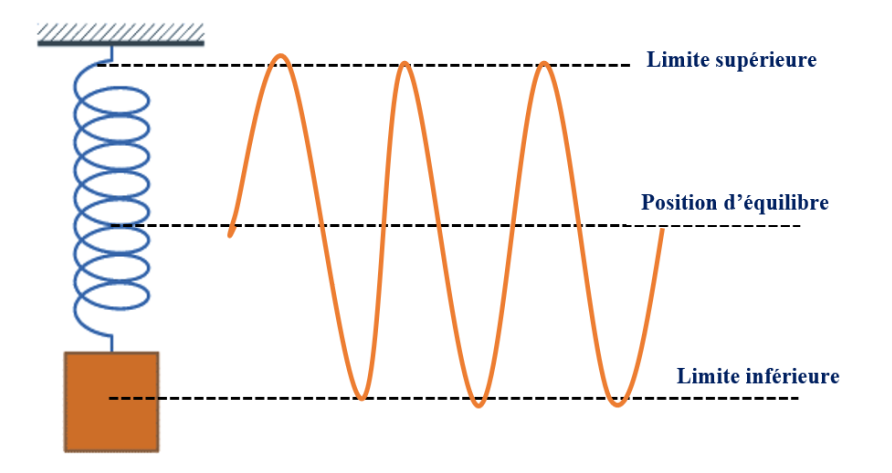

**Figure 2.1** : Système masse-ressort

Cet exemple (figure 2.1) montre que si le mouvement est entretenu par une force d'excitation périodique :

- La masselotte oscille entre une limite supérieure et inférieure, et l'écart entre chacune de ces limites et la position d'équilibre est appelé « amplitude ».
- La masselotte oscille autour de sa position d'équilibre un certain nombre de fois par seconde ou par minute. Ce nombre de cycles répétés à l'identique pendant une unité de

temps s'appelle la « fréquence » et, à l'inverse, la durée du cycle s'appelle une la « période ». Si la masselotte revient trois fois par seconde à sa position initiale, elle accomplira trois cycles par seconde, la fréquence du mouvement sera de trois Hertz (3 Hz) et sa période est 1/3 de seconde

#### **II.4. Différentes formes de vibrations**

On distingue trois formes de vibrations qui sont classées suivant leur périodicité.

- Vibration harmonique.
- Vibration périodique.
- Vibration apériodique.

 $\overline{\phantom{a}}$ 

#### **II.4.1.Vibration harmonique**

 Une vibration harmonique est une vibration qui est représentée par une fonction sinusoïde dans un diagramme amplitude-temps.

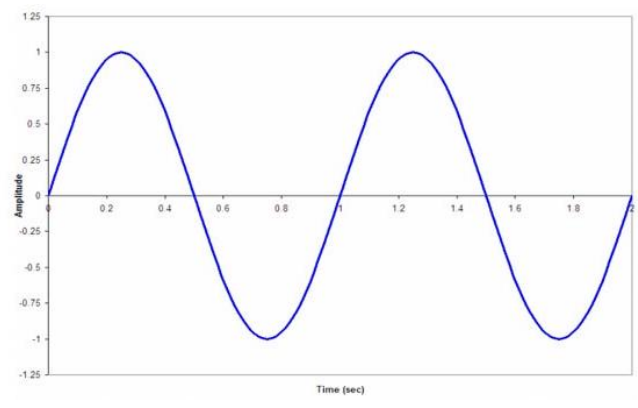

**II.4.2. Vibration périodique périodique Figure 2.2** : Vibration harmonique

 Une vibration périodique peut correspondre à un mouvement sinusoïdal pur ou à un mouvement complexe périodique que l'on peut décomposer en une somme de mouvements sinusoïdaux élémentaires, plus facile à analyser.

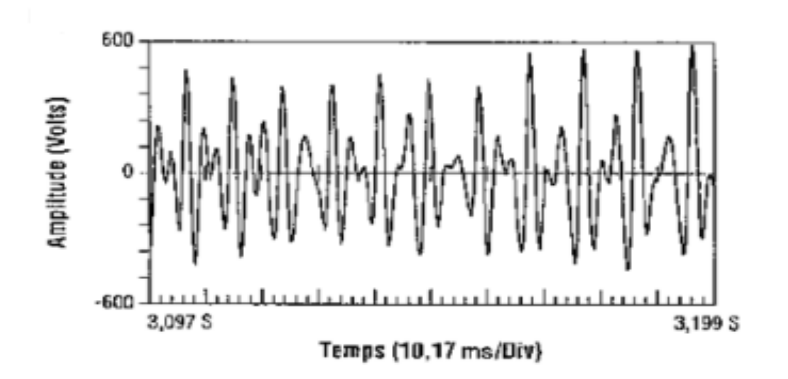

**Figure 2.3** : Vibration périodique

#### **II.4.3.Vibrations aléatoire apériodique**

 Les vibrations aléatoires ne peuvent être représentées mathématiquement que par une série de relations de probabilités car il faudrait théoriquement un temps infini pour les analyser, mais on peut considérer que la fonction aléatoire est une fonction périodique dont la périodicité est égale à l'infini et que cette fonction est constituée d'une infinité de fonctions sinusoïdales dont la fréquence varie de façon continue. **[7]**

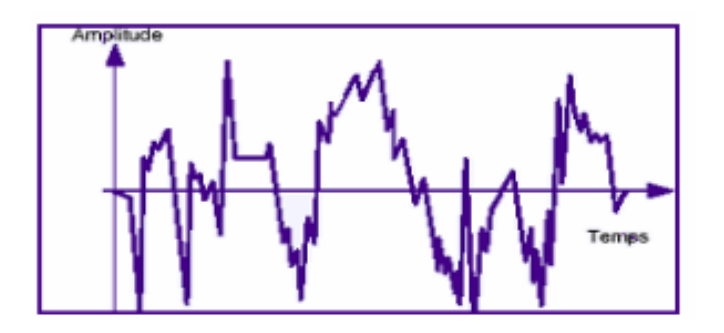

**Figure 2.4** : Vibration aléatoires

#### **II.5. Caractérisation d'une vibration**

#### **II.5.1. Définition**

 La fréquence représente la cadence de répétition d'un phénomène ou le nombre de fois qu'il se reproduit en un temps donné. Lorsque l'unité de temps choisi est la seconde, la fréquence s'exprime en Hertz (Hz).

Une vibration qui se produira 50 fois/seconde aura donc une fréquence de 50 Hz.

#### **1 Hertz = 1 cycle par seconde**

✓ Relation entre fréquence et période

Le hertz est la fréquence d'un phénomène dont la période est d'une seconde (Source : Norme française NF X 02-202).

Si la fréquence (f) d'un phénomène est de 50 Hertz, c'est-à-dire 50 cycles par seconde, la durée d'un cycle (ou période T) est de 1/50e de seconde soit 20 ms. Ainsi dans cet exemple :

 $f = 50$  Hertz (50 Hz) T = 1/50 de seconde

La fréquence f est donc l'inverse de la période T :

$$
f=\frac{1}{T}
$$
 II-1

#### **II.5.2.L'amplitude**

 L'amplitude est la première sensation ressentie lorsque l'on pose la main sur le palier d'une machine qui vibre.

#### **II.5.3.Définitions**

 On appelle **amplitude** d'un mouvement vibratoire la valeur de ses écarts par rapport à sa position d'équilibre.

De cette définition générale, la complexité d'un signal vibratoire réel conduit à définir plusieurs grandeurs (figure 1.2) pour caractériser son amplitude.

- **L'amplitude « crête (Ac) ».** Elle représente l'amplitude maximale du signal par rapport à sa valeur d'équilibre.
- **L'amplitude « crête à crête (Ac-c) »** appelée « peak to peak » (Ap-p) en anglais. Elle représente l'écart entre les amplitudes extrêmes du signal pour un temps d'observation donné. Dans le cas d'une vibration sinusoïdale, elle est parfois appelée « amplitude double  $\rightarrow$  (Ac-c = 2Ac).
- **L'amplitude « efficace (Aeff) »** ou RMS en anglais (Root Mean Square). Comme en électricité, elle représente l'amplitude corrigée « statique » du signal redressé, indiquant ainsi l'énergie donnée par le mouvement vibratoire. **[8]**

Dans le cas d'une **vibration sinusoïdale** (induite par exemple par un balourd), les amplitudes crête, crête à crête et efficace sont liées par les relations suivantes :

$$
V_{eff} = \frac{\sqrt{2}}{2} \text{ Vc} = 0.707 \text{ Vc}
$$
 II-2

Dans le cas d'un signal vibratoire complexe, il n'existe pas de relations mathématiques liant les valeurs crête et efficace. Ces trois grandeurs, dont deux ne peuvent donc se déduire l'une de l'autre, devront donc être mesurées ou calculées simultanément par l'appareil de mesure suivant les formules :

$$
V_{RMS} = \sqrt{\frac{1}{T} \int_{0}^{T} [X]^2 dt}
$$
 II 3

#### ✓ **VRMS = ROOT MEAN SQUARE.**

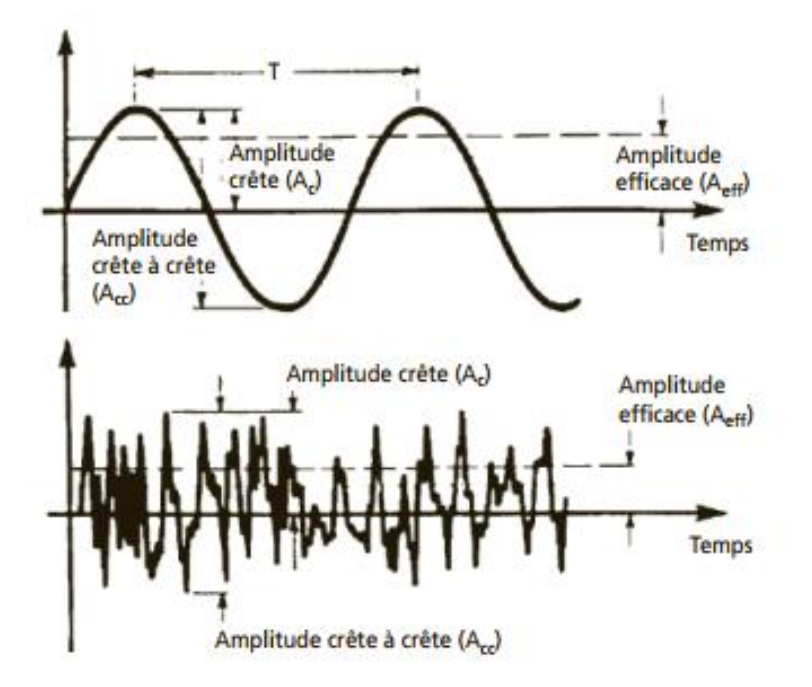

**Figure 2.5** : Représentation des différentes amplitudes caractéristiques dans le cas d'un signal sinusoïdal et complexe

#### **II.5.4.Les trois grandeurs représentatives de l'amplitude**

On distingue trois grandeurs pour mesurer une vibration mécanique :

#### ➢ **Le déplacement vibratoire X(t)**

C'est la distance entre le point mesuré et le point de repos, l'unité de mesure est le mètre(m)

$$
X(t) = X \sin(\omega t + \phi)
$$
 II-3

#### ➢ **Vitesse vibratoire v(t)**

C'est une variation de déplacement de point considéré sur un intervalle de temps, l'unité de mesure est (m/s) :

$$
V(t) = \frac{dX(t)}{dt} = X \omega \cos(\omega t + \varphi)
$$
 II-4

$$
V(t) = X \omega \sin (\omega t + \varphi + \frac{\pi}{2})
$$
 II-5

$$
V(t) = V \sin (\omega t + \varphi + \frac{\pi}{2})
$$
 II-6

#### ➢ **L'accélération vibratoire a(t)**

C'est la variation des vitesses vibratoires en fonction du temps, l'unité de mesure est (m  $\sqrt{s^2}$ )

$$
\mathbf{a}(t) = \frac{dV(t)}{dt} = V \omega \cos{(\omega t + \varphi + \frac{\pi}{2})}
$$
 II-7

$$
a(t) = \frac{dV(t)}{dt} = A \sin (\omega t + \varphi + \pi)
$$
 II-8

31

$$
a(t) = \frac{dV(t)}{dt} = -A \sin (\omega t + \varphi)
$$
 II-9

#### **II.5.5.Critères de sélection des trois grandeurs**

- Un phénomène vibratoire induit par un phénomène donné se traduira par un déplacement physique de la machine dont le signal ne sera significatif que lorsque la fréquence du mouvement sera faible. C'est la raison pour laquelle la mesure du déplacement n'est généralement utilisée que pour mettre en évidence des phénomènes basse fréquence.
- La mesure de la vitesse, représentative de l'énergie dispensée par la vibration (énergie cinétique  $E = 1/2$  mv<sup>2</sup>) et donc de la fatigue subie par la machine, permet d'observer correctement des phénomènes dont la fréquence n'est pas trop élevée, c'est-à-dire ne dépassant généralement pas 1 000 à 2 000 Hz (fréquence de passage des pales d'un ventilateur ou des aubes d'une pompe, engrènement sur un réducteur, défauts de roulements dans le cas d'écaillages localisés…), et bien évidemment les défauts traditionnels des lignes d'arbres (déséquilibre, désalignement, déformation, instabilité, frottement…).
- La mesure de l'accélération directement représentative des forces dynamiques induisant le mouvement permet de mettre en évidence des phénomènes dont les fréquences sont élevées (engrènement sur un multiplicateur, passage d'encoches sur un moteur…) ou qui génèrent des signaux impulsionnels de courte durée, riches en composantes hautes fréquences (écaillage de roulements, jeu, cavitation…).
- Un autre intérêt qui peut être tiré de ces particularités tient au fait qu'il est possible, en comparant l'évolution de ces grandeurs, de situer grossièrement l'origine d'un défaut. En effet, selon que l'évolution sera prépondérante en déplacement ou en vitesse ou en accélération, il sera possible d'en déduire que le défaut se situe en basses, moyennes ou hautes fréquences, orientant ainsi le diagnostic, notamment pour les machines simples comme les sevo ventilateurs ou les servo pompes, où les basses fréquences traduiront souvent un balourd, et les hautes fréquences un défaut de roulements. **[9]**

#### **II.5.6.Représentation et Traitement d'un Signal**

#### **II.5.6.1 Représentation Temporelle**

 Le signal vibratoire délivré par un capteur peut être représenté de différentes façons. La première qui vient à l'esprit est la représentation de chaque évènement en fonction de sa progression dans le temps (représentation temporelle). Cette représentation est d'ailleurs utilisée pour suivre le comportement vibratoire d'une machine en fonction de ses paramètres de

32

fonctionnement pour l'étude, par exemple, du comportement vibratoire d'un compresseur à pistons sur un cycle de compression. Elle sert aussi, et de façon très pertinente, à l'élaboration d'un diagnostic pointu lorsque, après dépistage d'une anomalie, il sera possible, grâce à des analyseurs de signaux haut de gamme, de suivre le signal temporel filtré autour de la fréquence générée par le défaut.

Ce type de représentation temporelle est aisé à exploiter lorsque le signal délivré par le capteur est simple (par exemple, signal délivré par un capteur de proximité représentant le déplacement relatif d'un arbre dans son palier (vibration de type sinusoïdal induite par le balourd du rotor).

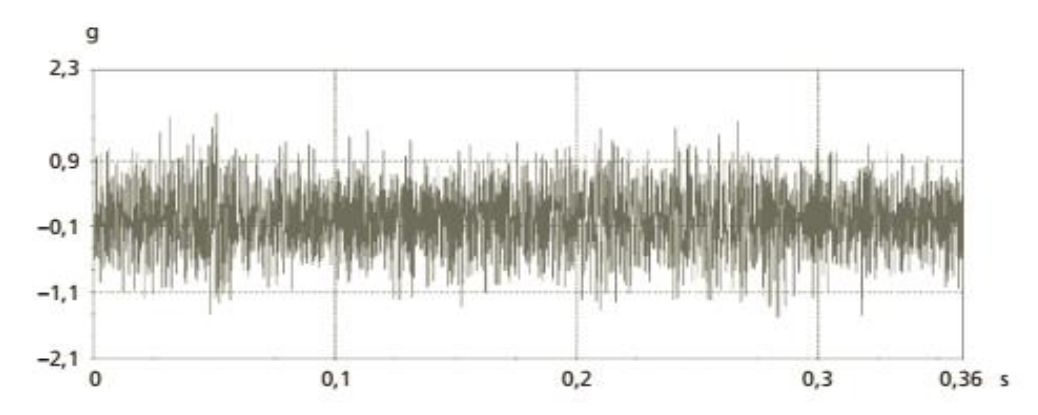

**Figure 2.6**: Signal temporel « brut » délivré par un accéléromètre fixé sur un des paliers MV d'un réducteur

#### **II.5.6.2 Représentation en fonction de la fréquence (représentation spectrale)**

 Faute de pouvoir représenter le signal vibratoire en fonction du temps sous une forme facilement exploitable, on a recherché à le représenter dans un diagramme amplitudes/fréquences appelé **spectre** (parce qu'intemporel). Avec ce type de représentation, chacune des composantes sinusoïdales élémentaires constituant le signal est parfaitement définie par son amplitude et sa fréquence. La représentation spectrale du signal en **figure 2.7** devient ainsi plus claire et facilement exploitable.

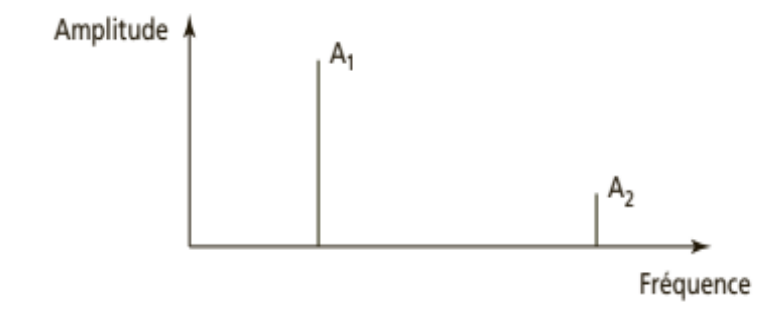

**Figure 2.7:** Représentation spectrale des différentes composantes

33

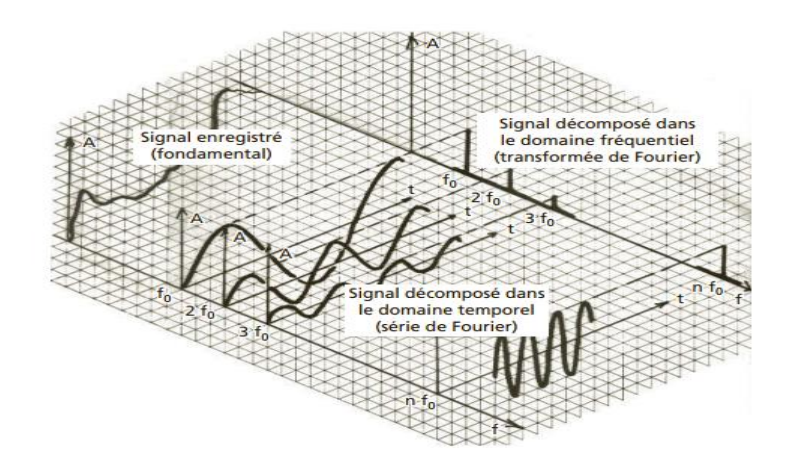

**Figure 2.8:** Différentes représentations d'un signal brut par décomposition dans les domaines temporel et fréquentiel

#### **II.5.7.Vibrations des machines tournantes**

 En pratique, une bonne conception produira de faibles niveaux vibratoires dans une machine tournante. Cependant, la machine vieillissante, les fondations travaillent, les pièces se déforment et s'usent, et de légers changements dans ses propriétés dynamiques apparaissent. Les arbres se désalignent, les paliers s'usent, les rotors se déséquilibrent, les courroies se détendent,et les jeux augmentent. Tous ces facteurs se traduisent par une augmentation de l'énergie vibratoire qui excite les résonances et ajoute une charge dynamique considérable aux paliers.

Les vibrations recueillies lors des campagnes de mesures sont porteuses d'informations qui caractérisent l'état du fonctionnement de certains composants mécaniques constituant la machine analysée. **[9]**

#### **Objectifs**

L'analyse vibratoire pour suit deux objectifs :

- la détection des défauts

- l'analyse détaillée des défauts.

#### **II.5.7.1 Surveillance**

 La comparaison des mesures vibratoires effectuées à intervalles de temps déterminés dans des conditions de fonctionnement identiques permet de suivre l'évolution d'un défaut en exploitant le signal vibratoire. A partir de ces mesures, il est possible d'obtenir un historique de l'évolution du défaut par rapport à un niveau de référence caractérisé par la signature vibratoire de la machine en bon état. La norme [ISO10816] fixe des critères d'évaluation des niveaux vibratoires permettant d'estimer la sévérité des défauts et donc de l'état de fonctionnement de la machine. La sévérité vibratoire représente la valeur efficace de la vitesse de vibration mesurée dans la bande fréquentielle [10-1000 Hz] sachant que les critères d'évaluation dépendent de la classe dans

laquelle la machine se situe. Mais ces méthodes dites « mesures des niveaux globaux » restent imprécises et ne permettent pas la détermination de la cause de l'augmentation du niveau vibratoire.

#### **II.5.7.2 Diagnostic**

 Pour établir un diagnostic vibratoire, il est souvent nécessaire de faire appel à des outils mathématiques relativement élaborés. Ces outils doivent assister l'opérateur et lui permettre de remonter aux origines du ou des défauts. Mais dans l'absolu, les signaux vibratoires sont insuffisants pour établir un diagnostic. C'est pourquoi il est indispensable de connaître non seulement la cinématique de la machine, mais également les caractéristiques de ses composants ainsi que leurs différents modes de dégradation. La connaissance de ces modes de défaillance et de leurs influences sur le niveau de vibration est à la base d'un diagnostic et d'une surveillance fiable. **[9]**

#### **II.5.8.Outils d'analyse vibratoire**

#### **II.5.8.1 Chaîne et matériel d'acquisition**

 Une surveillance fiable ne peut être obtenue que si d'une part le matériel de mesure est en adéquation avec les caractéristiques vibratoires fournies par les machines et si d'autre part les données le sont avec les outils de post-traitement qui doivent en faciliter le diagnostic. Il est indispensable de posséder un matériel d'analyse des vibrations qui peut être constituée des éléments suivants : en plus de la structure à étudier, des capteurs, conditionneur, pot vibrant ou marteau d'impact, analyseur et programme d'analyse modale, sont nécessaires.

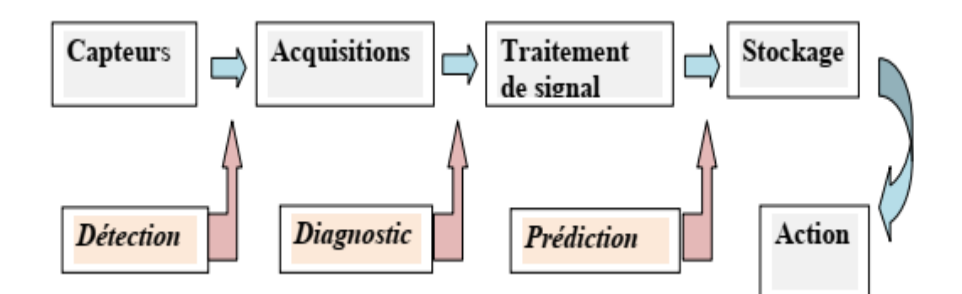

**Figure 2.9:** Chaîne d'acquisition

Les capteurs doivent être placés sur un certain nombre de points choisis judicieusement, c'est à dire le plus proche possible des sources de vibrations et dans une direction donnée, si ces sources sont connues et si la structure le permet. **[10]**

#### **II.5.9.Chaîne de mesure**

Une chaîne de mesure de vibrations doit remplir les fonctions suivantes :

#### **1. Transformer la vibration mécanique en un signal électrique**

C'est le rôle du capteur. La grandeur électrique délivrée peut être :

- Une tension comme dans le cas d'un signal issu d'un accéléromètre à électronique incorporée (ICP) ou d'un vélocimètre inductif. La sensibilité du capteur s'exprime alors en mV (millivolts) par unité physique,
- Une charge électrique comme dans le cas d'un accéléromètre piézoélectrique dont la sensibilité s'exprime en pico-coulomb par g ou en m/s<sup>2</sup> (mètres par seconde carrée).
- **2. Intégrer le signal**

Cette opération permet de transformer si nécessaire le signal délivré par un accéléromètre en un signal représentant la vitesse ou le déplacement du mouvement vibratoire (ou encore, pour un vélocimètre, en un signal représentant le déplacement).

#### **3. Limiter la plage de fréquences du signal**

 C'est le rôle des filtres passe-haut, passe-bas, ou passe-bande, à fréquences de coupure fixes ou réglables par l'utilisateur. Cette opération permet de réduire l'influence des composantes hautes ou basses fréquences du signal jugées indésirables, de concentrer l'analyse du signal dans une plage de fréquences définies ou d'effectuer des mesures selon les spécifications d'une norme.

#### **6. Numériser le signal.**

C'est le rôle du convertisseur analogique/numérique (CAN) qui transforme le signal en données numériques avant de les transmettre :

- À une unité de mesure de grandeurs scalaires (amplitudes crête, crête à crête et efficace, paramètres dits spécifiques au suivi des roulements…),
- À un collecteur de données informatisées ou à un analyseur,
- À une éventuelle unité de conservation du signal temporel pour un traitement différé des signaux (post-traitement) **[10]**

#### **II.5.9.1 Les capteurs**

 Le capteur, quelle que soit la nature du signal qu'il délivre (accélération, vitesse, déplacement…) constitue le premier maillon de la chaîne de mesure. Sa fonction est de transformer le mouvement vibratoire en un signal électrique. Un capteur se caractérise principalement par :

• **Sa bande passante**

La bande passante est la plage de fréquences (par exemple [3-8 000 Hz]) à l'intérieur de laquelle la constitution du capteur permet une mesure de l'amplitude en rapport direct avec les forces génératrices du mouvement vibratoire à mesurer

#### • **Sa dynamique**

C'est le rapport entre la plus petite et la plus grande valeur d'amplitude mesurable du capteur sans distorsion du signal ni bruit de fond.

#### • **Sa sensibilité**

C'est la relation qui lie la grandeur électrique délivrée par le capteur à l'amplitude du mouvement mécanique qui lui donne naissance Ainsi, selon le type de capteur de vibrations utilisé, cette sensibilité s'exprimera en mV (millivolts) par unité physique.

#### • **Ses grandeurs d'influence**

Le capteur, selon ses conditions d'utilisation, peut être sensible non seulement à la grandeur physique pour laquelle il a été conçu mais aussi à d'autres grandeurs physiques, appelées « grandeurs d'influence », susceptibles d'avoir une action non négligeable sur la justesse des mesures.

#### • **Sa masse et ses dimensions**

Pour certaines applications sur des petites pièces, plaques ou carters de faible épaisseur, le poids et les dimensions du capteur peuvent être des contraintes importantes à ne pas négliger. Les dimensions peuvent créer des difficultés de mise en place et le poids peut fausser la mesure en modifiant la raideur du support. **[11]**

#### **II.5.9.2 Les proximètres**

Les capteurs de déplacement ou proximètres (ou encore appelés capteurs de proximité) mesurent la distance comprise entre la surface surveillée (généralement celle d'un arbre tournant) et l'élément détecteur du capteur (appelée sonde). Ce sont des capteurs dits relatifs, par opposition aux capteurs de vitesse ou d'accélération qui sont dits absolus. Un capteur de déplacement à courants de Foucault mesure le mouvement relatif de l'arbre par rapport au support sur lequel il est fixé (généralement le corps du palier) alors qu'un vélocimètre ou un accéléromètre mesurent le mouvement vibratoire de ce support consécutif à la vibration du rotor.

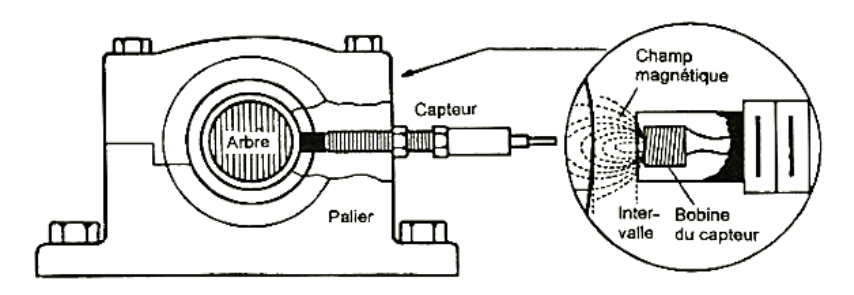

**Figure 2.10 :** Principe du capteur inductif à courants de Foucault

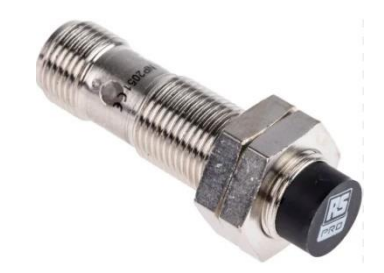

**Figure 2.11 :** Capteur proximètres

#### **II.5.9.3 Les vélocimètres**

Les capteurs de vitesse ou vélocimètres sont constitués d'une sonde à contact dite **sonde sismique** qui mesure le mouvement absolu de l'organe sur lequel elle est fixée. Les vélocimètres les plus courants sont constitués d'une masse sismique reliée au boîtier par un ressort et solidaire d'une bobine qui se déplace dans un champ magnétique permanent créé par un barreau aimanté (Le mouvement de la bobine, induit par la vibration du palier sur lequel est fixé le capteur, génère une tension proportionnelle à la vitesse du mouvement de la bobine.

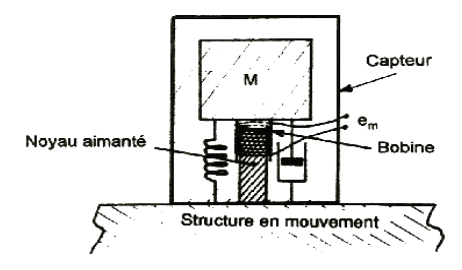

**Figure 2.12 :** Schéma de principe d'un vélocimètre

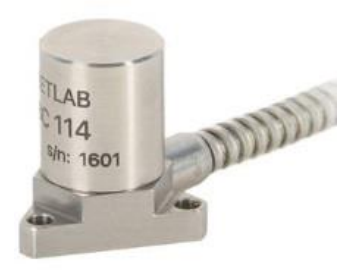

**Figure 2.13:** Vélocimètre

#### **II.5.9.4 Les Accéléromètres**

 Les accéléromètres **piézoélectriques** tendent à devenir les capteurs de vibrations absolues les plus utilisés pour la surveillance des machines tournantes. Leur principe de fonctionnement repose sur la propriété des matériaux piézo-électriques de générer une charge électrique proportionnelle à la contrainte de compression ou de cisaillement subie. Schématiquement, un accéléromètre est composé d'un disque en matériau piézoélectrique qui joue le rôle d'un ressort sur lequel repose une masse sismique précontrainte. Quand la masse se déplace sous l'effet d'une accélération, elle exerce sur le disque piézoélectrique des contraintes, induisant à la surface de ce dernier une charge électrique proportionnelle à cette accélération. **[12]**

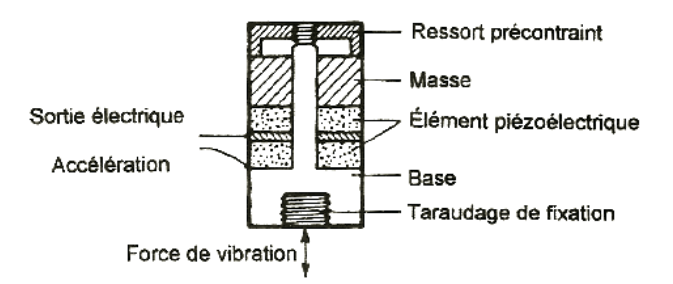

**Figure 2.14:** Principe de fonctionnement d'un accéléromètre

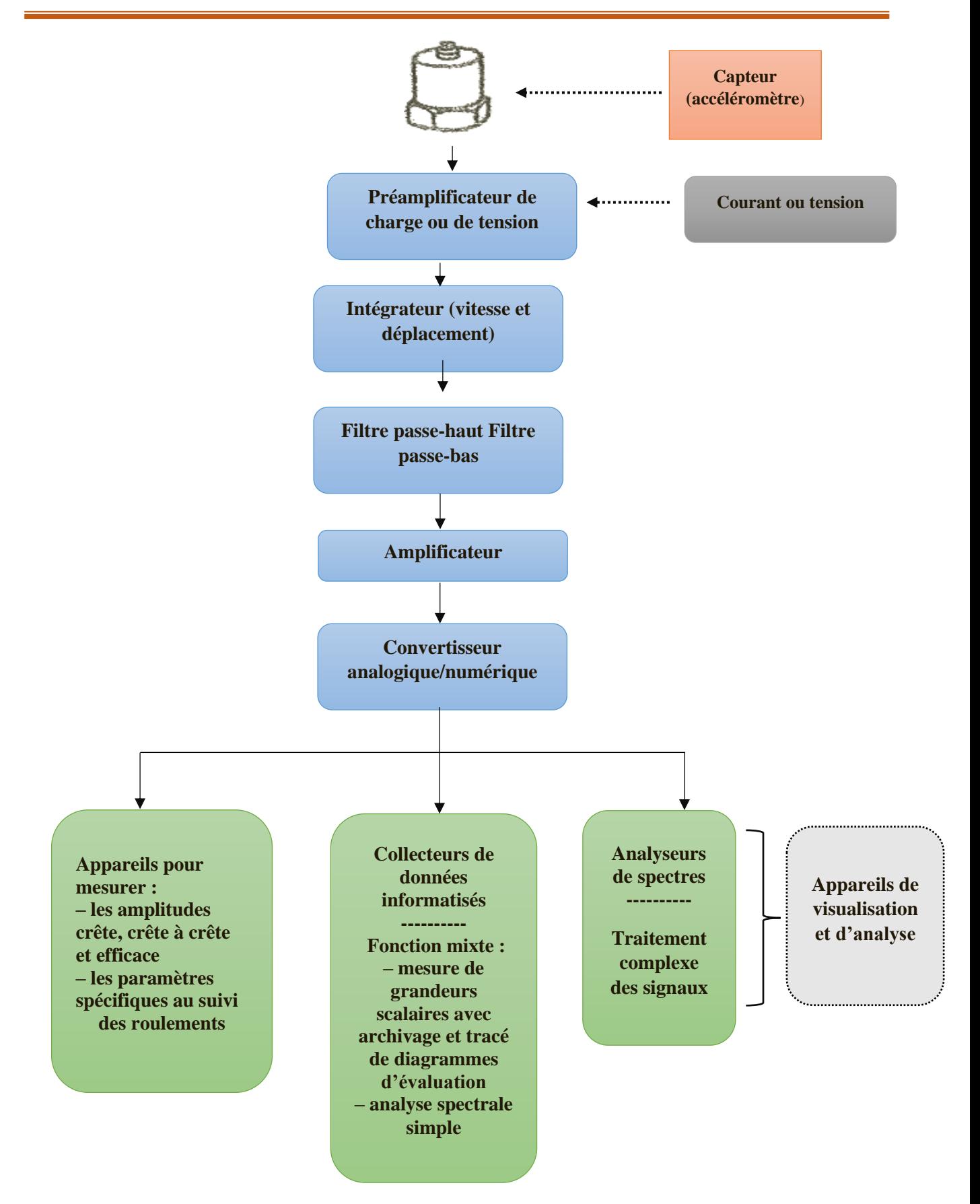

**Figure 2.15** : Exemple type d'une chaîne de mesure d'un accéléromètre

#### **II.5.9.5 Points de mesure**

Les mesures de vibrations sont réalisées **au droit des paliers** de la machine.

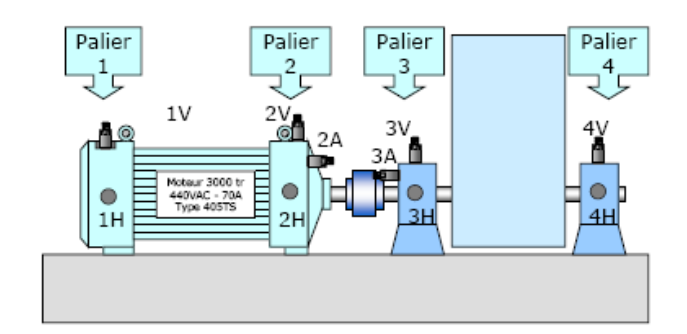

**Figure 2. 16** : Points de mesure

Les capteurs utilisés mesurent les vibrations selon une direction, généralement confondue avec leur axe de symétrie. On distingue différentes directions de mesure pour un même point de mesure physique. Il serait souhaitable de réaliser les mesures de vibrations selon les trois directions possibles. Pour des raisons de temps et de coûts, on se limite généralement à une seule direction de mesure par palier : La direction **radiale oblique** constitue le plus souvent un bon compromis

**Remarque :** Il faut d'affecter les points de mesure pour les accéléromètres et les sondes de déplacement sur les paliers sur plusieurs points radial, Verticale …). **[12]**

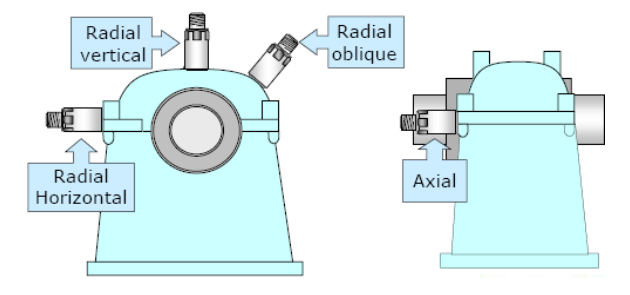

**Figure 2.15** : Les points de mesure pour les accéléromètres

#### **II.6. Principaux défauts des machines tournantes.**

#### **II.6.1.Balourd**

 Quel que soit le soin apporté à la construction des machines, il n'est pas possible de faire coïncider l'axe de rotation avec le centre de gravité de chaque tranche élémentaire du rotor, ce qui caractérise le balourd.

Le balourd est le résultat d'un ensemble de forces engendrées par les écarts existant entre les centres de gravité des différents éléments constituant le rotor et son axe de rotation. Cette force centrifuge, issue de ces défauts de « non-concentricité » ou d'ajustage, est proportionnelle à la masse de matière qui crée ce déséquilibre et au carré de la vitesse

41

.

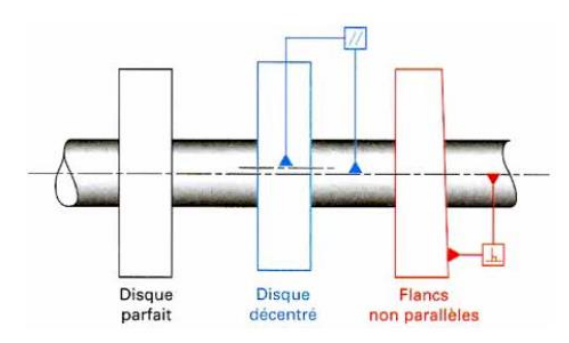

**Figure 2.16** *:* Ecarts d'usinage

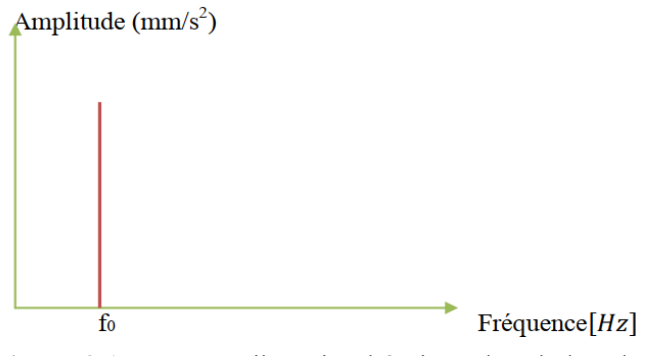

**Figure 2.17** : Image vibratoire théorique d'un balourd.

• **f<sup>0</sup>** : est la fréquence de rotation de l'arbre

Une amplitude élevée sera visible dans la fréquence de rotation fo. L'apparition de défaut sera caractérisée par une vibration du rotor due à la création d'une force centrifuge.

$$
\mathbf{F} = \mathbf{m}_{\mathbf{b}} \omega^2 \mathbf{r}_{\mathbf{b}} \left[ \mathbf{N} \right] \tag{II-10}
$$

Avec :

- $\mathcal{L}$  *m*<sub>*b*</sub> : masse théorique du balourd [kg].
- $\checkmark$   $r_b$ : rayon théorique du balourd [m].
- $\checkmark$   $\alpha$  : pulsation ou vitesse angulaire [rad /s].
- $\checkmark$  *F* : force centrifuge [*N*].

Suivant la répartition du balourd sur le long du rotor, on distingue trois types de balourd :

#### **II.6.1.1 Balourd statique**

Deux balourds peuvent avoir même importance, même position angulaire et même distance du centre de gravité. On obtient la même situation avec un seul balourd deux fois plus grand agissant dans le centre de gravité, il n'y a pas donc de déphasage entre les mesures prises aux mêmes angles sur les deux paliers

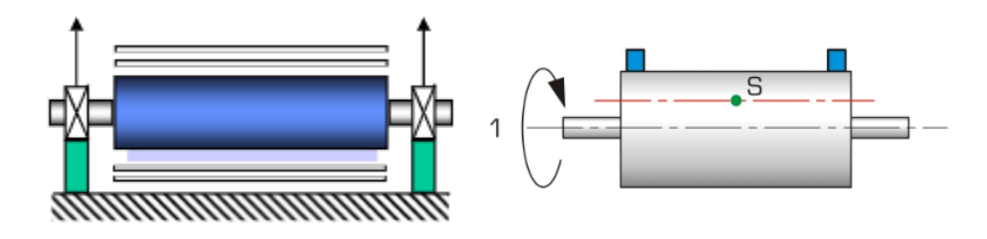

**Figure 2.18**: Balourd statique

#### **II.6.1.2 Balourd dynamique**

 Dans la réalité, le rotor ne possède pas qu'un seul balourd, mais en théorie une multitude des balourds répartie arbitrairement le long de l'axe de rotation, Cette multitude est présentée par deux balourds résultants (représentés ici par des flèches **Fig.2.19** placées dans deux plans quelconques et ayant en général des valeurs et des positions angulaires différentes. L'état de ce balourd ne peut être constaté vraiment qu'en rotation, on parle de balourd dynamique. **[13]**

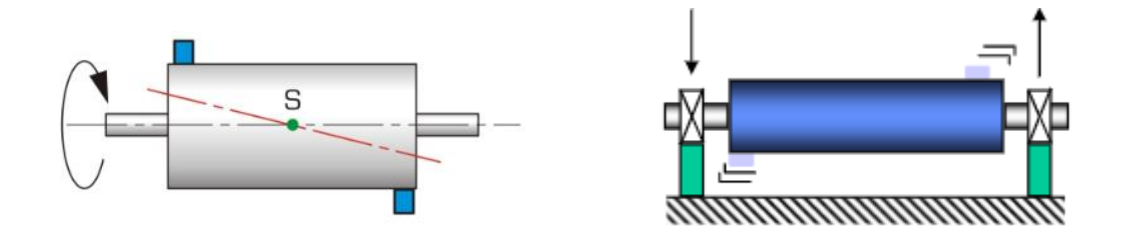

**Figure 2.19** : Balourd Dynamique

#### **II.6.1.3 Origine des différents types de balourds**

- Balourd d'origine mécanique : lorsqu'il y a une masse de matière qui se détache du rotor ou vient de déposer sur ce dernier (perte d'ailette ou rupture d'une aube, érosion ou dépôt de matière, fluage du rotor), on observe généralement une évolution instantanée des vibrations
- Balourd d'origine thermique : lorsque les rotors ne sont pas homogènes ou la température n'est pas répartie de façon uniforme, les rotors se déforment sous l'effet de contraintes thermiques :
- $\checkmark$  Déformation des rotors de turbines.
- $\checkmark$  Déformation des rotors d'alternateurs ou de moteurs électriques.
- Balourd évolutif : est dû aux frottements de l'arbre avec un des paliers de la machine et provoquant un échauffement dissymétrique.

#### **II.6.1.4 Manifestation**

Ce défaut se manifeste par :

L'augmentation du niveau global choisi en basses fréquences, soit V $_{\text{eff}}$  [10-1000 Hz],

- La nette augmentation de l'amplitude de la fréquence fondamentale (fréquence de rotation, fr).
- N vitesse de rotation (tr/min).
- ➢ **Exemple :** Mise en évidence d'un défaut de balourd

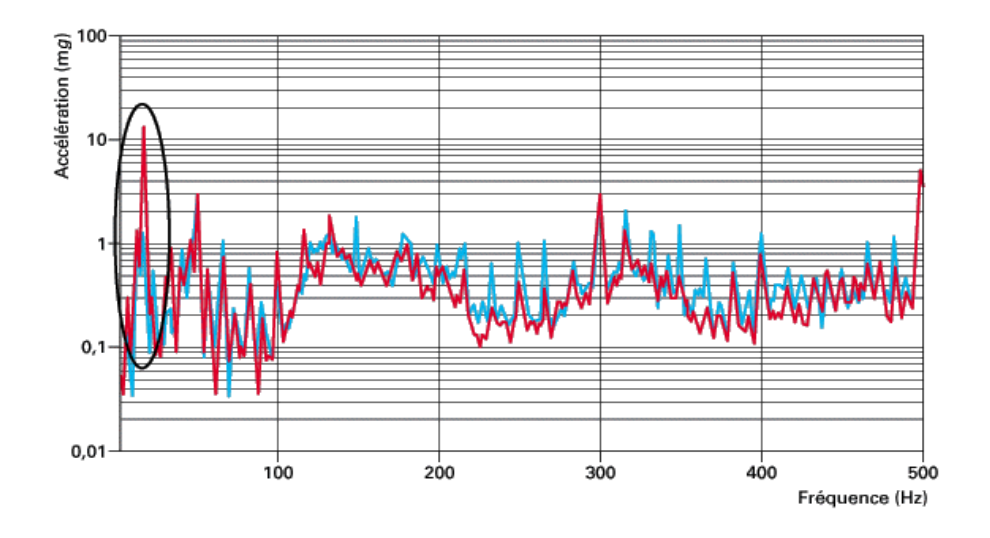

**Figure 2.20**: Spectres fréquentiels du défaut de balourd.

Le spectre bleu (machine en bon état de fonctionnement) : amplitude de la fréquence fondamentale 1.323 mg pour 16.25 Hz,

- Le spectre rouge (machine en fonctionnement dégradé : défaut d'équilibrage) :

Amplitude de la fréquence fondamentale 14.199 mg pour 16.25 Hz.

Ce défaut n'est pas directionnel, on recueille la même image dans toutes les directions radiales (Verticale e, Horizontale ou oblique).

#### **II.6.2.Délignage (ou mauvais alignement)**

 L'arbre moteur et l'arbre récepteur d'une machine ne sont pas parfaitement alignés ; un défaut d'alignement peut apparaitre l'ors qu'un arbre doit entrainer un autre arbre souvent par l'intermédiaire d'un accouplement. Il y a 2 types de désalignements :

- Le décalage d'axe : les axes sont parallèles mais non concentriques.
- Le désalignement angulaire : les axes ne sont pas parallèles.

Dans la réalité les défauts d'alignement sont une combinaison du décalage d'axe et du désalignement angulaire.

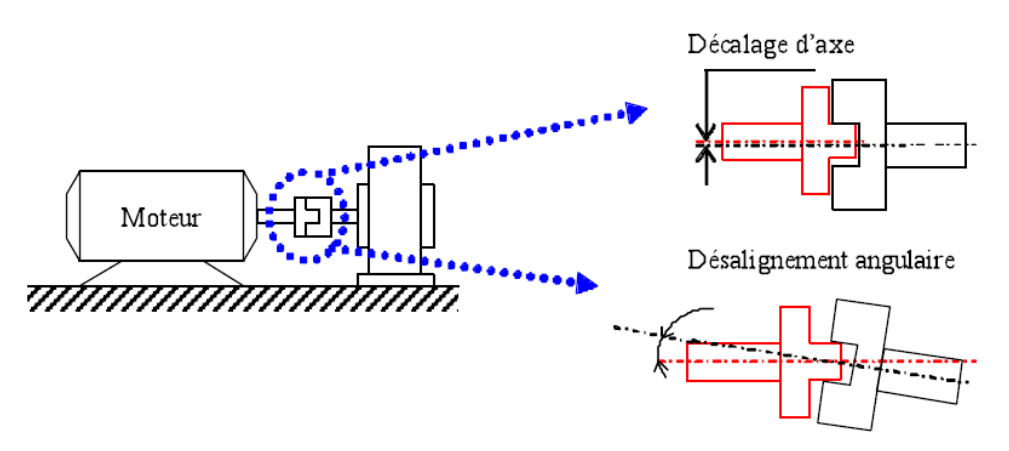

**Figure 2.21** : Image d'un défaut d'alignement

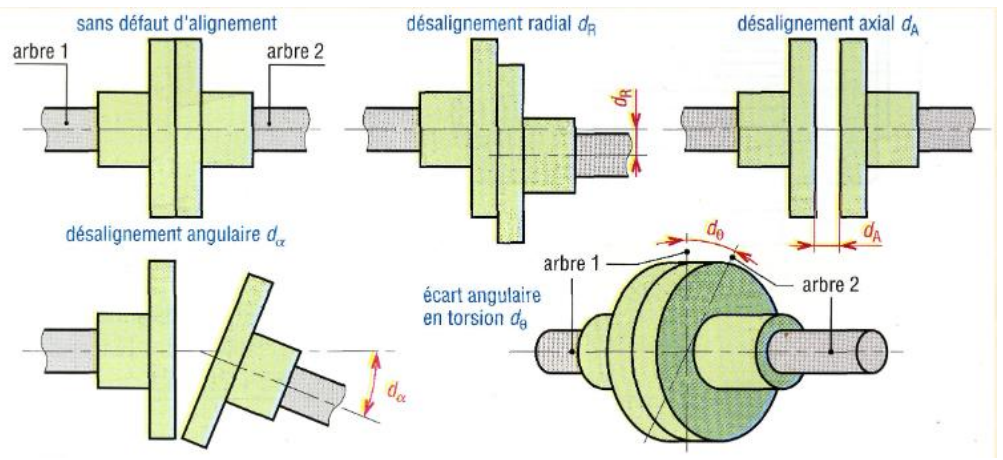

**Figure 2.22** : Principaux défauts d'alignements

Un délignage angulaire ou parallèle provoque des vibrations à deux fois la fréquence de rotation **2***f***0**, dans la direction radiale, et parfois à **3f<sup>0</sup>** et **4f0**.

La participation du délignage angulaire peut se manifester par une augmentation des niveaux vibratoires dans la direction axiale.

#### **Manifestation**

Ce défaut se manifeste au cours de :

L'augmentation du niveau global choisi en basses fréquences soit Dcc [10-1000 Hz],

Soit Veff [10-1000 Hz], l'augmentation des proches harmoniques de **fr**. Le plus souvent l'harmonique de rang 2 tend à s'élever au-delà de la fréquence fondamentale, parfois le phénomène se transmet aux 3ème et 4ème harmoniques.

On ne recueille pas le même signal sur les différentes directions radiales. Ce défaut est plutôt visible sur une direction axiale Il peut être d'origine :

- Mécanique : desserrage des pieds de fixation de la machine et desserrage des éléments de transmission du mouvement de rotation.
- Thermique : croissance thermique des pieds de fixation de la machine en fonctionnement. **[14-13]**

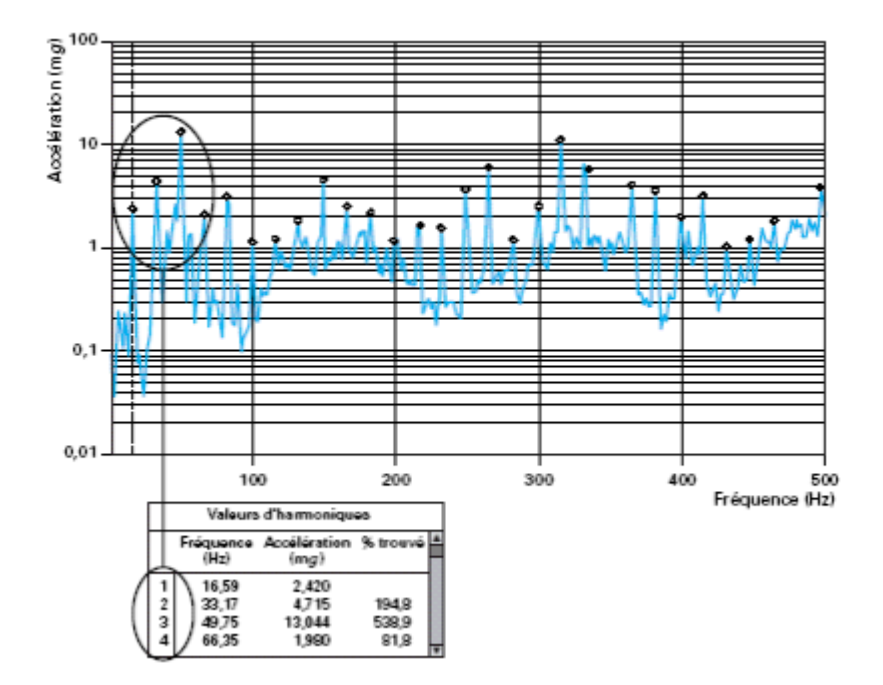

**Figure 2.23 :** Spectre du défaut de délignage

#### **II.6.3.Défauts de denture d'engrenages**

Un arbre tournant à la fréquence f<sub>r</sub> sur lequel est monté un pignon ou une roue comptant **Z** dents sera soumis à **Z** chocs par tour. La fréquence caractéristique de l'engrènement **f<sup>e</sup>** sera donc :

$$
\mathbf{f}_{\rm e} = \mathbf{Z} \times \mathbf{f}_{\rm r} \tag{II-11}
$$

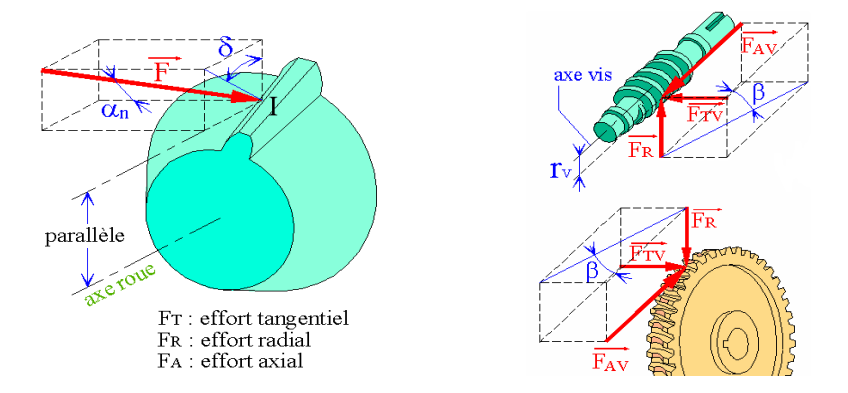

## **II.6.3.1 C** Figure 2.24 : Efforts sur les dents d'engrenage selon le type de denture

 Si cet arbre ou le pignon présente un défaut d'excentricité, ou si une dent du pignon présente un défaut localisé, il va apparaître une modulation d'amplitude du signal par la fréquence de rotation **fr**. Cela se traduira, sur le spectre, par un peigne de raies centré sur la fréquence d'engrènement fe et de pas **fr**. Ce peigne n'est visible que sur un zoom centré lui aussi sur la fréquence d'engrènement **fe**.

Si une même machine est le siège de plusieurs engrènements, les images caractéristiques de chacun peuvent se superposer de manière à ne plus être reconnaissables. Pou dissocier les différents phénomènes, on a recourt au sceptre. Il fait apparaître un pic caractéristique pour chaque fréquence de modulation. Cela permet de séparer les phénomènes de chaque ligne d'arbre.

#### **II.6.3.2 Gravité des défauts**

On retiendra deux règles toujours vérifiées :

- ✓ Si les amplitudes du peigne de raies ne dépassent pas celle de la fréquence centrale (**fe**), l'engrènement peut être considère comme en bon état.
- ✓ Un zoom présentant une image dissymétrique des modulations autour de la fréquence centrale est caractéristique d'un engrènement dégradé.

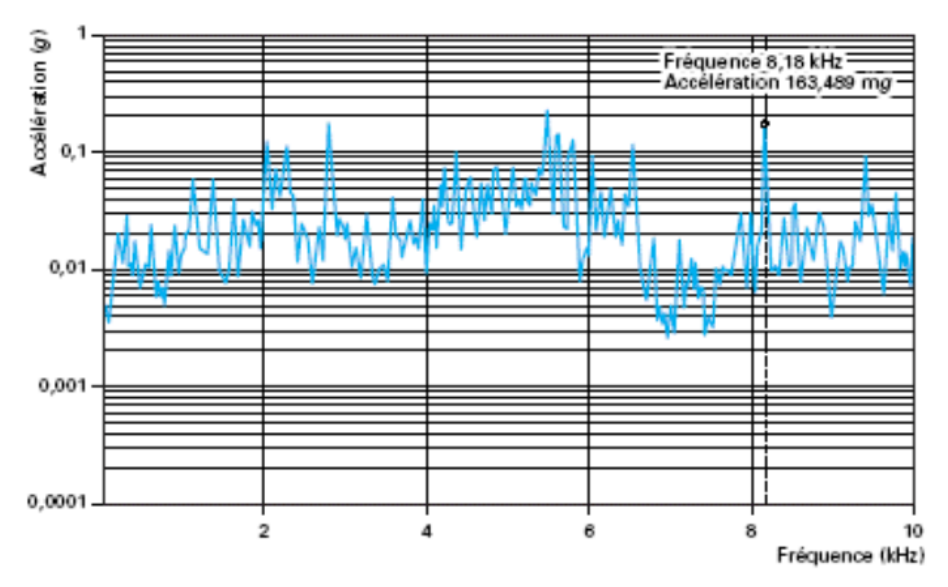

**Figure 2.25** : Mise en évidence d'un défaut de denture d'engrenage

#### **II.6.4.Défauts de courroies**

#### **II.6.4.1 Manifestations**

Les fréquences caractéristiques des défauts de courroies sont :

- Roue  $n^{\circ}$ 1 :

$$
f_{c1} = f_r \frac{(\pi D1)}{l} \qquad \qquad \text{II} \text{-}12
$$

 $-Roue n^{\circ}2$ :

$$
f_{c2} = f_r \frac{(\pi D2)}{l}
$$
 II-13

**Avec :**

- $D1$ ,  $D2$  [m] : diamètre des roues 1, 2.
- $f_r = fréquence de rotation$
- fc1, fc2 [Hz] : fréquence de passage de défaut.
- L [m] : longueur de la courroie.

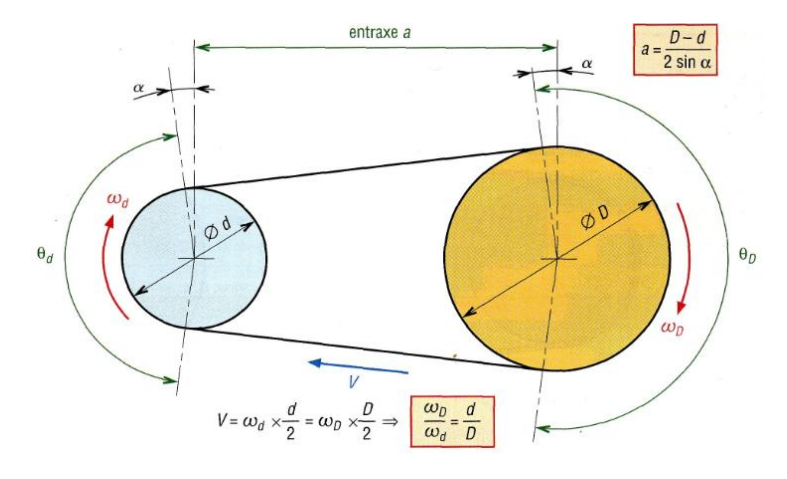

**Figure 2.26 :** Transmissions par courroies

#### **II.6.4.2 Origine**

Les défauts de courroie sont engendrés par la conséquence d'une mauvaise pose, d'une usure ou par le défaut d'alignement des deux poulies. Les statistiques concernant les causes des défaillances et la localisation des défauts dans les machines tournantes permettent de conclure que les organes les plus sensibles sont les engrenages et les roulements

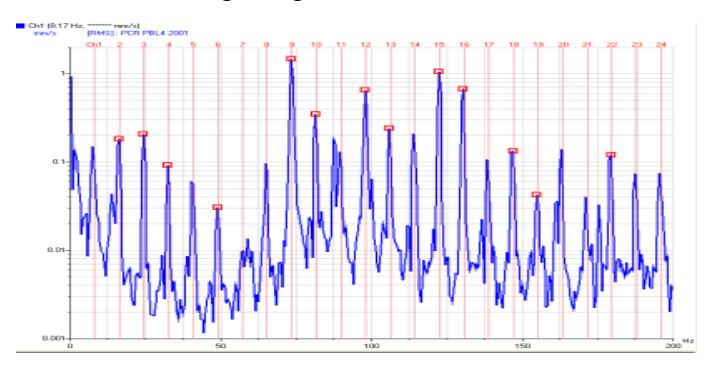

**Figure 2.27 :** Spectre réel d'un défaut de transmission par courroies

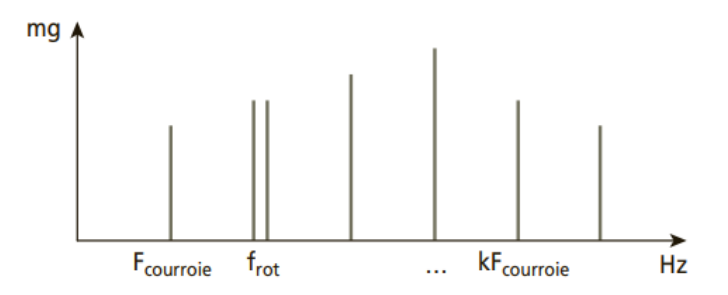

**Figure 2.28 :** Spectre théorique d'un défaut de la courroie

#### **II.6.5.Défaut de paliers lisses**

 Dans un palier hydrodynamique, l'arbre est porté par un film d'huile sous pression. Sous l'effet de la rotation, l'axe de l'arbre prend une position d'équilibre. Par rapport à l'axe du palier, cette position est définie d'une part, par la distance entre les axe (de l'arbre et de palier) et d'autre part, par l'angle d'attitude (angle formé par la droite qui relie les centres et par la direction de la charge).

La position d'équilibre est donnée par :

- Le poids du rotor.
- La force liée à la pression et des caractéristiques de l'huile.
- La charge de la machine.
- La vitesse de rotation.

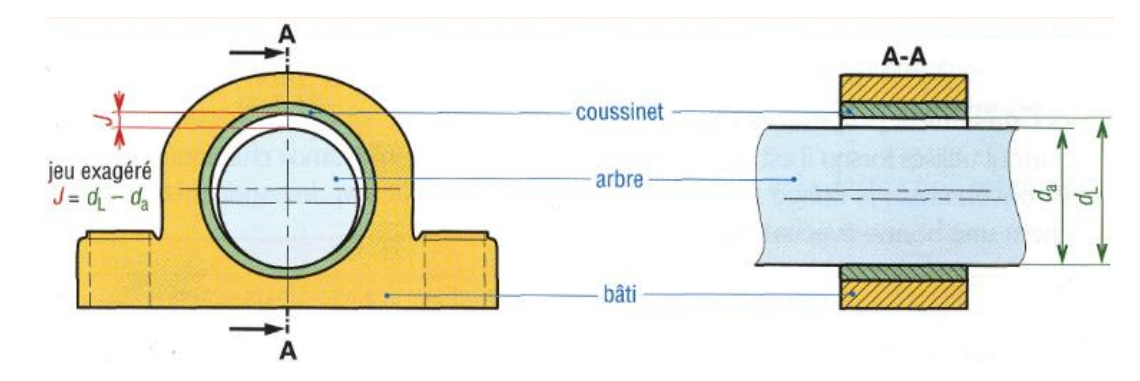

**Figure 2.29** : Principe de montage d'un coussinet.

Il s'agit des défauts de type :

#### • **tourbillon d'huile :**

 Se produisant à une fréquence dépendante de la vitesse de l'huile dans le palier, de 0.42 à 0.48 fois la fréquence de rotation de l'arbre.

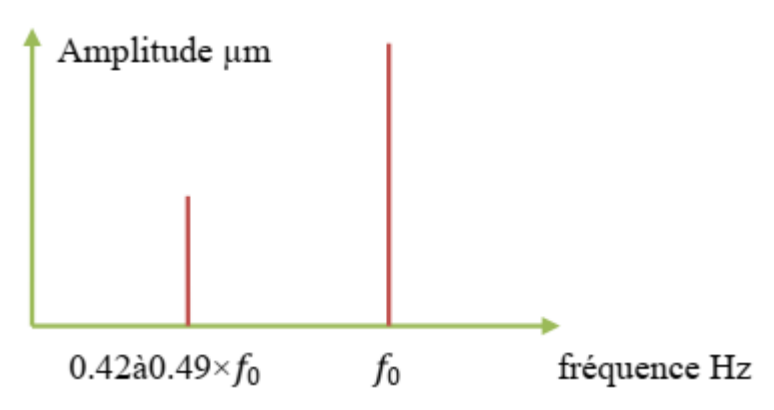

**Figure 2.30 :** Spectre théorique d'un défaut de paliers lisses

#### • **fouettement d'huile :**

 Lorsque la fréquence de précision dépendante de la vitesse de l'huile (0.42 à 0.48 fois la fréquence de rotation) coïncide ou est supérieure à la fréquence critique de l'arbre. Ce dernier défaut, extrêmement grave peut entraîner des dégradations rapides et catastrophiques pour la machine.

#### **II.6.6.Défauts de roulement**

 Les roulements sont parmi les composants les plus sollicités des machines et représentent une source de panne fréquente (Les défauts que l'on peut y rencontrer sont les suivants : écaillage, grippage, corrosion (qui entraîne l'écaillage), faux effet Brinnel, etc... Tous ces défauts se traduisent par une perte de métal et provoquent des chocs répétés des billes sur la cage de roulement **[14-13]**

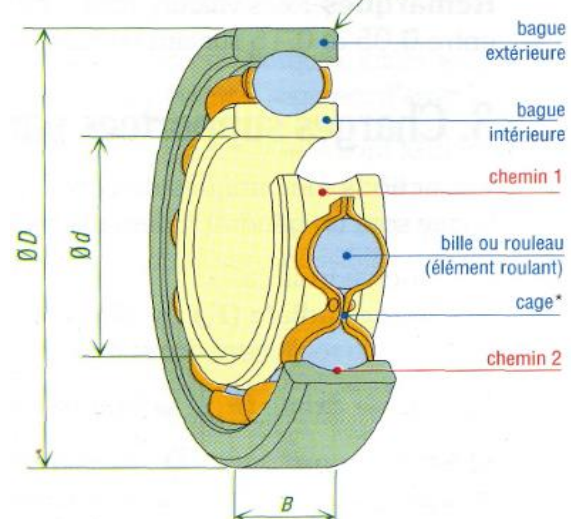

**Figure 2.31 :** Constitution d'un roulement rigide à billes

Les pistes des roulements et les billes sont chargées cycliquement, ce qui engendre à la surface une dégradation par fatigue qui se présente sous la forme de fissures qui conduisent à l'écaillage et puis à la ruine du roulement. Ces fissures peuvent être d'origine superficielle ou provenir de la dégradation de la sous couche du matériau. Cette ruine peut être détectée sur un spectre à partir de

50

l'identification des fréquences caractéristiques du roulement. Celles-ci correspondent aux fréquences des impacts lorsqu'un élément roulant rencontre un défaut. Elles sont données en écrivant que les vitesses aux points de contact entre billes et bagues sont nulles. Elles sont données par les formules :

• Fréquence d'un défaut localisé sur la bague externe du roulement :

$$
f_{be} = \left(\frac{N}{2}\right) f_r \left[1 - \left(\frac{d}{D}\right) \cos \varphi\right]
$$
 II-14

• Fréquence d'un défaut localisé sur la bague intérieure :

$$
f_{be} = \left(\frac{N}{2}\right) f_r \left[1 - \left(\frac{d}{D}\right) \cos \varphi\right]
$$
 II -15

• Fréquence d'un défaut localisé sur un élément roulant:

$$
f_{bi} = \left(\frac{N}{2}\right) f_r \left[1 + \left(\frac{d}{D}\right) \cos \varphi\right]
$$
 II -16

• Fréquence d'un défaut de cage :

$$
\mathbf{f}_{\mathbf{b}} = \left(\frac{\mathbf{D}}{\mathbf{d}}\right) \mathbf{f}_{\mathbf{r}} \left[1 - \left(\left(\frac{\mathbf{d}}{\mathbf{D}}\right) \cos \varphi\right)^2\right] \qquad \qquad \mathbf{II} \text{ -17}
$$

Elles dépendent du

- Diamètre des éléments roulants (d),
- Diamètre moyen du roulement (D),
- Nombre d'éléments roulants (N),
- Angle de contact (υ) et
- La fréquence de rotation relative entre les bagues intérieure et extérieure (**fr**).

#### **II.6.6.1 Manifestation**

 Un tel défaut se traduit par une nette augmentation du niveau des fréquences supérieures à 1000 Hz, l'ensemble des fréquences supérieures à 1 kHz augmente sur un PBC ou un spectre RC HF, le facteur K augmente, le facteur de crête FC diminue et le niveau global Acceff [1000-10000 Hz] augmente. **[15]**

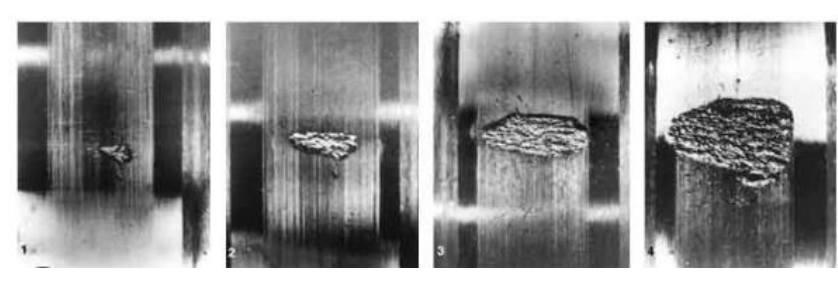

**Figure 2.32 :** Ecaillage

#### ➢ **Origine**

Ce peut être :

- un écaillage de la piste interne (sur l'arbre) ;
- un écaillage sur la piste externe (sur l'alésage) ;

- un défaut localisé sur un élément roulant (bille ou rouleau)

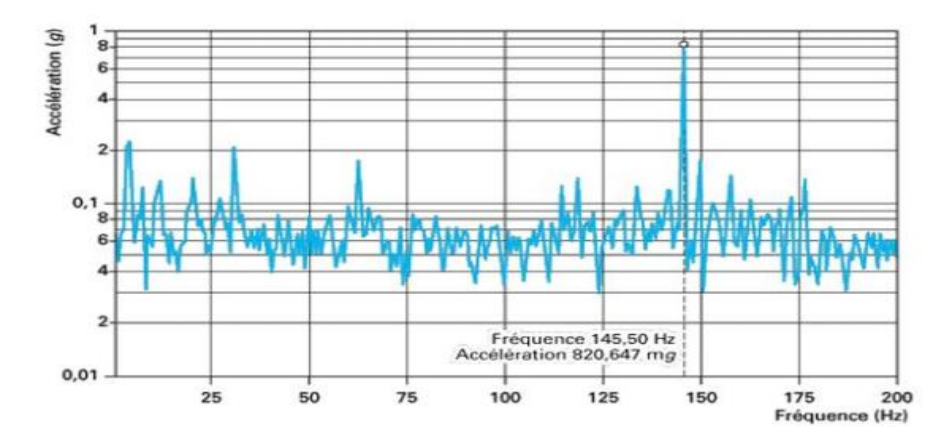

**Figure 2.33**: Mise en évidence d'un spectre de défaut de roulement.

#### **II.7. Conclusion**

 Dans ce chapitre, nous avons présenté l'analyse vibratoire, son historique, son importance et ses notions de base ainsi que les capteurs utilisés pour collecter les données vibratoires.

Des différents travaux scientifiques basés sur ce domaine sont présentés à la fin de ce chapitre.

En conclusion, les notions expliquées dans ce chapitre nous ont mené à connaître le calcul des défauts des machines tournantes.

# **CHAPITRE III**

Conception d'une chaîne acquisition des signaux vibratoires avec accéléromètre et Arduino

## **III.Conception d'une Chaîne Acquisition des Signaux Vibratoires avec Accéléromètre et Arduino**

#### **III.1. Introduction**

Aujourd'hui, l'électronique est de plus en plus remplacée par l'électronique programmée. On parle aussi de systèmes embarqués ou d'informatique embarquée. Son but est de simplifier le schéma électronique, réduisant ainsi l'utilisation de composants électroniques, réduisant ainsi le coût de fabrication du produit. Il en résulte un système plus complexe et efficace avec un espace réduit.

Son développement a explosé depuis l'aube de l'électronique et continue à ce jour. Tout le monde peut utiliser l'électronique : Ce que nous apprendrons dans ce travail est un hybride d'électronique et de programmation. Nous évoquons l'électronique embarquée, qui est un sous-domaine de l'électronique qui combine la puissance de la programmation avec la puissance de l'électronique.

#### **III.2. Définition du module Arduino**

Le module Arduino est un circuit imprimé matériel libre (plate-forme de contrôle) pour lequel le schéma de la carte elle-même est publié sous licence libre, y compris certains composants de la carte : par exemple le microcontrôleur et d'autres composants sant sous licence libre. Un microcontrôleur programmé peut analyser et générer des signaux électriques pour effectuer diverses tâches. Arduino est utilisé dans de nombreuses applications telles que l'électrotechnique industrielle et embarquée ; le modélisme, la domotique et l'art contemporain et la conduite de robots, le contrôle moteur et les effets d'éclairage, la communication avec les ordinateurs, le contrôle des appareils mobiles (modélisme) et de nombreux autres domaines différents. Chaque module Arduino dispose d'un régulateur +5 V et d'un oscillateur quatuor de 16 MHz (ou d'un résonateur céramique sur certains modèles). Pour programmer cette carte nous utilisons le logiciel Arduino IDE.

#### **III.3. Les gammes de la carte Arduino**

Actuellement, il existe plus de 20 versions de module Arduino, nous citons quelquesuns afin d'éclaircir l'évaluation de ce produit scientifique et académique :

- $\checkmark$  L'extrémité d'Arduino, avec une interface d'USB pour programmer et usage d'un Microcontrôleur ATmega8.
- ✓ L'Arduino Mini, une version miniature de l'Arduino en utilisant un microcontrôleur ATmega168.
- $\checkmark$  L'Arduino Nano, une petite carte programme à l'aide porte USB cette version utilisant un microcontrôleur ATmega168 (ATmega328 pour une plus nouvelle version).
- ✓ L'Arduino Duemilanove ("2009"), en utilisant un microcontrôleur l'ATmega168 (ATmega328 pour une plus nouvelle version) et actionné par l'intermédiaire de la puissance d'USB/DC.
- $\checkmark$  L'Arduino Mega, en utilisant un microcontrôleur ATmega1280 pour I/O additionnel et mémoire.
- ✓ L'Arduino UNO, utilisations microcontrôleur ATmega328.
- $\checkmark$  L'Arduino Mega2560, utilisations un microcontrôleur ATmega2560, et possède toute la mémoire à 256 KBS. Elle incorpore également le nouvel ATmega8U2 (ATmega16U2 dans le jeu de puces d'USB de révision 3).
- $\checkmark$  L'Arduino Leonardo, avec un morceau ATmega $3\check{U}$ 4 qui élimine le besoin de raccordement d'USB et peut être employé comme clavier.
- $\checkmark$  L'Arduino Esplora : ressemblant à un contrôleur visuel de jeu, avec un manche et des sondes intégrées pour le bruit, la lumière, la température, et l'accélération. **[16]**

Parmi ces types, nous avons choisi la carte Arduino UNO. Le rôle principal de cette carte est de faciliter l'exécution de telles commandes, ce qui sera expliqué plus en détail ultérieurement.

Arduino fournit un environnement de développement basé sur des outils open source en tant qu'interface de programmation. L'injection du programme déjà converti par l'environnement en code "HEX" dans la mémoire du microcontrôleur se fait de manière très simple via la liaison USB. De plus, une bibliothèque de fonctions "clé en main" est fournie pour l'entrée et la sortie. La carte est basée sur un microcontrôleur ATmega 328 et des composants complémentaires. La carte Arduino contient 1 kg de ROM. Il dispose de 14 entrées/sorties numériques (dont 6 utilisables en sorties PWM), de 6 entrées analogiques et d'un cristal 16 MHz, d'une connexion USB ainsi que d'un bouton de réinitialisation et d'une prise d'alimentation.

#### **III.4. Pourquoi Arduino UNO**

Il y a de nombreuses cartes électroniques qui possèdent des plateformes basées sur des microcontrôleurs disponibles pour l'électronique programmée. Tous ces outils prennent en

charge les détails compliqués de la programmation et les intègrent dans une présentation facile à utiliser. De la même façon, le système Arduino simplifie la façon de travailler avec les microcontrôleurs tout en offrant à personnes intéressées plusieurs avantages cités comme suit:

- **Prix (réduction de prix)** : les cartes Arduino sont relativement bon marché par rapport aux autres plates-formes. La version la moins chère du module Arduino peut être assemblée à la main (une carte Arduino pré-assemblée coûte moins de **5000 dinars**).
- **Multi-plateforme** : le logiciel Arduino est écrit en JAVA et peut fonctionner sous les systèmes d'exploitation Windows, Macintosh et Linux. La plupart des systèmes de microcontrôleurs fonctionnent uniquement sous Windows.
- **Environnement de programmation clair et simple** : l'environnement de programmation Arduino (logiciel Arduino IDE) est facile à utiliser pour les débutants, mais suffisamment flexible pour les utilisateurs avancés.
- **Logiciel open source et extensible** : le logiciel Arduino et le langage Arduino sont publiés sous une licence open source et sont disponibles pour les programmeurs expérimentés.
- **Matériel open-source et évolutif** : les cartes Arduino sont basées sur les microcontrôleurs ATMEL ATMEGA8, ATMEGA168, ATMEGA 328, les schémas des modules sont publiés sous une licence Creative Commons, et les concepteurs de circuits expérimentés peuvent créer leurs propres versions des cartes Arduino avec des ajouts et des améliorations. **[17]**

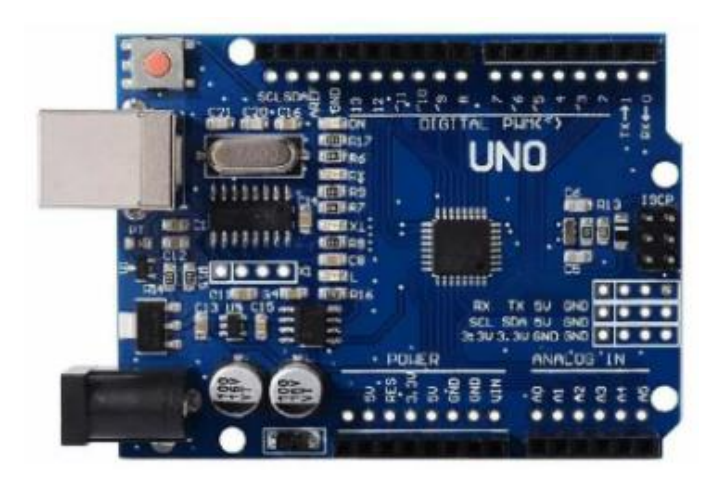

**Figure 3.1 : Carte Arduino UNO**
#### **III.5. La constitution de la carte Arduino UNO**

Un module Arduino est généralement construit autour d'un microcontrôleur ATMEL AVR, et de composants complémentaires qui facilitent la programmation et l'interfaçage avec d'autres circuits. Chaque module possède au moins un régulateur linéaire 5V et un oscillateur à quartz 16 MHz (ou un résonateur céramique dans certains modèles). Le microcontrôleur est préprogrammé avec un bootloader de façon à ce qu'un programmateur dédié ne soit pas nécessaire.

#### **III.5.1.Partie matérielle**

Généralement tout module électronique qui possède une interface de programmation est basé toujours dans sa construction sur un circuit programmable ou plus.

#### **III.5.1.1 Le Microcontrôleur ATMega328**

Un microcontrôleur ATMega328 est un circuit intégré qui rassemble sur une puce plusieurs éléments complexes dans un espace réduit au temps des pionniers de l'électronique. Aujourd'hui, en soudant un grand nombre de composants encombrants ; tels que les transistors ; les résistances et les condensateurs tout peut être logé dans un petit boîtier en plastique noir muni d'un certain nombre de broches dont la programmation peut être réaliséeen langage C. la figure I.2 montre un microcontrôleur ATmega 328, qu'on trouve sur la carte Arduino**.[18]**

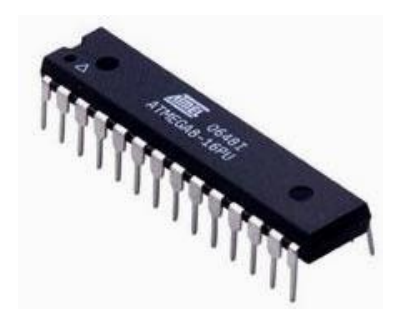

**Figure 3.2 :** Microcontrôleur Atmega328

Le microcontrôleur ATMega328 est constitué par un ensemble d'éléments qui ont chacun une fonction bien déterminée. Il est en fait constitué des mêmes éléments que sur la carte mère d'un ordinateur. Globalement, l'architecture interne de ce circuit programmable se compose essentiellement de :

• **La mémoire Flash**: C'est celle qui contiendra le programme à exécuter. Cette mémoire est effaçable et réinscriptible mémoire programme de 32Ko (dont bootloader de 0.5 ko).

- **RAM :** c'est la mémoire dite "vive", elle va contenir les variables du programme. Elle est dite "volatile" car elle s'efface si on coupe l'alimentation du microcontrôleur. Sa capacité est 2 ko.
- **EEPROM**: C'est le disque dur du microcontrôleur. On y enregistre des infos qui ont besoin de survivre dans le temps, même si la carte doit être arrêtée. Cette mémoire ne s'efface pas lorsque l'on éteint le microcontrôleur ou lorsqu'on le reprogramme. **[18]**

#### **III.5.1.2 Les sources de l'alimentation de la carte**

On peut distinguer deux genres de sources d'alimentation (Entrée Sortie) et cela comme suit :

- **VIN**. La tension d'entrée positive lorsque la carte Arduino est utilisée avec une source de tension externe (à distinguer du 5V de la connexion USB ou autre source 5V régulée). On peut alimenter la carte à l'aide de cette broche, ou, si l'alimentation est fournie par le jack d'alimentation, accéder à la tension d'alimentation sur cette broche.
- 5V. La tension régulée utilisée pour faire fonctionner le microcontrôleur et les autres composants de la carte (pour info : les circuits électroniques numériques nécessitent une tension d'alimentation parfaitement stable dite "tension régulée" obtenue à l'aide d'un composant appelé un régulateur et qui est intégré à la carte Arduino). Le 5V régulé fourni par cette broche peut donc provenir soit de la tension d'alimentation VIN via le régulateur de la carte, ou bien de la connexion USB (qui fournit du 5V régulé) ou de tout autre source d'alimentation régulée.
- **3V3**. Une alimentation de 3.3V fournie par le circuit intégré FTDI (circuit intégré faisant l'adaptation du signal entre le port USB de votre ordinateur et le port série de l'ATmega) de la carte est disponible : ceci est intéressant pour certains circuits externes nécessitant cette tension au lieu du 5V. L'intensité maximale disponible sur cette broche est de 50mA. **[18]**

#### **III.5.1.3 Les entrées & sorties**

Cette carte possède 14 broches numériques (numérotée de 0 à 13) peut être utilisée soit comme une entrée numérique, soit comme une sortie numérique, en utilisant les instructions pinMode( ), digitalWrite( ) et digitalRead( ) du langage Arduino. Ces broches fonctionnent en 5V. Chaque broche peut fournir ou recevoir un maximum de 40mA d'intensité et dispose d'une résistance interne de "rappel au plus" (pull-up) (déconnectée par

défaut) de 20-50 KOhms. Cette résistance interne s'active sur une broche en entrée à l'aide de l'instruction digital Write (broche, HIGH).

En plus, certaines broches ont des fonctions spécialisées :

• **Interruptions Externes**: Broches 2 et 3. Ces broches peuvent être configurées pour déclencher une interruption sur une valeur basse, sur un front montant ou descendant, ou sur un changement de valeur. -Impulsion PWM (largeur d'impulsion modulée):

**Broches 3, 5, 6, 9, 10, et 11.** Fournissent une impulsion PWM 8-bits à l'aide de l'instruction analog Write.

➢ **SPI** (Interface Série Périphérique): Broches 10 (SS), 11 (MOSI), 12 (MISO),

13 (SCK). Ces broches supportent la communication SPI (Interface Série Périphérique) disponible avec la librairie pour communication SPI. Les broches SPI sont également connectées sur le connecteur ICSP qui est mécaniquement compatible avec les cartes Mega.

➢ **I <sup>2</sup>C** : Broches 4 (SDA) et 5 (SCL). Supportent les communications de protocole I2C (ou interface TWI (Two Wire Interface - Interface "2 fils"), disponible en utilisant la librairie Wire/I2C (ou TWI - Two-Wire interface - interface "2 fils").

➢ **LED** : Broche 13. Il y a une LED incluse dans la carte connectée à la broche 13. Lorsque la broche est au niveau HAUT, la LED est allumée, lorsque la broche est au niveau BAS, la LED est éteinte.

La carte UNO dispose 6 entrées analogiques (numérotées de 0 à 5), chacune pouvant fournir une mesure d'une résolution de 10 bits (càd sur 1024 niveaux soit de 0 à 1023) à l'aide de la très utile fonction analogRead( ) du langage Arduino. Par défaut, ces broches mesurent entre le 0V (valeur 0) et le 5V (valeur 1023), mais il est possible de modifier la référence supérieure de la plage de mesure en utilisant la broche AREF et l'instruction analogeReference () du langage Arduino.**[19]**

#### **III.5.1.4 Les ports de communications**

Comme un port de communication virtuel pour le logiciel sur l'ordinateur, La connexion série de l'Arduino est très pratique pour communiquer avec un PC, mais son inconvénient est le câble USB, pour éviter cela, il existe différentes méthodes pour utiliser ce dernier sans fil :

#### **CHAPITRE III** Conception d'une chaîne acquisition des signaux vibratoires avec accéléromètre et arduino

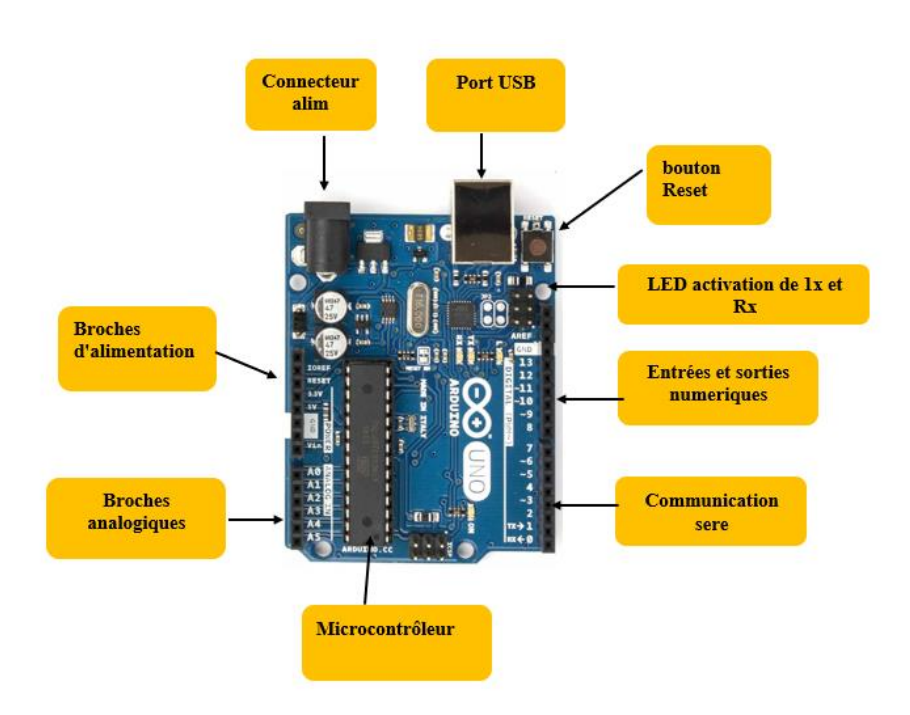

**Figure 3.3 :** Constitution de la carte Arduino UNO

#### **III.5.1.5 Partie programme**

Une telle carte d'acquisition qui se base sur sa construction sur un microcontrôleur doit être dotée d'une interface de programmation comme est le cas de notre carte. L'environnement de programmation open-source pour Arduino peut être téléchargé gratuitement (pour Mac OS X, Windows, et Linux).

Le logiciel de programmation de la carte Arduino sert d'éditeur de code (langage proche du C). Une fois, le programme tapé ou modifié au clavier, il sera transféré et mémorisé dans la carte à travers de la liaison USB. Le câble USB alimente à la fois en énergie la carte et transporte aussi l'information ce programme appelé IDE Arduino. **[20]**

#### **III.5.1.6 Structure générale du programme (IDE Arduino)**

Comme n'importe quel langage de programmation, une interface souple et simple est exécutable sur n'importe quel système d'exploitation Arduino basé sur la programmation en C.

#### **CHAPITRE III** Conception d'une chaîne acquisition des signaux vibratoires avec accéléromètre et arduino

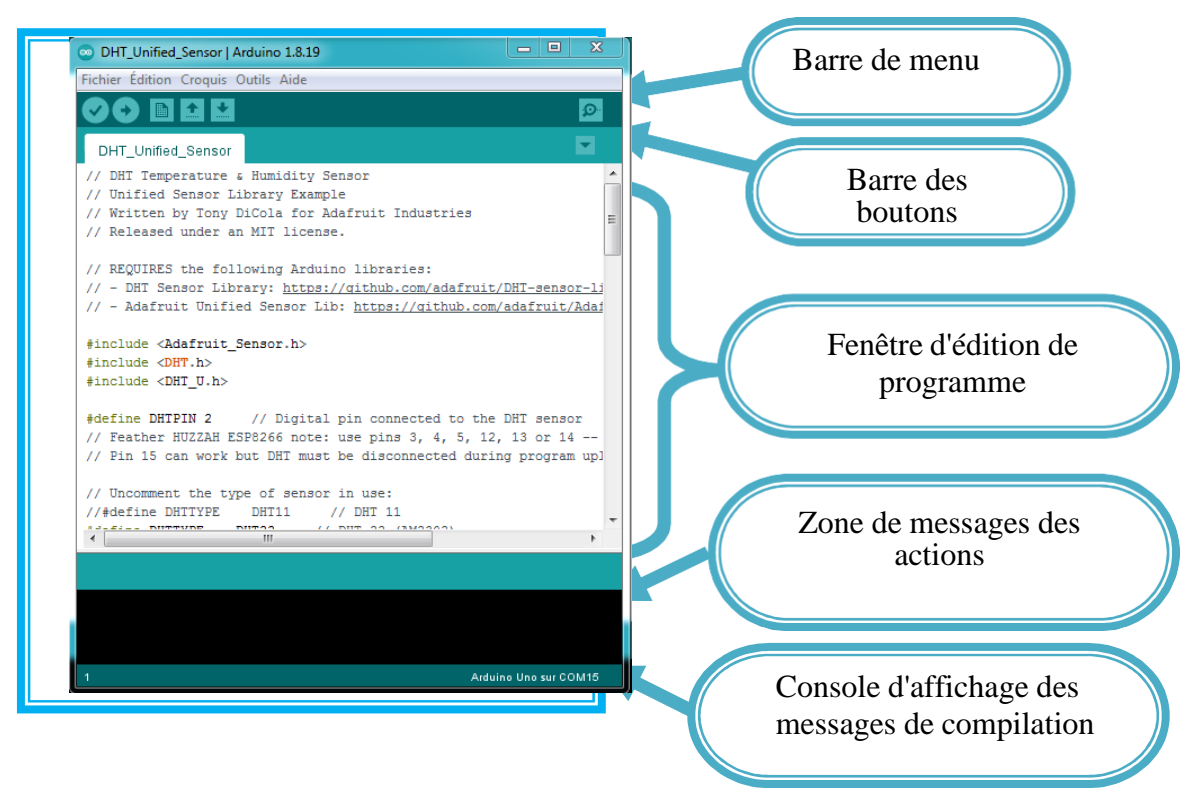

**Figure 3.37 :** Interface IDE Arduino

#### **III.5.2.Injection du programme**

Avant d'envoyer un programme dans la carte, il est nécessaire de sélectionner le type de la carte ( Arduino UNO) et le numéro de port USB ( COM N).

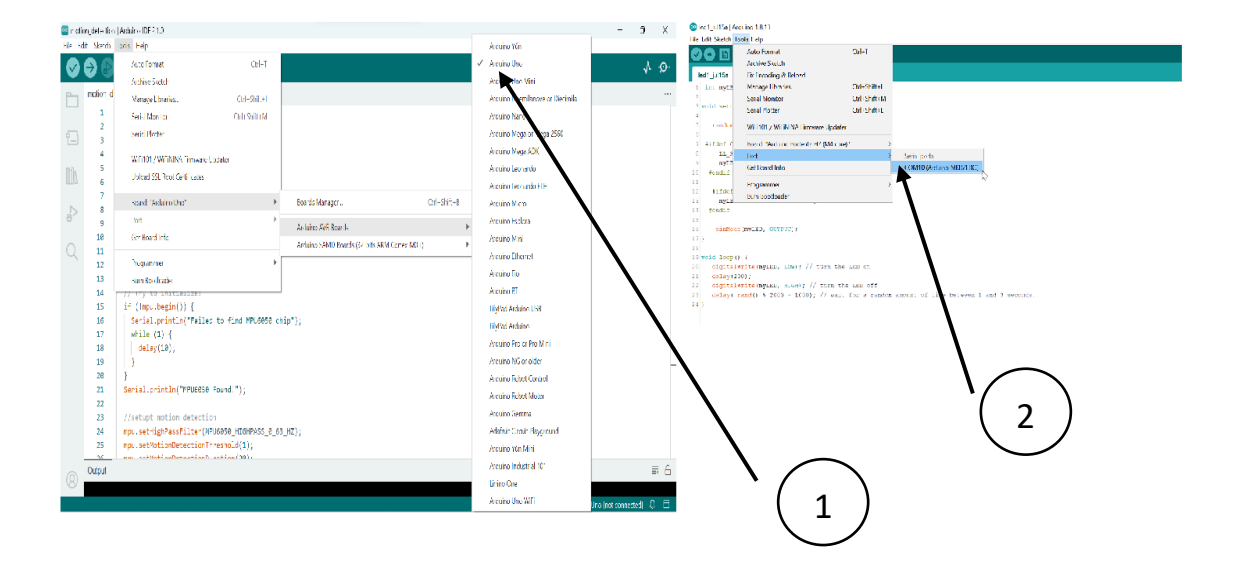

**Figure 3.5 :** Paramétrage de la carte

#### **III.5.2.1 Définition des variables**

Pour notre montage, on va utiliser une sortie numérique de la carte qui est par exemple la 3éme sortie numérique ; cette variable doit être définie et nommée ici moteur pin 3 ; la syntaxe est pour désigner un nombre entier est **int.**

4 int moteur 1 = 3 ; // mettre le moteur au pin 3-----------------------------------------------------

#### **III.5.2.2 Configuration des entres et des sorties void setup ()**

Les broches numériques de l'Arduino peuvent aussi bien être configurées en entrées numériques ou en sorties numériques ; ici on va configurer moteur pin en sortie ; pin mode (nom, état) est une des quatre fonctions relatives aux entrées – sorties numériques.

5 void setup() {

6 // mettre le moteur 1 comme sortie :

7 pinMode(motor 1, OUTPUT); // lorsque le pin 3 est activé le moteur tourne------------------

8 }

#### **III.5.2.3 Programmation des interactions void loop :**

Dans cette boucle, on définit les opérations à effectuer dans l'ordre **digital write** (nom,état) est une autre des quatre fonctions relatives aux entrées **–** sorties numériques.

- **delay** (temps en mili-seconde ) est la commande d'attente entre deux instructions.
- Chaque ligne d'instruction est terminée par un point-virgule.
- Ne pas oublier les accolades qu'encadrent la boucle.

9 void loop() {

10 digital write ( moteur 1,HIGH);

11 delay (3000)

12 digital Write(moteur 1, LOW);

13 delay (1000)

14 } **[21]**

#### **III.5.2.4 Les étapes de téléchargement du programme**

Une simple manipulation enchaînée doit être suivie afin d'injecter un code vers la carteArduino via le port USB.

- 1. On conçoit ou on ouvre un programme existant avec le logiciel IDE Arduino.
- 2. On vérifie ce programme avec le logiciel Arduino (compilation).
- 3. Si des erreurs sont signalées, on modifie le programme.
- 4. On charge le programme sur la carte.
- 5. On câble le montage électronique.
- 6. L'exécution du programme est automatique après quelques secondes.
- 7. On alimente la carte soit par le port USB, soit par une source d'alimentation autonome(pile 9 volts par exemple).
- 8. On vérifie que notre montage fonctionne.

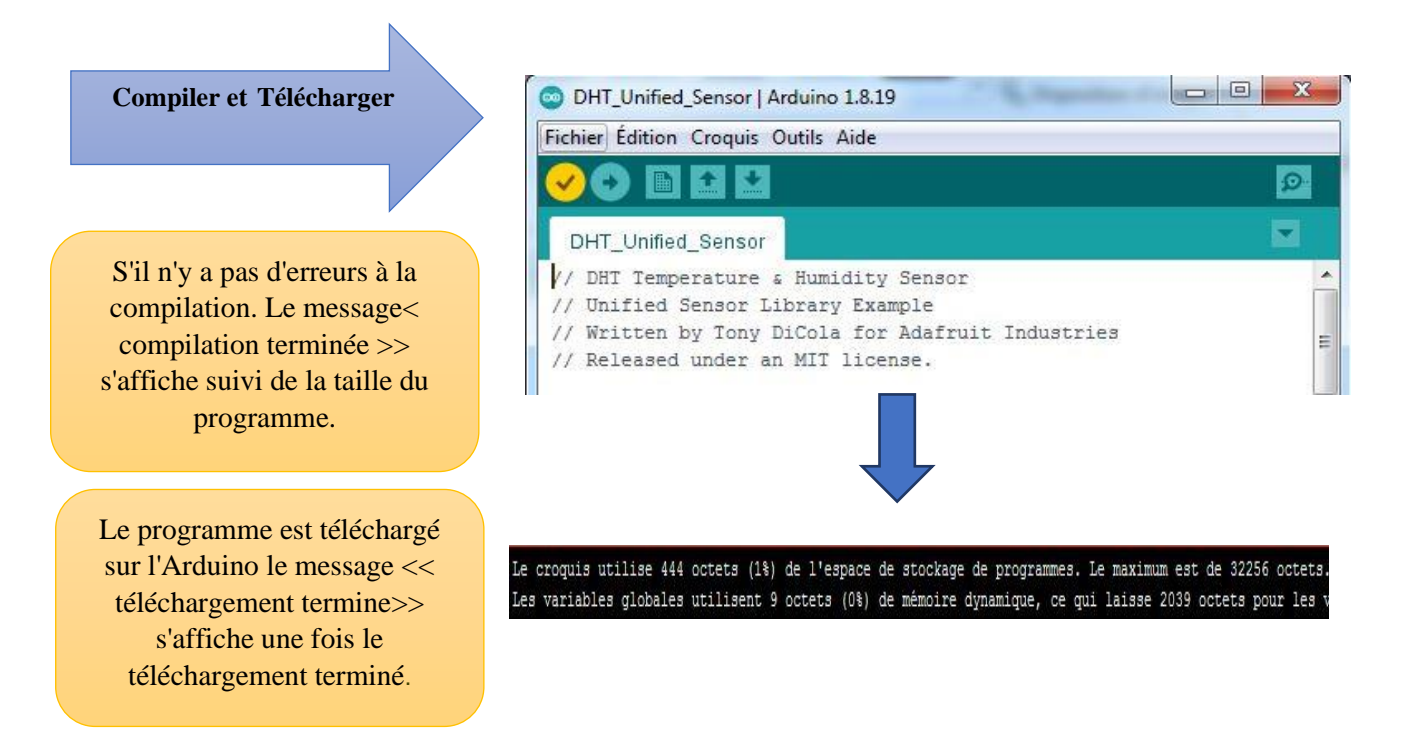

**Figure 3.6:** Les étapes de téléchargement du code

#### **III.5.3.Les Accessoires de la carte Arduino**

La carte Arduino généralement est associée aux accessoires qui simplifient les réalisations.

#### **III.5.3.1 Communication**

Le constructeur a suggéré qu'une telle carte doit être dotée de plusieurs ports de communications ; on peut éclaircir actuellement quelques types.

#### **III.5.3.2 Le module Arduino Bluetooth**

Le Module Microcontrôleur Arduino Bluetooth est la plateforme populaire Arduino avec une connexion sérielle Bluetooth à la place d'une connexion USB, très faible consommation d'énergie, très faible portée (sur un rayon de l'ordre d'une dizaine de mètres), faible débit, très bon marché et peu encombrant.

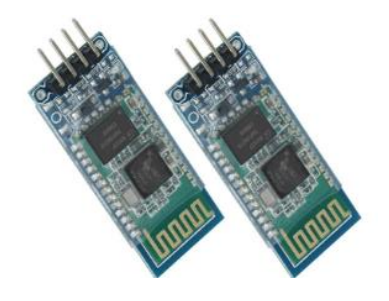

**Figure 3.7 :** Type de module Bluetooth

# **III.5.3.3 Le module Shield Arduino Wifi**

Le module Shield Arduino Wifi permet de connecter une carte Arduino à un réseau internet sans fil Wifi.

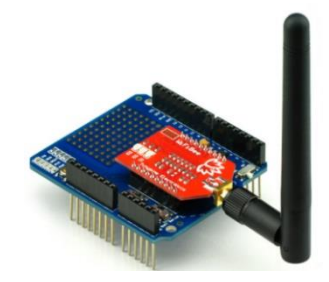

**Figure 3.38 :** Module Shield Arduino Wifi

#### **III.5.3.4 Les capteurs**

Un capteur est une interface entre un processus physique et une information manipulable. Il ne mesure rien, mais fournit une information en fonction de la sollicitation à laquelle il est soumis. Il fournit cette information grâce à une électronique à laquelle il est associé. **[22]**

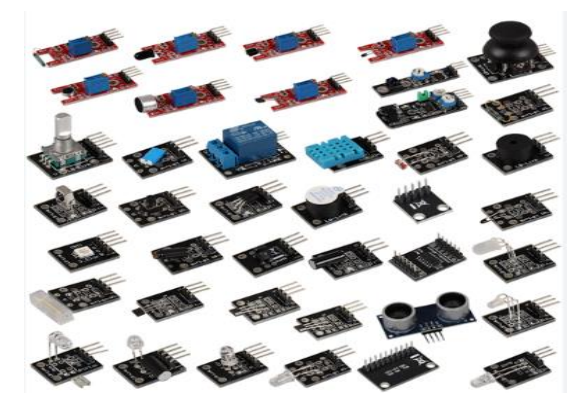

**Figure 3.9 :** Capteurs Arduino

#### **III.5.3.5 Les drivers**

 Il existe plusieurs drivers comme des cartes auxiliaires qui peuvent être attachées avec L'Arduino afin de faciliter la commande ; on peut citer quelques types.

#### **III.5.3.6 Moteurs Electriques**

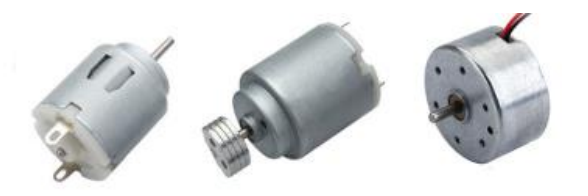

**Figure 3.10 :** Moteurs électriques

#### **III.5.3.7 Les afficheurs LCD**

 Les afficheurs LCD sont devenus indispensables dans les systèmes techniques qui nécessitent l'affichage des paramètres de fonctionnement.

Ces Afficheurs permettent d'afficher des lettres, des chiffres et quelques caractères spéciaux. Les caractères sont prédéfinis.

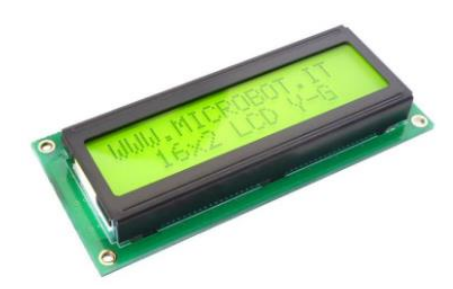

**Figure 3.11 :** Afficheurs LCD

### **III.6. Conception du support et le test de la chaîne d'acquisition**

#### **III.6.1.Étapes de la conception**

Afin de Concevoir un support pour notre chaîne d'acquisition, on suit les étapes suivantes :

#### **III.6.1.1 Conception d'un boîtier pour l'Arduino UNO**

1. On lance le SolidWorks et on choisit nouvelle pièce.

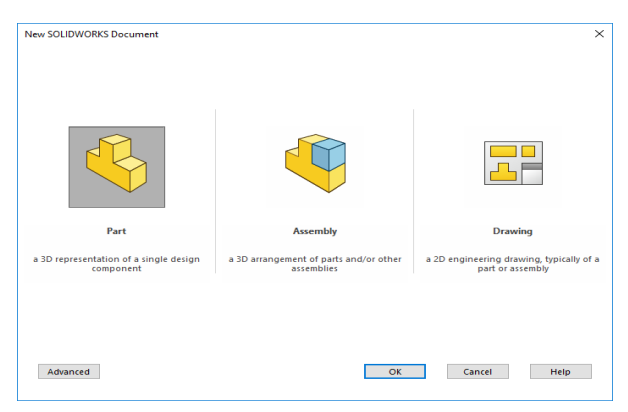

**Figure 3.12 :** Nouvelle pièce sur SolidWork

2. On crée une esquisse avec les dimensions mesurées réellement.

| <défaut> Etat d'affichage 1<br/>٠<br/>Bossage/Base balayé<br/>æ<br/>di)<br/>Base/Bossage<br/>л<br/><b>Bossage/Base lissé</b><br/><b>Bossage/Base</b><br/>extrudé<br/>avec<br/><b>Bossage/Base frontière</b><br/>révolution<br/>Ó</défaut>                                                                                                    | <b>In Enley</b> , de matière balayé<br>œ<br>BB<br><b>All Nervure</b><br>卲<br>面<br>间<br>田<br>G<br>Congé Répétition<br><b>III</b> Enlity, de matière lissé<br>Dépouille<br>Représentation<br>Assistance<br>Enley, de<br>Enley, de<br>Filetage<br>matière<br>de filetage<br>mat. avec<br>pour le<br>révolution (S) Découpe frontière<br>Coque<br>extrudé<br>percage | ۹ġ<br><b>Rd</b> Enroulement<br>Géométrie Courbes<br><b>D</b> Intersection<br>de rétér<br>[pc] Symétrie<br>$\cdot$ | 25<br>$\alpha$<br>٠                                                                      |
|----------------------------------------------------------------------------------------------------|----------------------------------------------------------------------------------------------------|----------------------------------------------------------------------------------------------------|------------------------------------------------------------------------------------------|
| Esquisse   Surfaces   Outils de moulage   SOLIDWORKS MBD<br><b>Fonctions</b><br><br>∯<br>$\bullet$<br>限<br>$\bigoplus$<br>囯<br>O.<br>a<br>▿<br>ä<br>ABDELLAH - (Défaut< <défaut> Etat d'affici<br/>學<br/>a Historique<br/>Capteurs<br/>公田<br/>Al Annotations<br/><math display="inline">\mathbb{A}</math><br/>PP copolymère<br/><math display="inline">z_{\odot}</math><br/>[1] Plan de face<br/>[1] Plan de dessus<br/>肛<br/>Plan de droite<br/>L. Origine<br/><b>Qill</b> Boss.-Extru.1</défaut> | $\mathcal{P} \times \mathcal{L} \oplus \oplus \cdots \oplus \cdots \oplus \oplus \cdots \oplus \cdots$<br><b>Doss-Extru 1</b><br>ങ<br><b>VIII</b><br><sup>6</sup> b Esquisse1<br>182<br>$\infty$<br>88                                                                                                    | RB                                                                                                    | $\begin{array}{ccccccccc} \Box & \Box & \Box & \bot & \Box & \Box \end{array}$<br>△◎○図●□ |
| Boss - Extru 2<br><b>Boss-Extru3</b><br>馏<br>Enley, mat.-Extru.1<br><b>Gill Boss-Extru 4</b><br>ntii<br>Enley, mat.-Extru.2<br>Esquisse10<br>Esquisse11<br>$\leftarrow$<br>m<br>Modèle<br>Vues 3D<br>SOLIDWORKS Premium 2016 x64 Edition                                                                                                    | Etude de mouvement 1                                                                                                    | <b>Edition: Pièce</b>                                                                                             | $\circledcirc$<br><b>MMGS</b><br>$\mathbf{A}$                                            |

**Figure 3.13 :** boîtier de dispositive

#### **CHAPITRE III** Conception d'une chaîne acquisition des signaux vibratoires avec accéléromètre et arduino

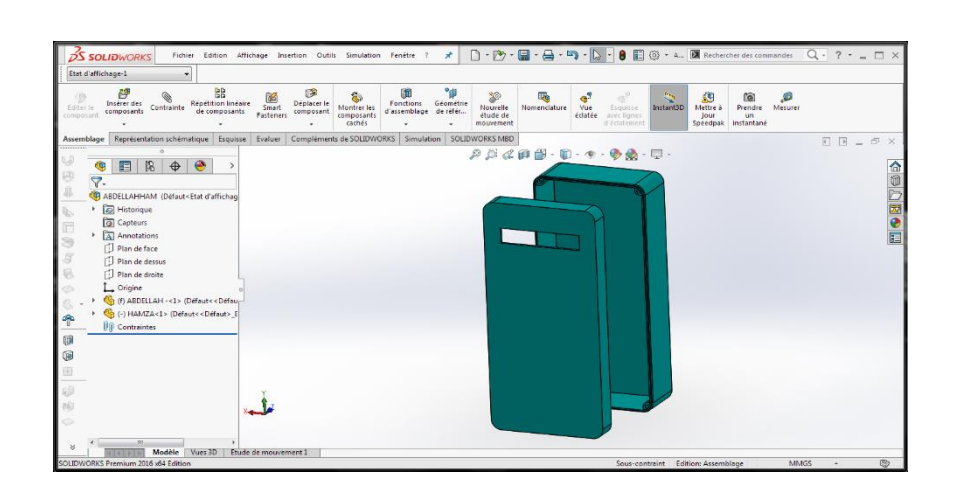

**Figure 3.14 :** Vue Assemblage Boîtier de Dispositive

# **III.6.2.Branchement de chaîne d'acquisition**

#### **III.6.2.1 Capteur MPU-6050**

C'est un petit capteur basé sur la carte de capteur d'Invensense MPU-6050 (accéléromètre3 axes et gyroscope 3 axes), la boussole numérique 3 axes HMC5883LHoneywell et la résolution du capteur de pression du MS5611 MEAS. Protocole de communication standard I²C. Dans notre cas, on va utiliser seulement le MPU-6050 pour mesurer l'accélération.

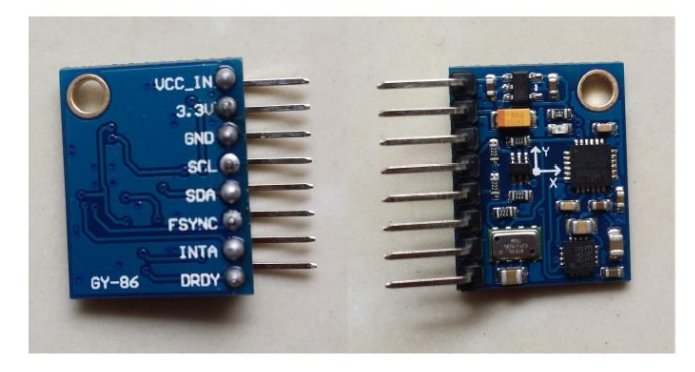

**Figure 3.16** : Accéléromètre MPU 6050

• On effectue le branchement suivant :

#### **CHAPITRE III** Conception d'une chaîne acquisition des signaux vibratoires avec accéléromètre et arduino

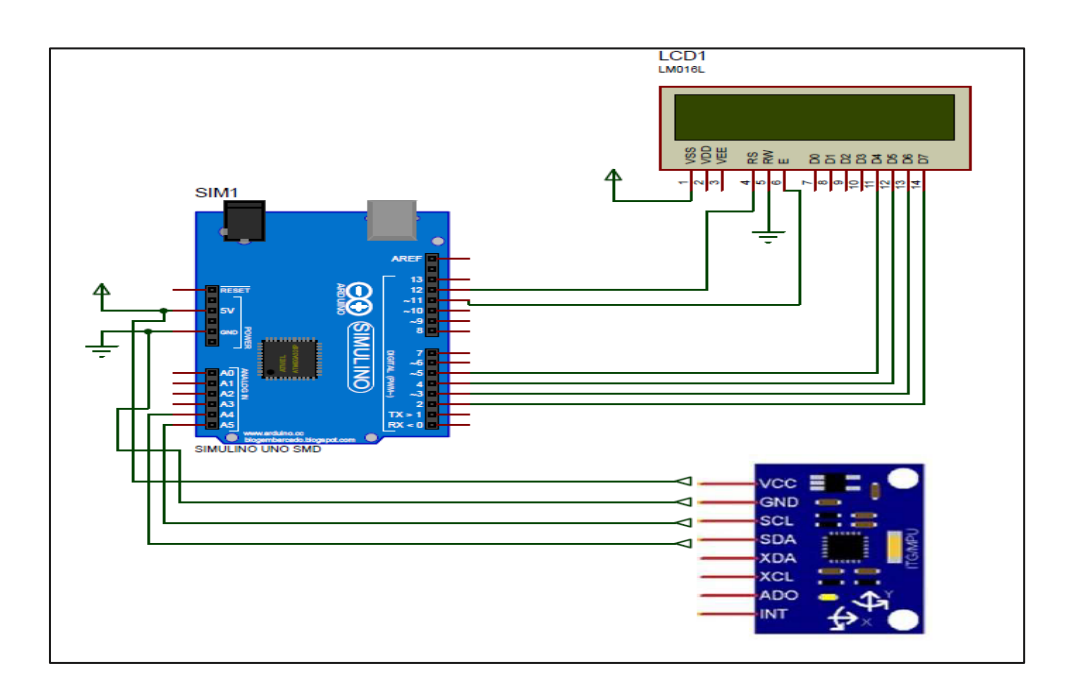

**Figure 3.17 :** Schéma de capteur MPU6050 Avec Arduino

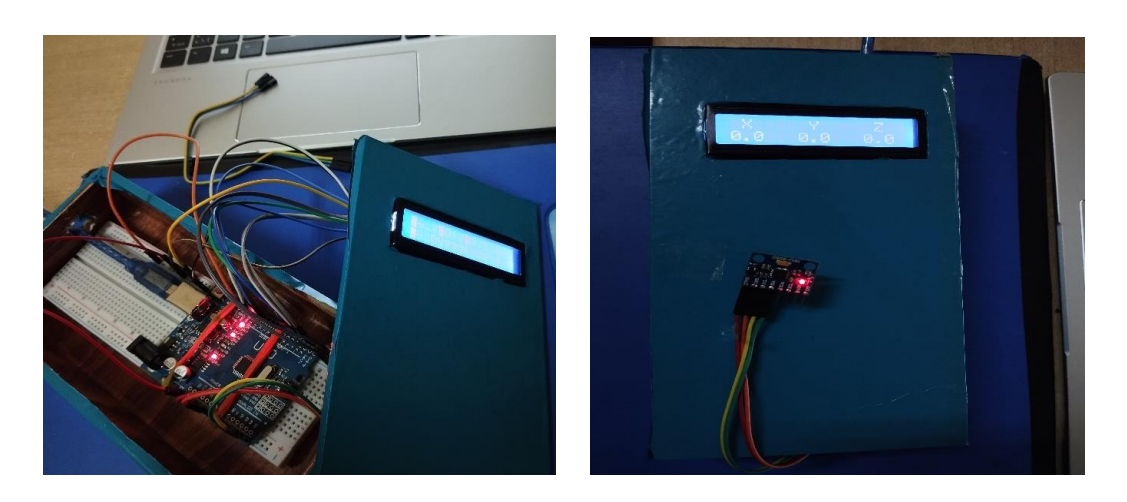

**Figure 3.18 :** La forme finale du Support de l'Arduino et Accéléromètre

#### **III.7. Conclusion**

Dans ce chapitre, nous illustrons la carte de capture Arduino, expliquer pourquoi il a été choisi, puis discuter des différents types le dernier. Ensuite, nous expliquons les deux parties de base de l'Arduino ; (Partie section matériel et programmation) pour être plus précis. Nous avons également expliqué La carte Arduino fonctionne sans oublier ses fonctionnalités et implémente la série d'acquisition se compose d'un accéléromètre MPU6050-GY86, d'un microcontrôleur ARDUINO UNO et programme de représentation graphique du signal de vibration et Traitement de données MATLAB, en plus il y a une étape de conception pour un module spécial Prenez la carte Arduino.

# **CHAPITRE IV**

Analyse et interprétation des données vibratoires de chaîne d'acquisition

# **IV. Analyse et Interprétation des données vibratoires de chaîne**

# **d'acquisition**

#### **IV.1. Introduction**

 Notre travail sert à étudier le comportement vibratoire du tour conventionnel de la Centrale des Laboratoires de INGM et l'application de l'analyse spectrale pour le diagnostic et l'interprétation des défauts présents sur la machine étudiée. Dans ce chapitre, nous analysons et discutons les données obtenues et la méthode d'analyse que nous suivons.

#### **IV.2. Etude de cas**

 Les mesures sont effectuées à des intervalles de temps (20 s). Ce système permet d'enregistrer les paramètres désirés pour un grand nombre de la machine en un minimum de temps, les vibrations sont transférées sur la carte. Les informations recueillies sont ensuite transférées sur ordinateur par MATLAB qui traduit les données sous forme des signaux.

#### **IV.3. Les points de mesure :**

L'implantation de l'accéléromètre sur les machines est très importante. Chaque compagne de mesure doit être effectuée en des points précis et toujours les mêmes, en effet un phénomène mécanique peut donner des images vibratoires sensiblement différentes en fonction des points de mesure.

**Remarque :** Dans cette étude de cas, nous avons choisi les points de mesure pour l'accéléromètre dans plusieurs points : horizontal, Verticale et oblique).

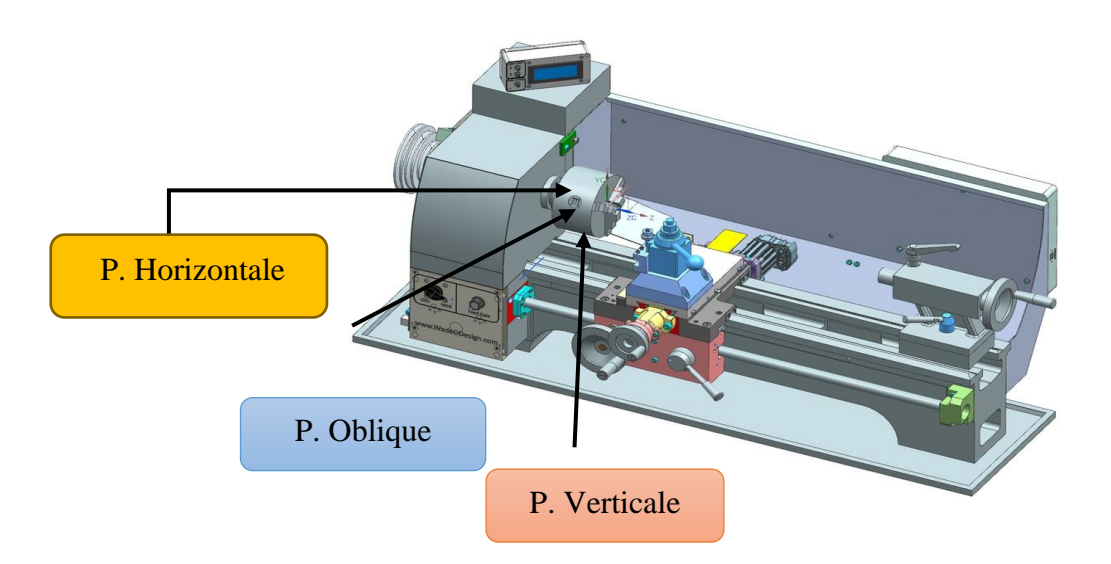

**Figure 4.1 :** Les trois positions de mesures

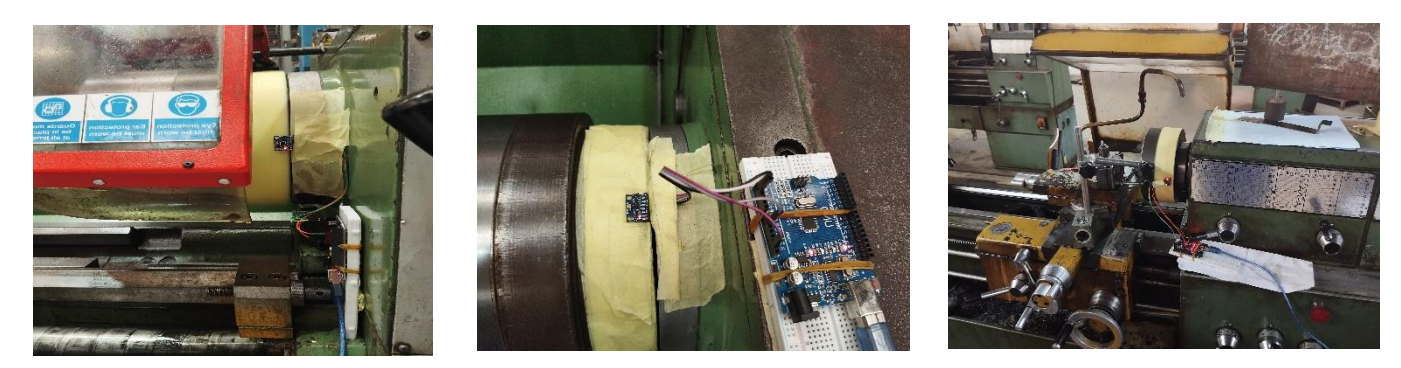

**Figure 4.2**: Les trois positions de mesures en droit horizontal, en centre vertical, et gauche oblique

#### **IV.4. Description de l'installation surveillée**

**Tableau 4.1**: Informations techniques du tour CELTIC 14

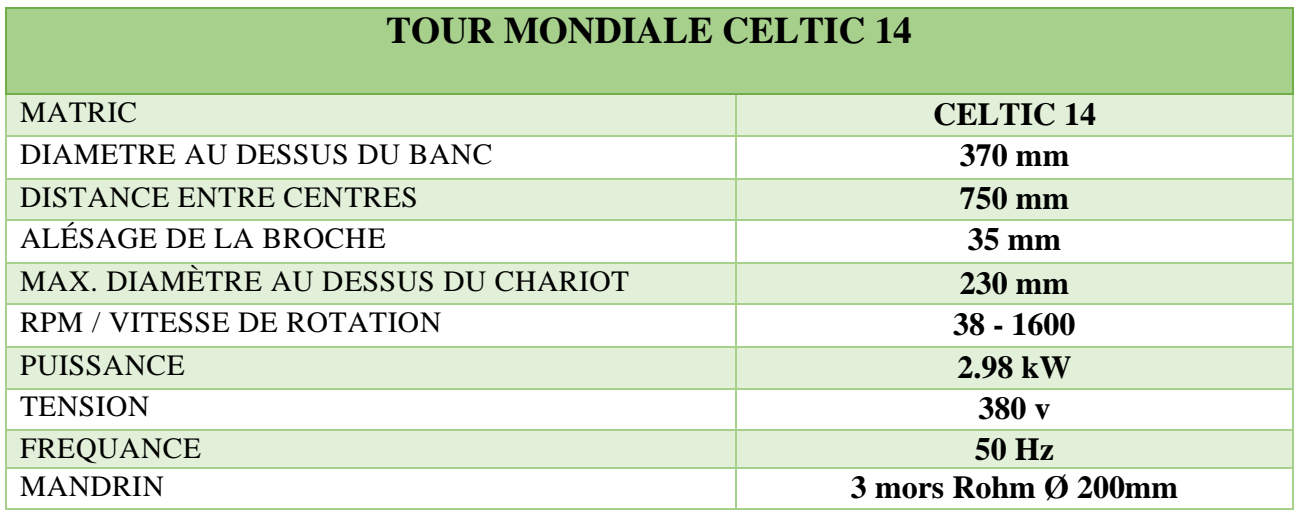

# **IV.5. Manipulation des mesures globales**

• Programmer un script de python pour calculer et classifier les valeurs des RMS de notre manipulation

#### **CHAPITRE IV Analyse et interprétation des données vibratoires de chaîne d'acquisition**

#=================================================================

```
#=== Global vibration analysis.==
data <- read xlsx("RMS file.xlsx")
data %>% 
 mutate(output=case_when(RMS<=0.71~ "Good",
                        RMS>0.71 & RMS<=1.8~ "Satisfactory",
                        RMS> 1.8 & RMS<=4.5~ "Unsatisfactory",
                        RMS>4.5 ~ "Unacceptable")) %>% 
  set_names(c("position","RMS","rotation_velocity","output")) %>%
 mutate(rotation_velocity=as_factor(rotation_velocity)) %>%
 write.csv(file="RMS_file.csv")
 ggplot(aes(rotation velocity, RMS, color=position))+
    geom_point()+
 geom_1ine(aes(group))+
 themebw()#=== Global vibration analysis using velocity.==
data <- read xlsx("velocity file.xlsx", sheet=2)
data %>% 
mutate(output=case when(V_AX_1600<0.001488~ "Good",
V_AX_1600>=0.001488 & V_AX_1600<0.003968~ "Satisfactory",
V AX 1600>= 0.003968 & V AX 1600<0.00992~ "Unsatisfactory",
V AX 1600>=0.00992 \sim "Unacceptable")) 8>8 write.csv(file="velocity_file.csv")
```
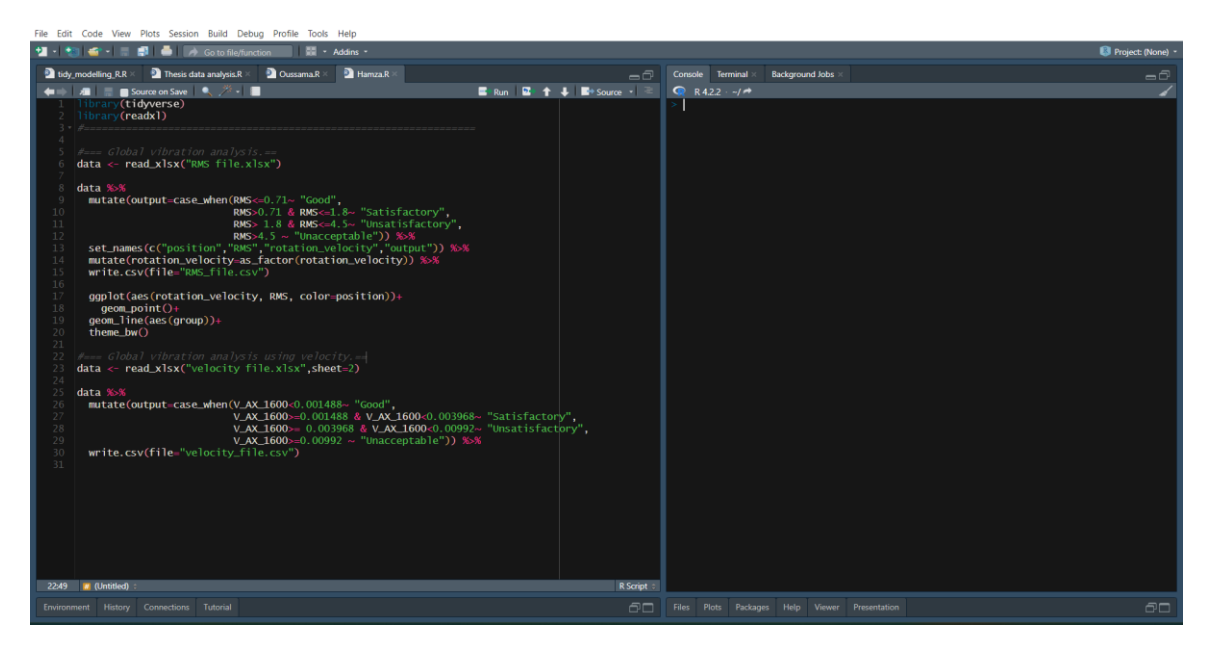

**Figure 4.3 :** Interface de programme

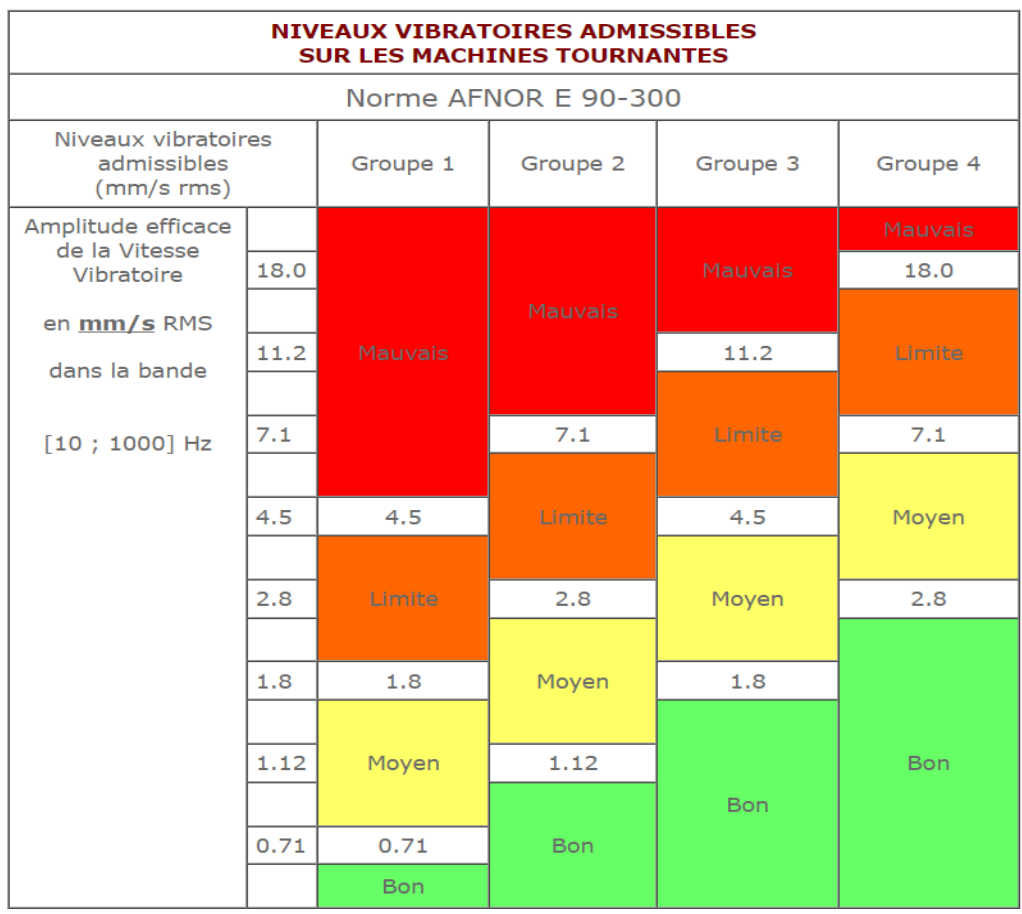

**Tableau 4.2:** Niveaux vibratoires (la Norme AFNOR 90-300) **[23]**

- **Groupe 1** : Eléments de moteurs ou de machines qui, dans ses conditions normales de fonctionnement, sont intimement solidaires de l'ensemble d'une machine. (Les moteurs électriques produits en série, de puissance allant jusqu'à 15 kW, sont des exemples typiques de machines de ce groupe)
- **Groupe 2** : Machines de taille moyenne, (en particulier moteurs électriques de puissance comprise entre 15 et 75 kW) sans fondations spéciales. Moteurs montés de façon rigide ou machines (puissances jusqu'à 300 kW) sur fondations spéciales.
- **Groupe 3** : Moteurs de grandes dimensions et autres grosses machines ayant leurs masses tournantes montées sur des fondations rigides et lourdes, relativement rigides dans le sens de la vibration.
- **Groupe 4** : Moteurs de grandes dimensions et autres grosses machines ayant leurs masses tournantes montées sur des fondations relativement souples dans le sens de la vibration (exemple : groupe turbogénérateurs, particulièrement ceux qui sont installés sur des fondations légères).

|               | <b>POSITION</b> | <b>RMS</b> | ROTATION_VELOCITY | <b>OUTPUT</b>  |  |
|---------------|-----------------|------------|-------------------|----------------|--|
|               | Horizontale     | 5.8729     | 185               | Unacceptable   |  |
| $\mathcal{P}$ | Horizontale     | 4.4845     | 590               | Unsatisfactory |  |
| 3             | Horizontale     | 5.7442     | 1600              | Unacceptable   |  |
| 4             | Oblique         | 4.6821     | 185               | Unacceptable   |  |
| 5             | Oblique         | 6.1066     | 590               | Unacceptable   |  |
| 6             | Oblique         | 13.6256    | 1600              | Unacceptable   |  |
|               | Verticale       | 5.8723     | 185               | Unacceptable   |  |
| 8             | Verticale       | 5.0882     | 590               | Unacceptable   |  |
| $\mathbf Q$   | Verticale       | 7.0182     | 1600              | Unacceptable   |  |

Tableau 4.3: Résultats de mesure d'analyse globale

# **IV.6. Analyse des résultats des mesures spectrales**

**Tableau 4.4 :** Analyse des résultats des mesures spectral des vitesses utilisées

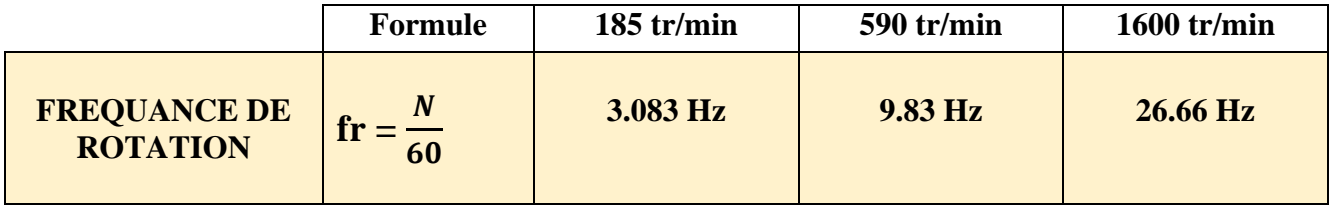

#### **IV.7. Calcul des fréquences des défauts possibles sur le Tour CELTIC 14**

# **Tableau 4. 5** : Les fréquences des défauts possibles sur le Tour CELTIC 14

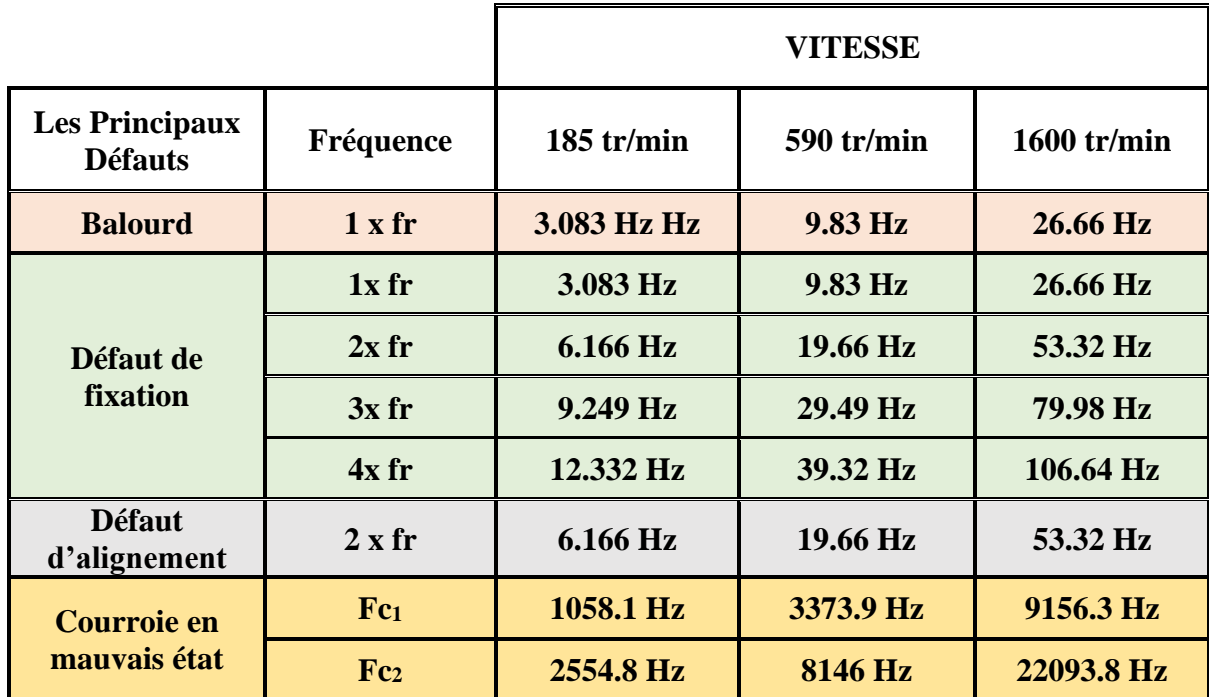

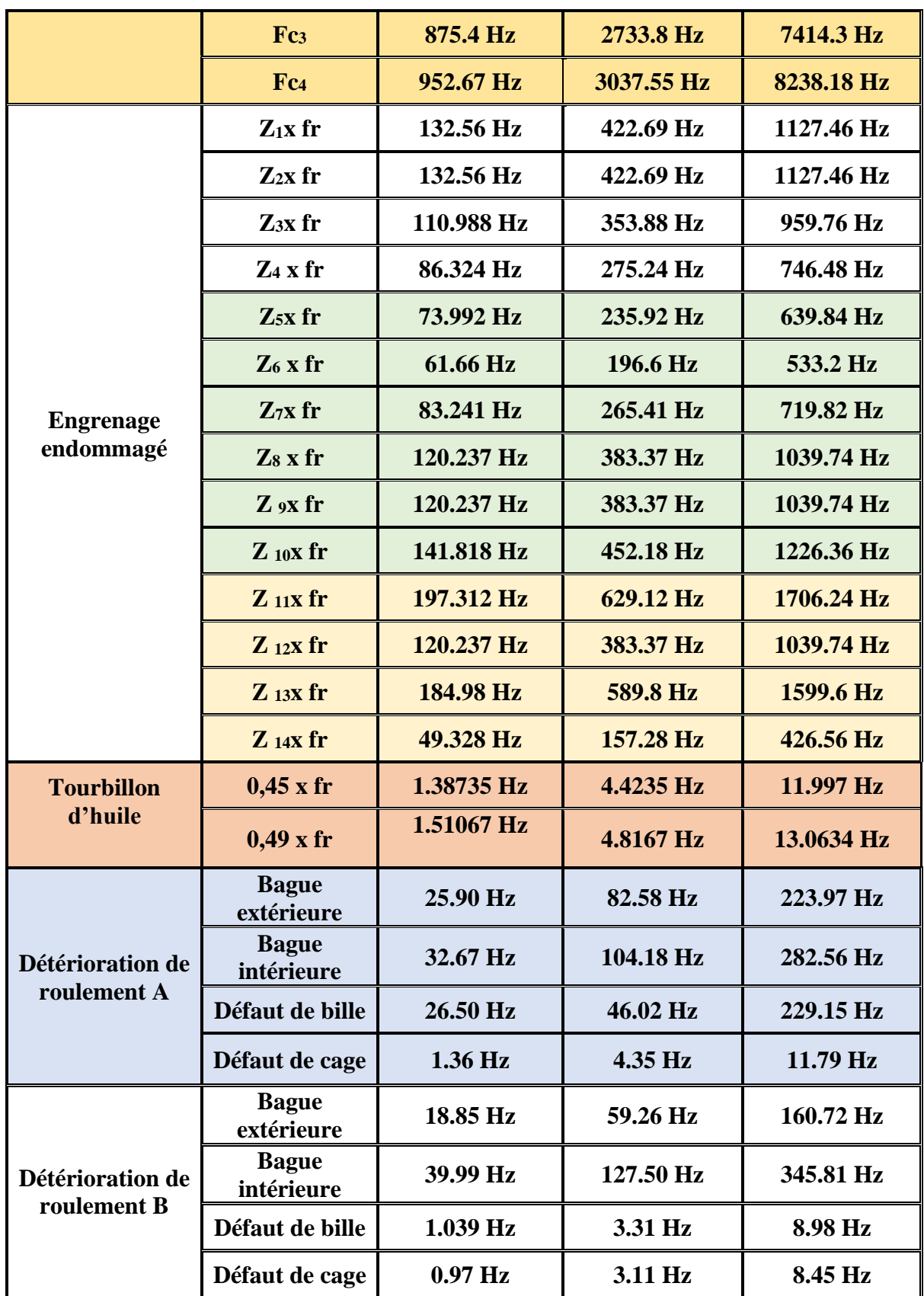

#### **IV.7.1.Acquisition sous MATLAB**

Puisqu'on n'a pas pu avoir l'acquisition directe des données de l'accéléromètre sous Matlab, on a adopté une méthode indirecte qui repose sur l'enregistrement des données sous un fichier indépendant de format "txt" (en utilisant PuTTY), puis on le traite en utilisant le MATLAB. Après l'importation des données vibratoires sous Matlab, les valeurs sont enregistrées dans une variable définie, pour représenter ces données dans des courbes par fonction de FFT on développer un script sous Matlab . (voir annexes)

#### **IV.7.2.Position Horizontale**

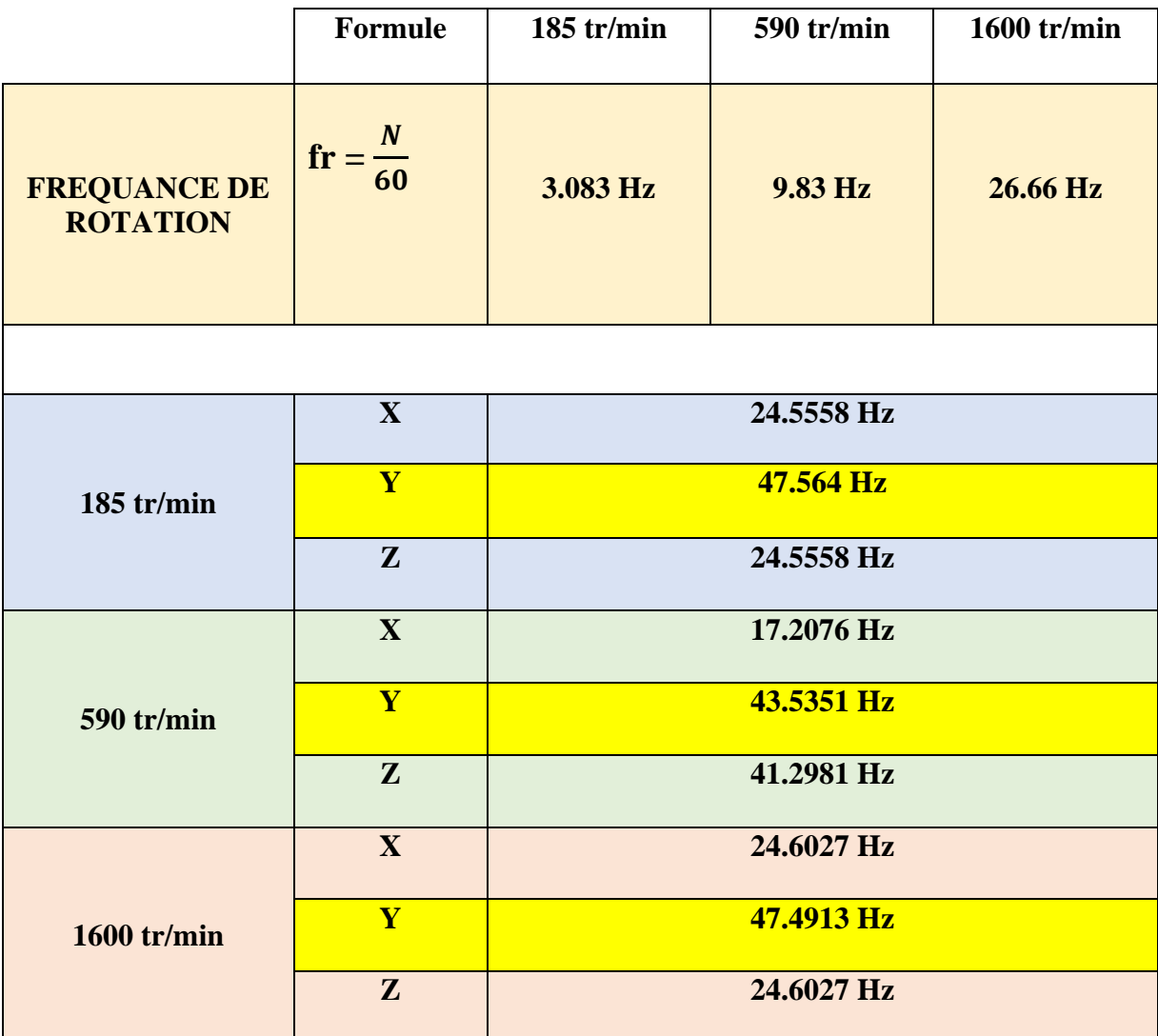

**Tableau 4.6**:Résultes des fréquences dans Position horizontale

# **IV.7.2.1 Position Horizontale Axe X : 185 tr/min**

Résultats FFT d'accélération :

- Fréquence de résonance : 24.5558 Hz
- Changement périodique maximal d'accélération :  $0.70245$  m/s<sup>2</sup>
- Changement périodique maximum de position : 2.9508e-05 m

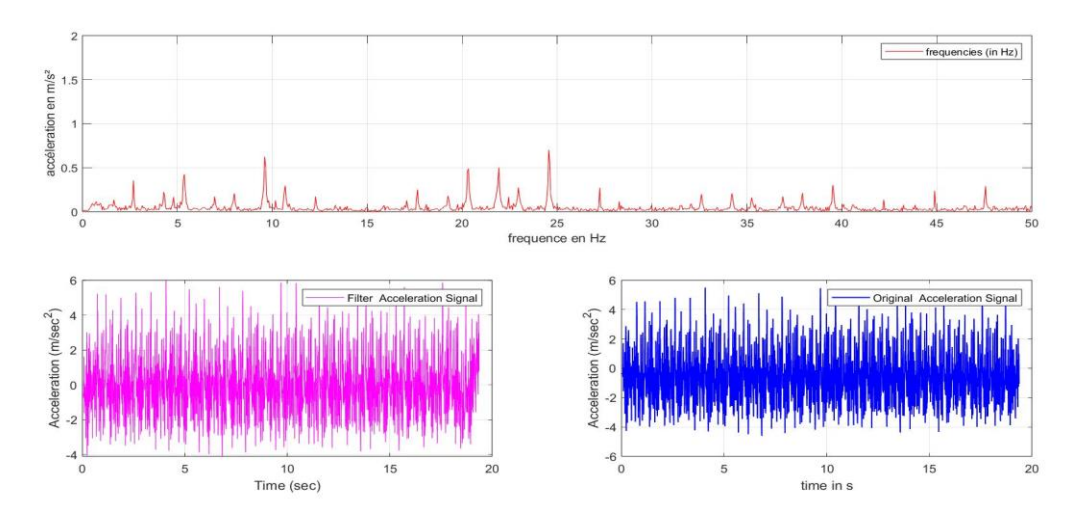

**Figure 4.4** : Position Horizontale Axe X : 185 tr/min

# **IV.7.2.2 Position Horizontale Axe Y : 185 tr/min**

- Fréquence de résonance : 47.564 Hz
- Changement périodique maximal d'accélération :  $1.9328 \text{ m/s}^2$
- Changement périodique maximum de position : 2.1641e-05 m

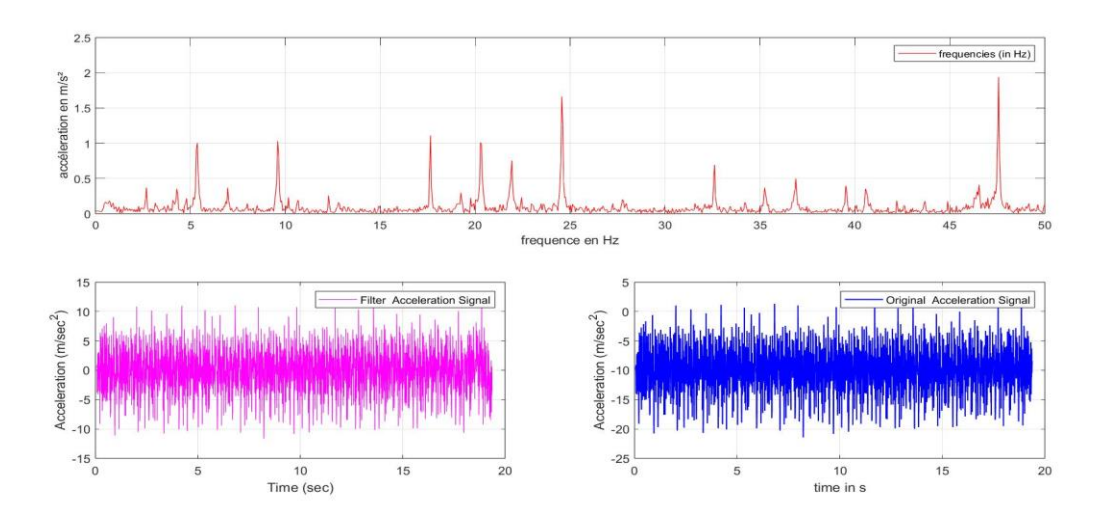

**Figure 4.5** : Position Horizontale Axe Y : 185 tr/min

#### **IV.7.2.3 Position Horizontale Axe Z : 185 tr/min**

- Résultats FFT d'accélération :
- Fréquence de résonance : 24.5558 Hz
- Changement périodique maximal d'accélération : 2.9248 m/s<sup>2</sup>

• Changement périodique maximum de position : 0.00012286 m

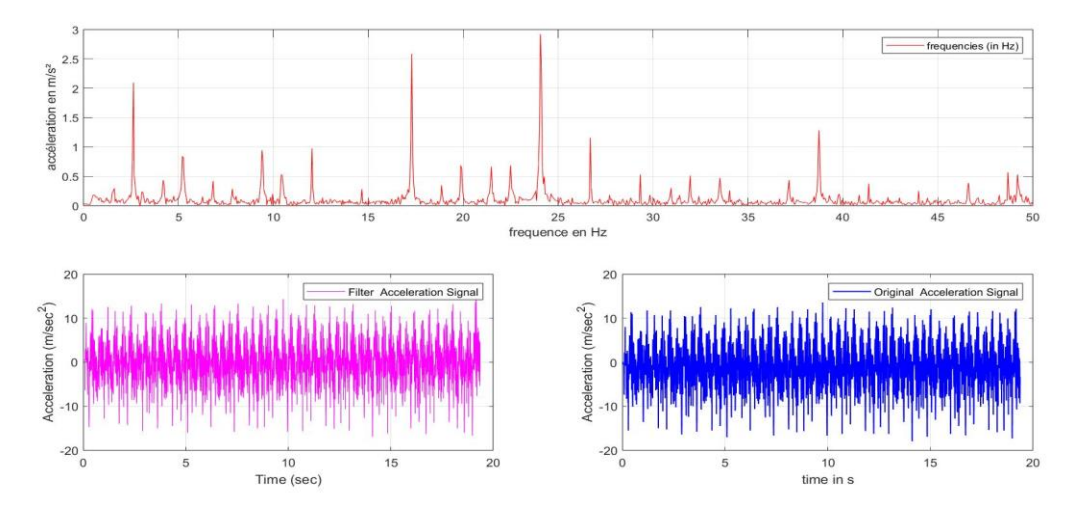

**Figure 39** : Position Horizontale Axe Z : 185 tr/min

# **IV.7.2.4 Position Horizontale Axe X : 590 tr/min**

- Résultats FFT d'accélération :
- Fréquence de résonance : 17.2076 Hz
- Changement périodique maximal d'accélération : 1.1539 m/s<sup>2</sup>
- Changement périodique maximum de position : 9.8709e-05 m

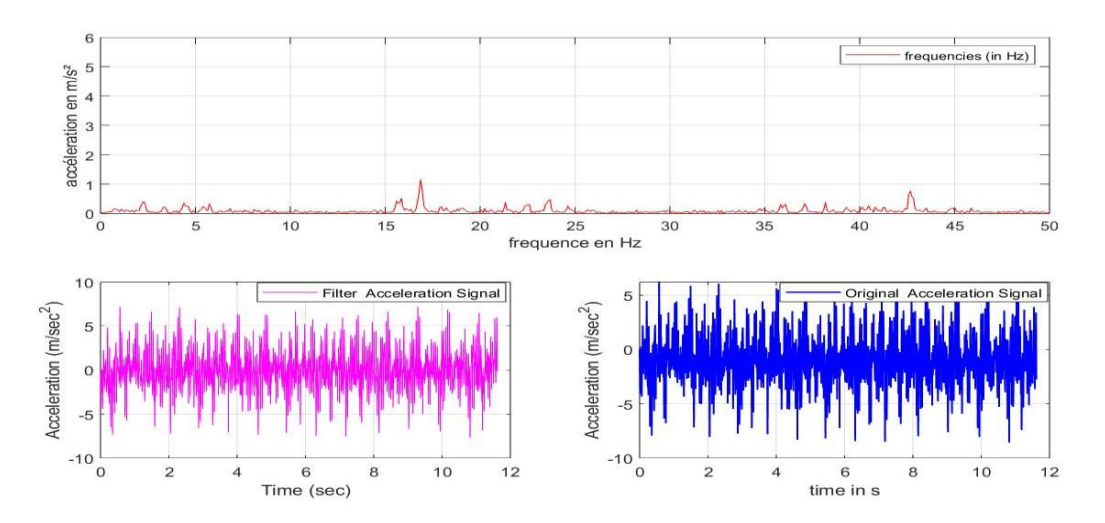

**Figure 4.7 :** Position Horizontale Axe X : 590 tr/min

# **IV.7.2.5 Position Horizontale Axe Y : 590 tr/min**

- Résultats FFT d'accélération :
- Fréquence de résonance : 43.5351 Hz
- Changement périodique maximal d'accélération :  $1.5116$  m/s<sup>2</sup>
- Changement périodique maximum de position : 2.0202e-05 m

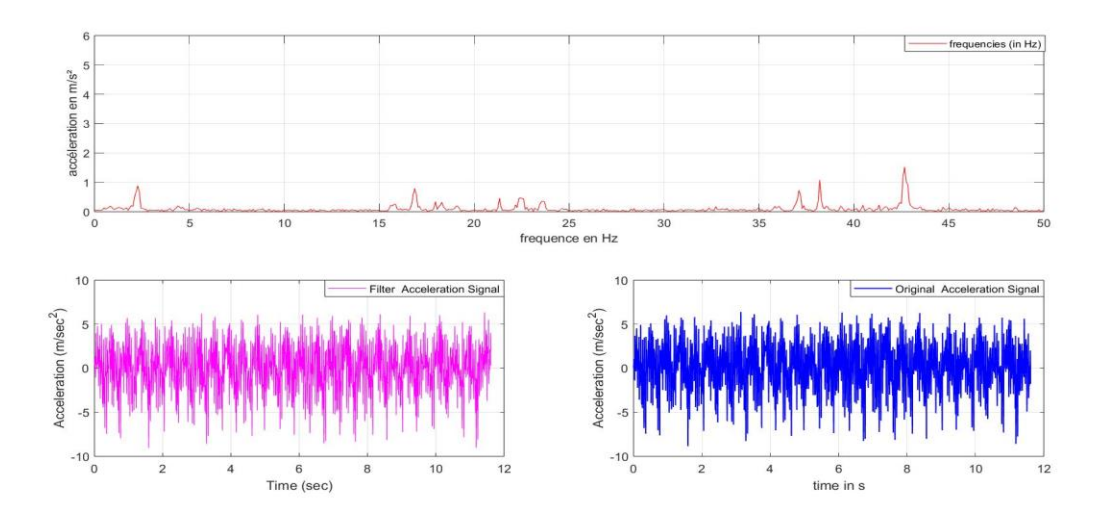

**Figure 4.8** : Position Horizontale Axe Y : 590 tr/min

#### **IV.7.2.6 Position Horizontale Axe Z : 590 tr/min**

- Fréquence de résonance : 41.2981 Hz
- Changement périodique maximal d'accélération : 2.3481 m/s<sup>2</sup>
- Changement périodique maximum de position : 3.4873e-05 m

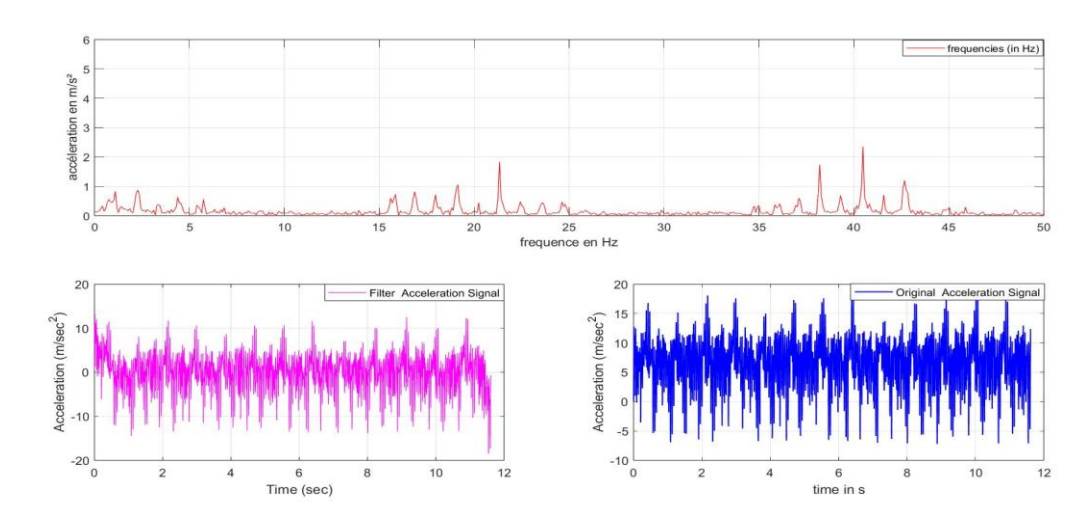

**Figure 4.9 : Position Horizontale Axe Z : 590 tr/min** 

#### **IV.7.2.7 Position Horizontale Axe X : 1600 tr/min**

- Fréquence de résonance : 24.6027 Hz
- Changement périodique maximal d'accélération : 0.72938 m/s²
- Changement périodique maximum de position : 3.0523e-05 m

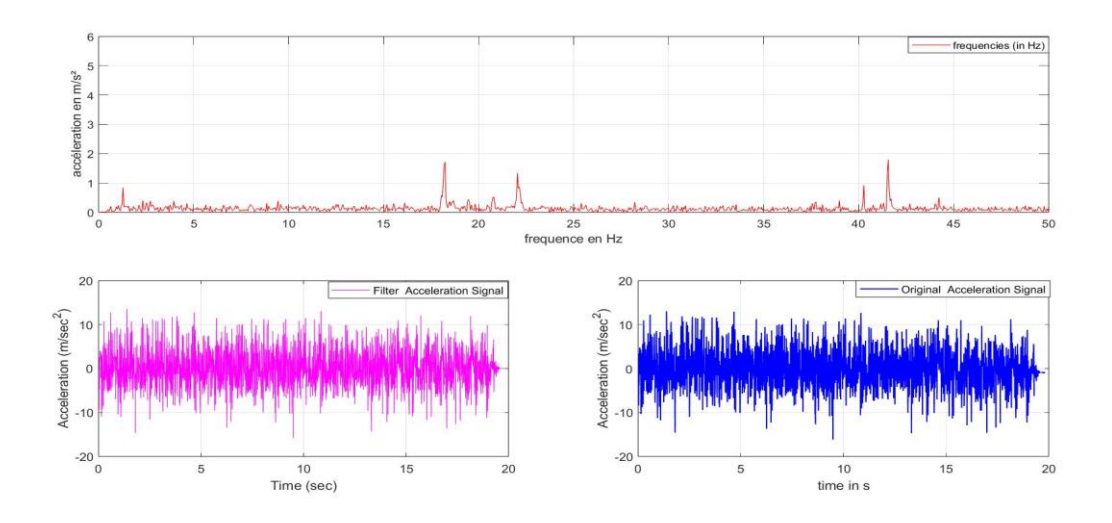

**Figure 4.10** *:* Position Horizontal Axe X : 1600 tr/min

#### **IV.7.2.8 Position Horizontal Axes-Y : 1600 tr/min**

- Fréquence de résonance : 47.4913 Hz
- Changement périodique maximal d'accélération :  $1.862 \text{ m/s}^2$
- Changement périodique maximum de position : 2.0912e-05 m

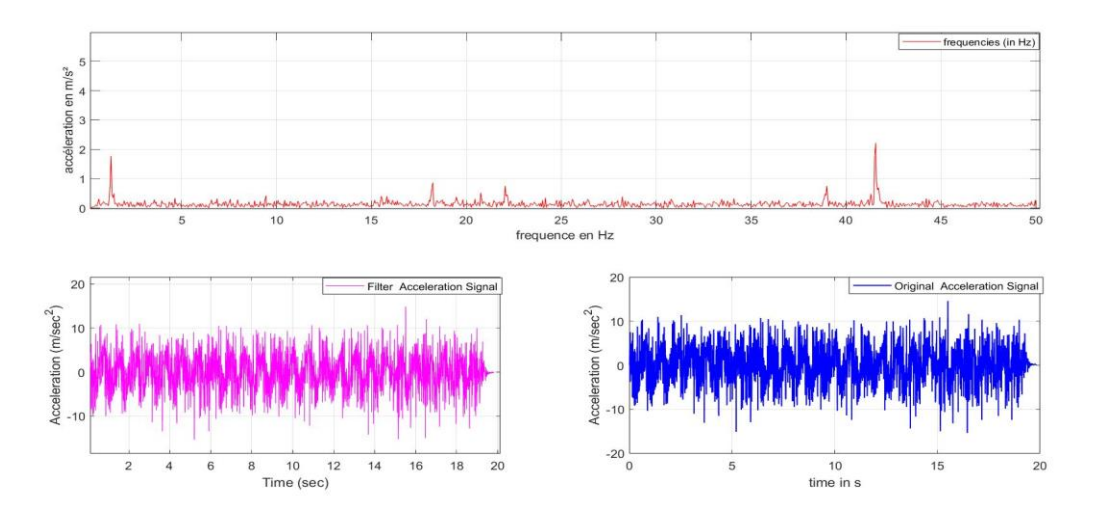

**Figure 4.11 :**Position Horizontale Axe Y : 1600 tr/min

#### **IV.7.2.9 Position Horizontal Axes-Z : 1600 tr/min**

- Résultats FFT d'accélération :
- Fréquence de résonance : 24.6027 Hz
- Changement périodique maximal d'accélération : 3.0748 m/s<sup>2</sup>
- Changement périodique maximum de position : 0.00012867 m

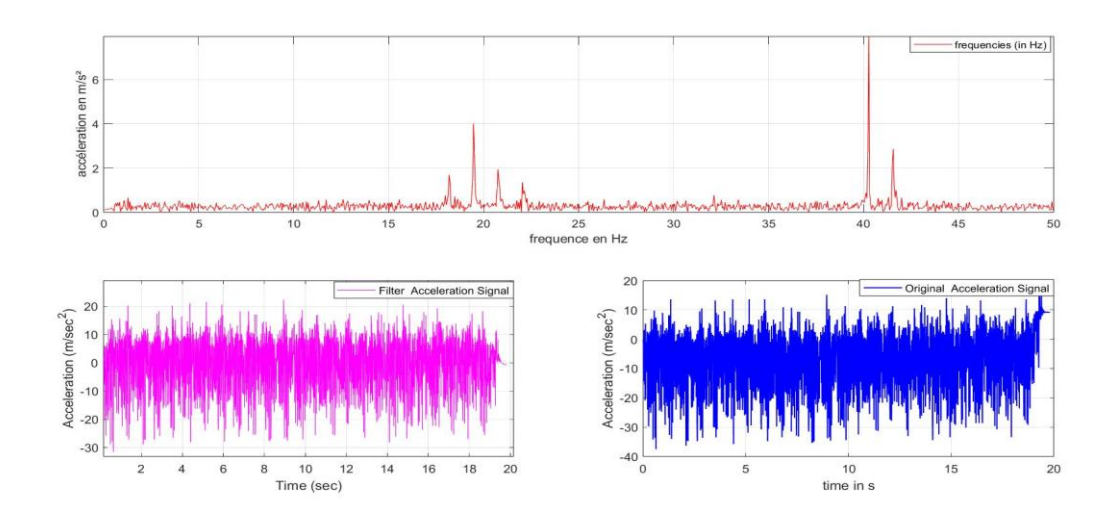

**Figure 4.12 :** Position Horizontale Axe Z : 1600 tr/min

#### **IV.7.2.10 Interprétation position Horizontale :**

D'après les spectres de la position horizontale dans les trois directions et les trois vitesses, on remarque que ces pics ne donnent aucune indication significative sur le type de défaut, mais ça nécessite de faire d'autres investigations. Suivant l'**axe x, pour une vitesse de 590 tr/min,** on remarque qu'il y a des pics qui sont, selon nos calculs, identiques aux défauts du roulement présenté par ses fréquences cinématiques

#### **IV.7.3.Position Verticale**

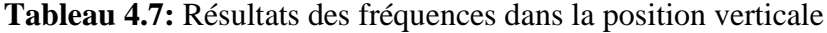

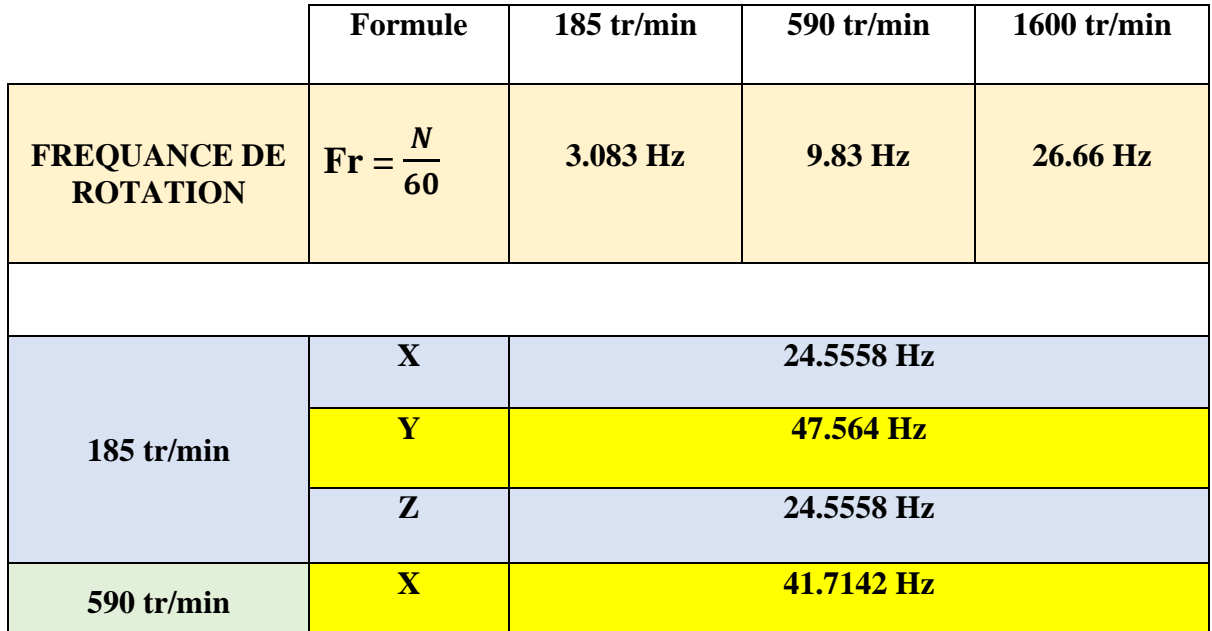

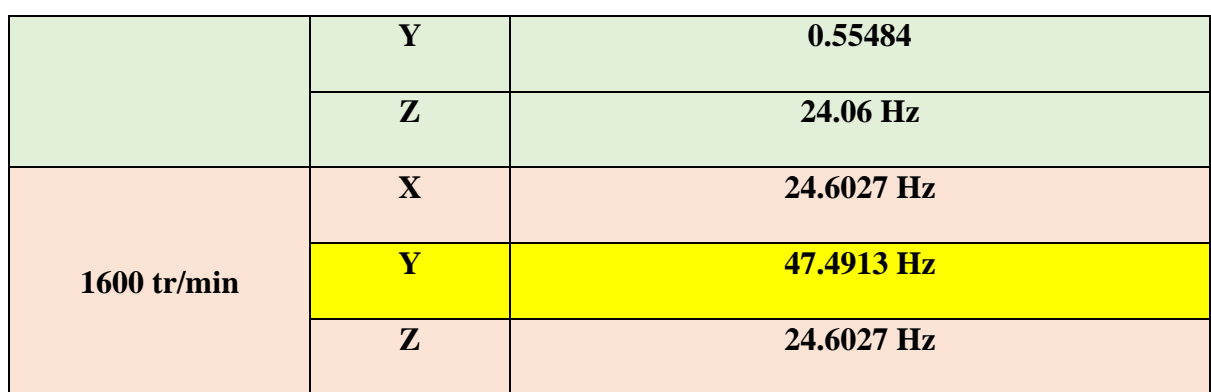

# **IV.7.3.1 Position Verticale Axe X : 185 tr/min**

- Résultats FFT d'accélération :
- Fréquence de résonance : 24.5558 Hz
- Changement périodique maximal d'accélération :  $0.7035$  m/s<sup>2</sup>
- Changement périodique maximum de position : 2.9553e-005 m

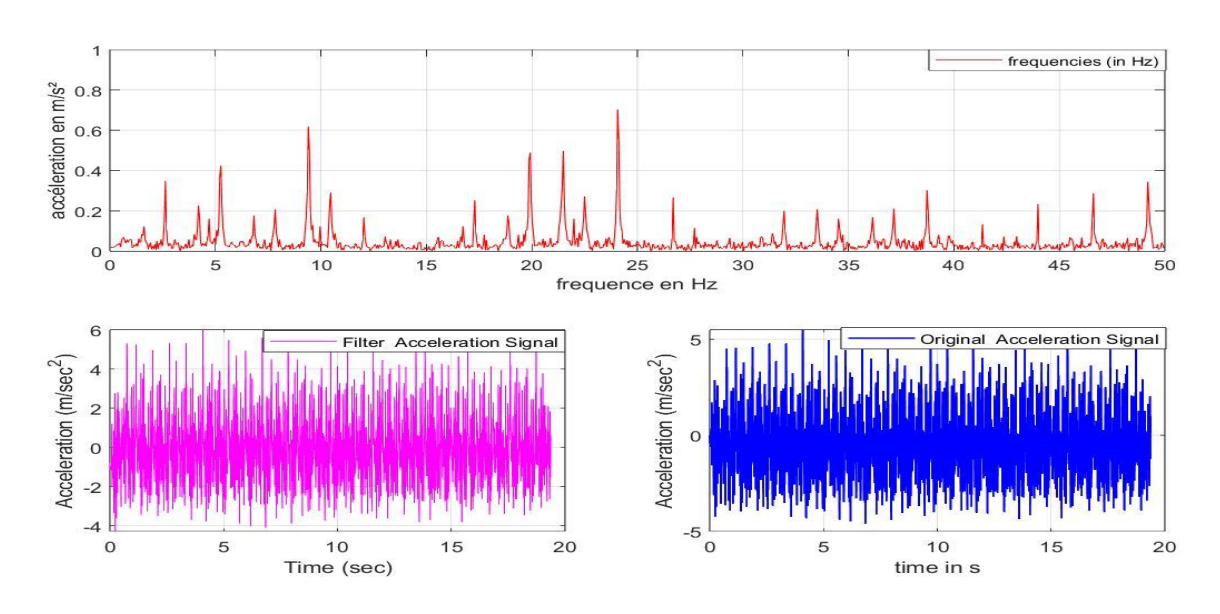

**Figure 4.13 :** Position verticale de l'axe X : 185 tr/min

# **IV.7.3.2 Position Verticale Axes-Y : 185 tr/min**

- Résultats FFT d'accélération :
- Fréquence de résonnance : 47.564 Hz
- Changement périodique maximal d'accélération : 1.9386 m/s<sup>2</sup>
- Changement périodique maximum de position : 2.1705e-005 m

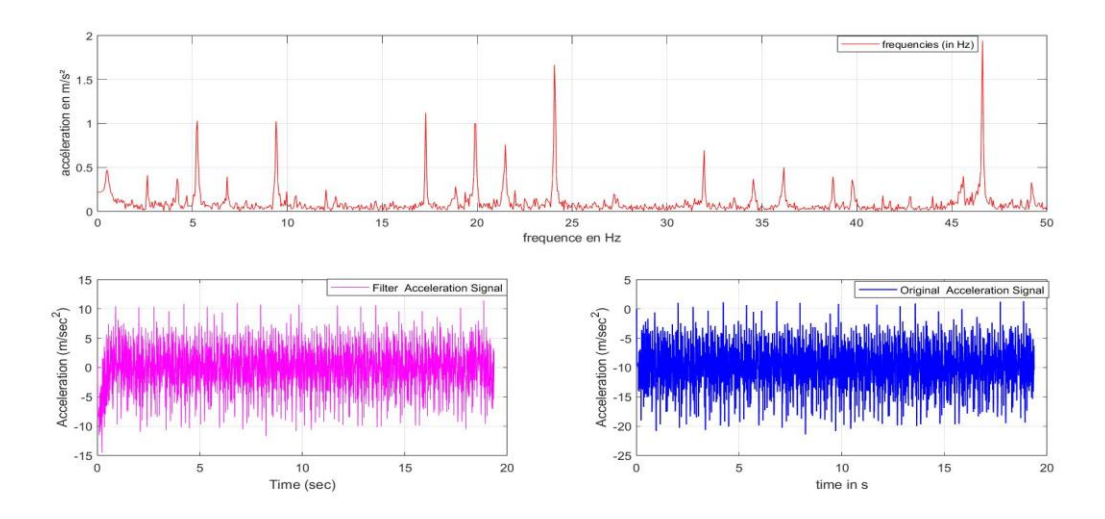

**Figure 4.14 :** : Position Verticale e Axe Y : 185 tr/min

#### **IV.7.3.3 Position Verticale Axes-Z : 185 tr/min**

- Résultats FFT d'accélération :
- Fréquence de résonnance : 24.5558 Hz
- Changement périodique maximal d'accélération : 2.9251 m/s<sup>2</sup>
- Changement périodique maximum de position : 0.00012288 m

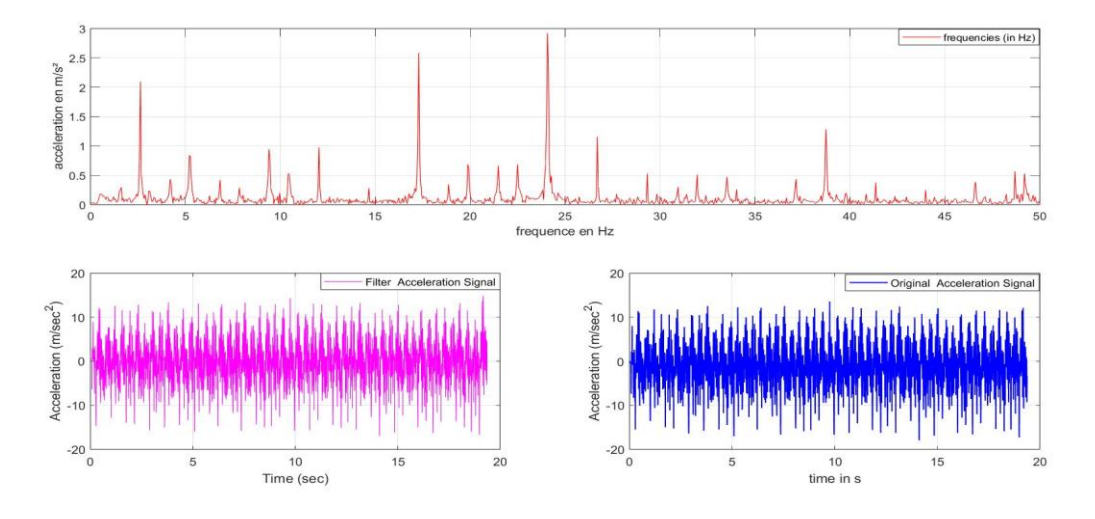

**Figure 4.15** : Position Verticale Axe Z : 185 tr/min

### **IV.7.3.4 Position Verticale Axe X : 590 tr/min**

- Résultats FFT d'accélération :
- Fréquence de résonnance : 41.7142 Hz
- Changement périodique maximal d'accélération : 0.22531 m/s<sup>2</sup>
- Changement périodique maximum de position : 3.2798e-006 m

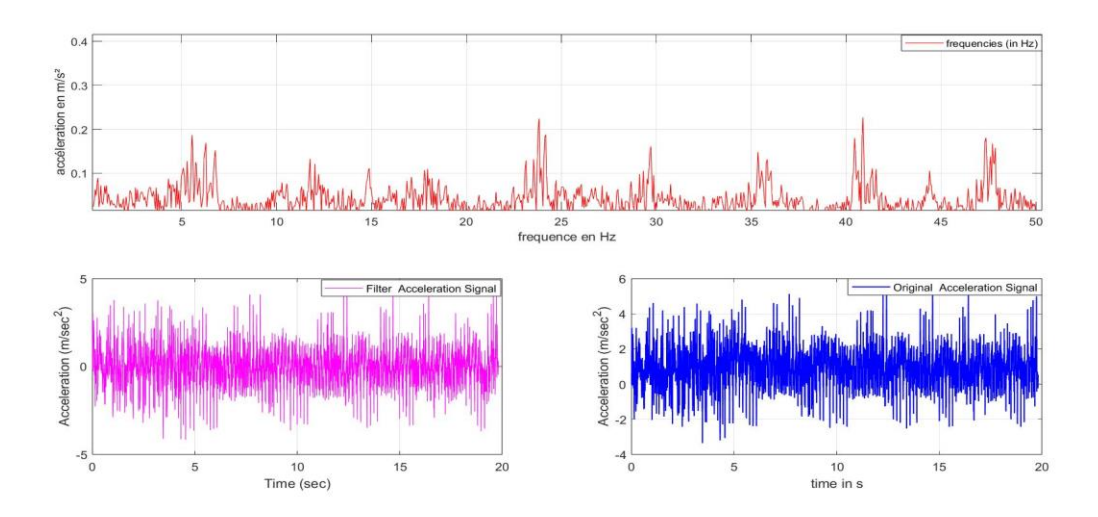

**Figure 4.16 :** Position Verticale Axe X : 590 tr/min

#### **IV.7.3.5 Position Verticale Axe Y : 590 tr/min**

- Résultats FFT d'accélération :
- Fréquence de résonnance : 0.55484 Hz
- Changement périodique maximal d'accélération : 0.36526 m/s<sup>2</sup>
- Changement périodique maximum de position : 0.030054 m

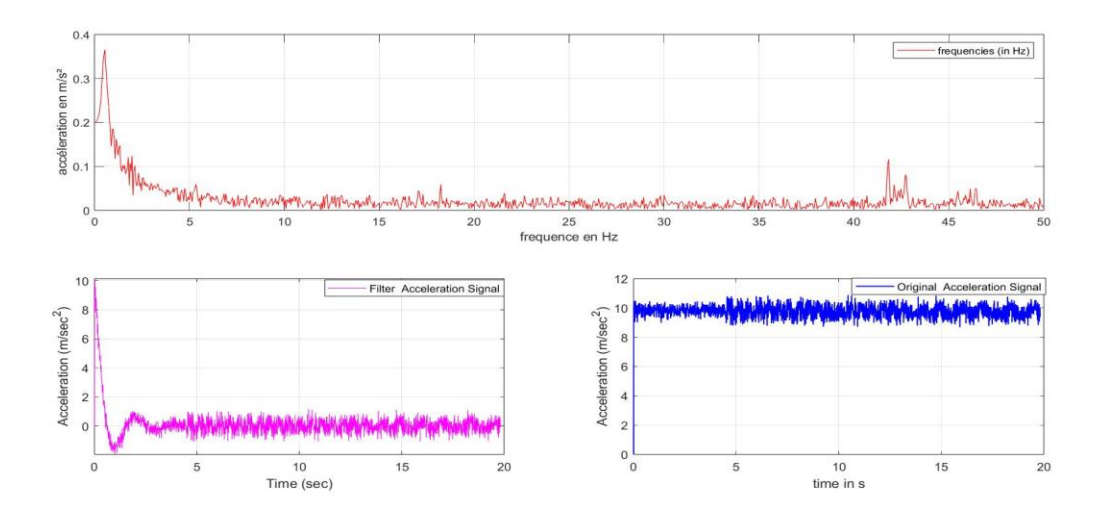

**Figure 4.17 : Position Verticale Axe Y : 590 tr/min** 

# **IV.7.3.6 Position Verticale Axe Z : 590 tr/min**

- Résultats FFT d'accélération :
- Fréquence de résonnance : 24.06 Hz
- Changement périodique maximal d'accélération : 1.8182 m/s<sup>2</sup>
- Changement périodique maximum de position : 7.9558e-005 m

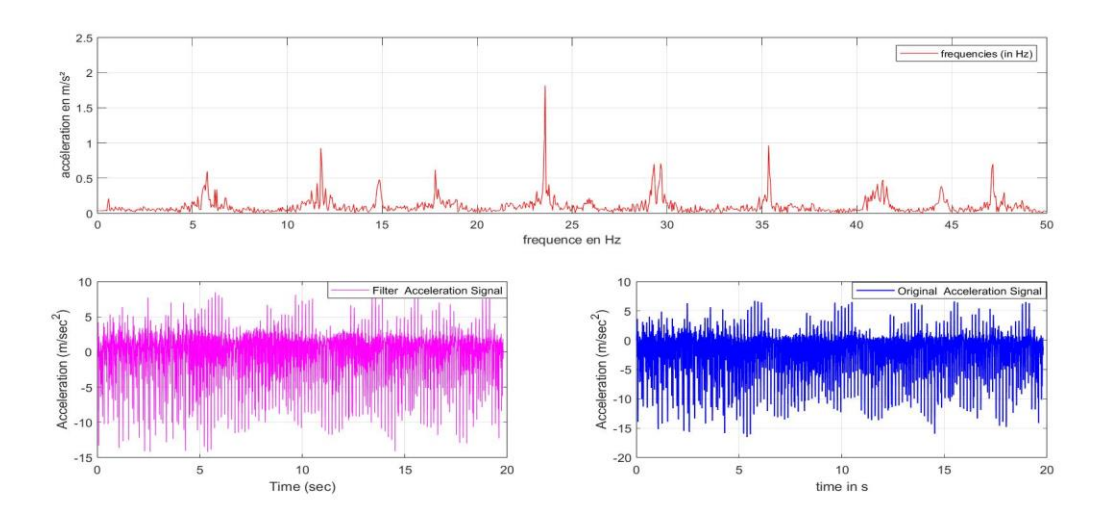

**Figure 4.18** : Position Verticale e Axe Z : 590 tr/min

#### **IV.7.3.7 Position Verticale Axe X : 1600tr/min**

- Résultats FFT d'accélération :
- Fréquence de résonnance : 24.6027 Hz
- Changement périodique maximal d'accélération : 0.72938 m/s<sup>2</sup>
- Changement périodique maximum de position : 3.0523e-5 m

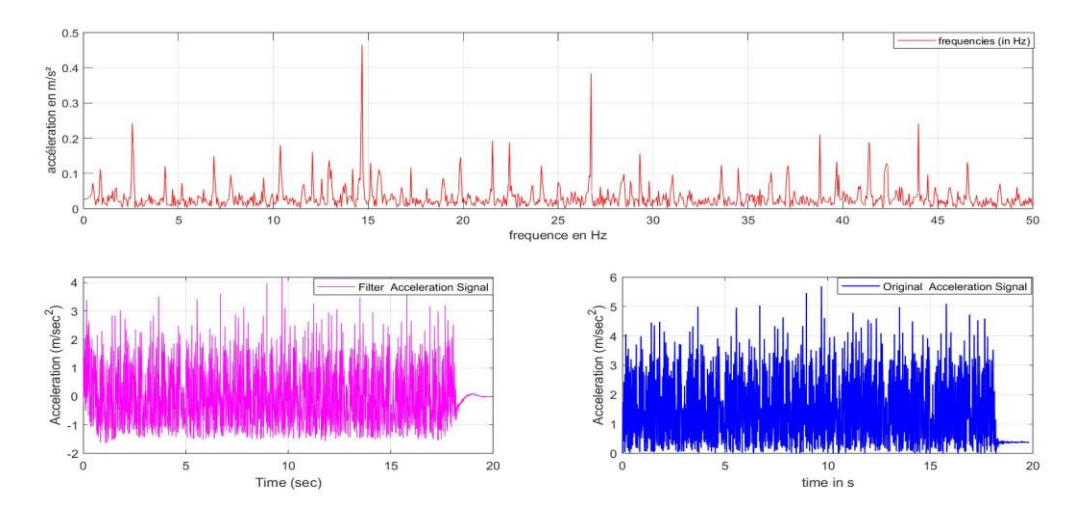

**Figure 4.19 :** Position Verticale Axe X : 1600 tr/mi

#### **IV.7.3.8 Position Verticale Axe Y : 1600tr/min**

- Résultats FFT d'accélération :
- Fréquence de résonnance : 47.4913 Hz
- Changement périodique maximal d'accélération : 1.862 m/s<sup>2</sup>
- Changement périodique maximum de position : 2.0912e-005 m

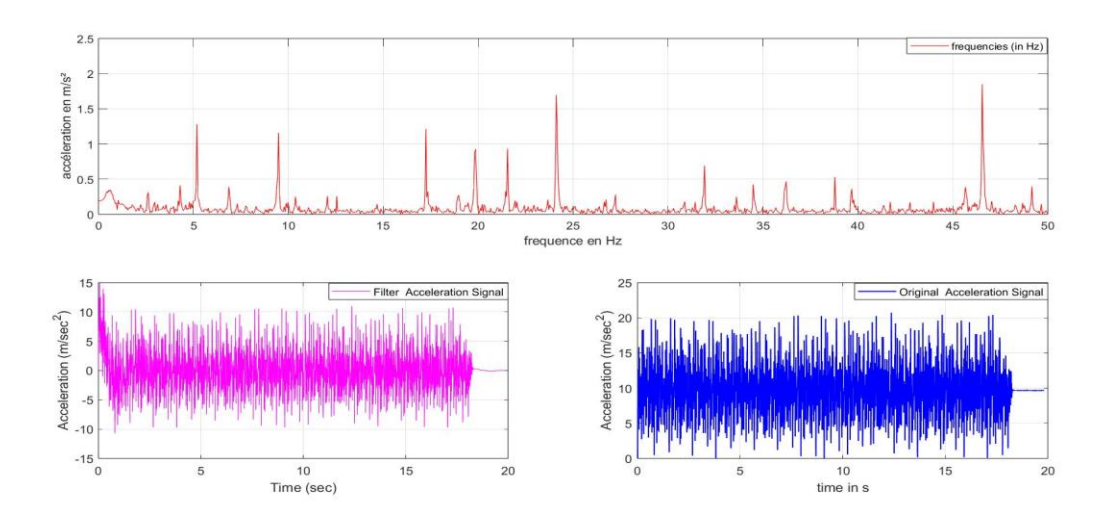

**Figure 4.20** *:* Position Verticale e Axe Y : 1600 tr/min

#### **IV.7.3.9 Position Verticale Axe Z : 1600tr/min**

- Résultats FFT d'accélération :
- Fréquence de résonnance : 24.6027 Hz
- Changement périodique maximal d'accélération : 3.0748 m/s<sup>2</sup>
- Changement périodique maximum de position : 0.00012867 m

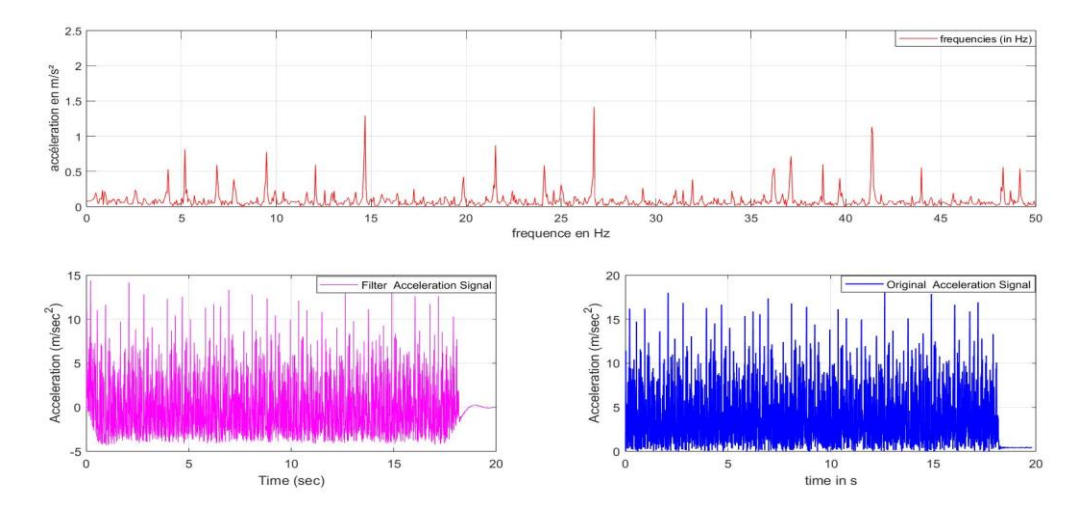

**Figure 4.21** : Position Verticale Axe Z : 1600tr/min

#### **IV.7.3.10 Interprétation position verticale**

 D'après les spectres de la position verticale dans les trois directions et les trois vitesses, on remarque qu'il existe des pics suivant l'**axe x à une vitesse de 185 tr/min et suivant les axes x et z à une vitesse de 590 tr/min,** on remarque qu'il y a des pics qui sont clairement identiques au **défaut de bague interne** du roulement, selon les calculs des fréquences cinématiques.

# **IV.7.4.Position Oblique**

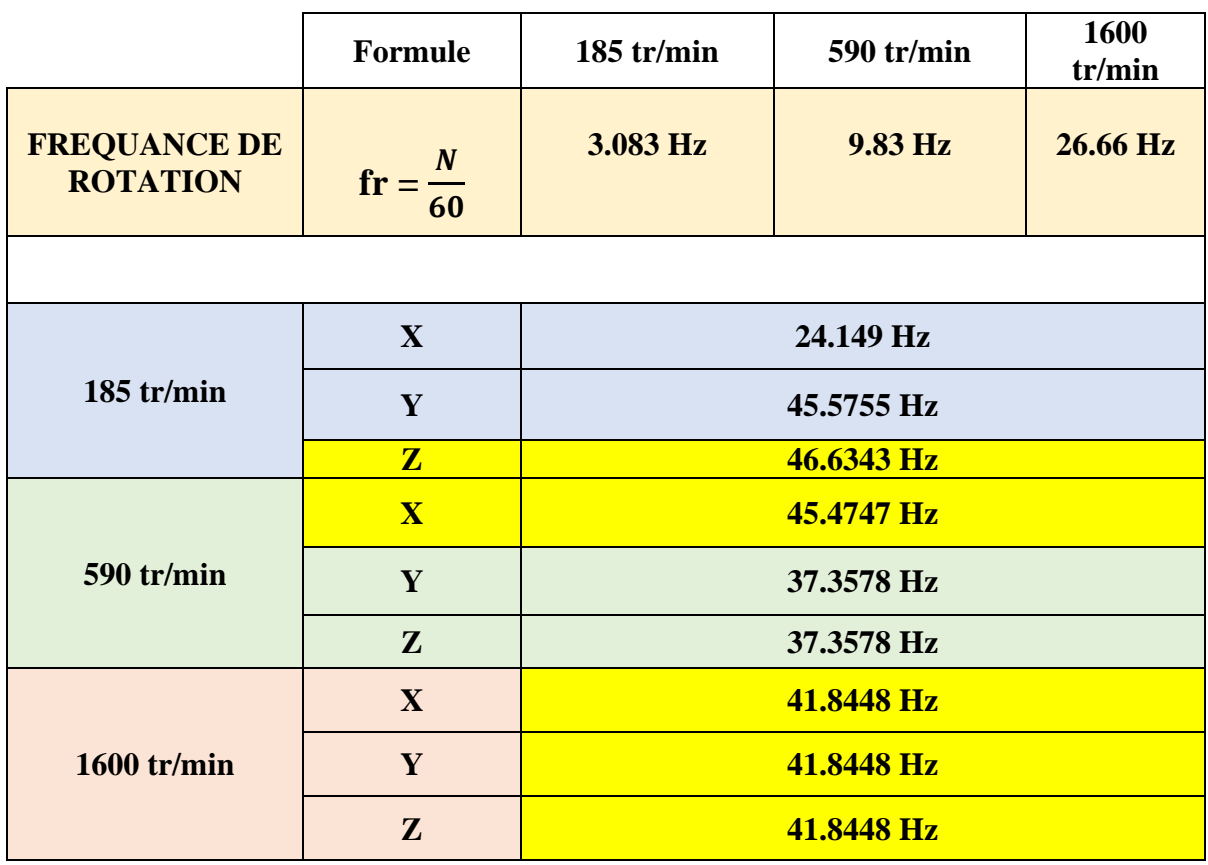

**Tableau4. 8:** Résultats des fréquences dans Position oblique

#### **IV.7.4.1 Position Oblique Axe X : 185 tr/min**

- Résultats FFT d'accélération :
- Fréquence de résonnance : 24.149 Hz
- Changement périodique maximal d'accélération : 0.10622 m/s<sup>2</sup>
- Changement périodique maximum de position : 4.6135e-006 m

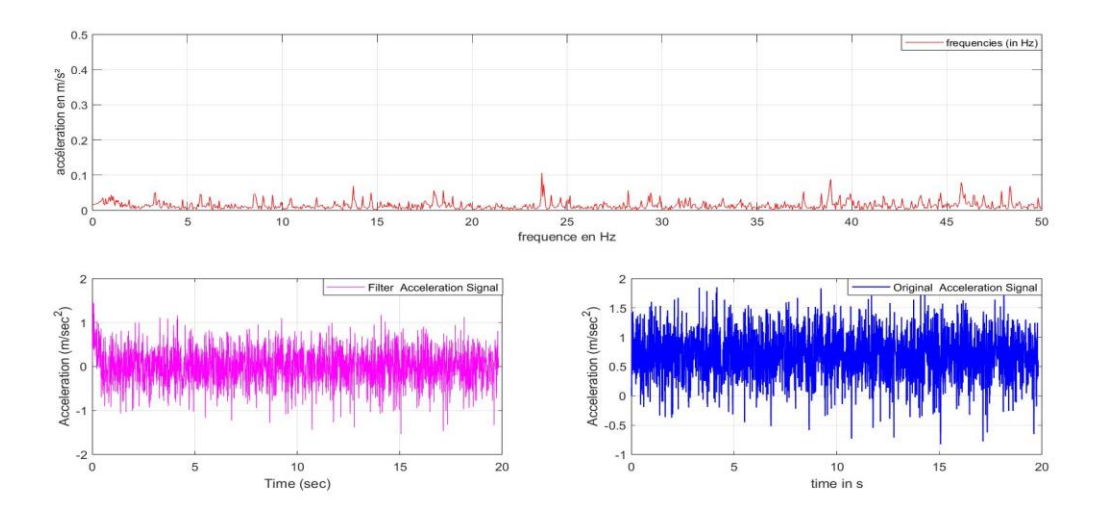

**Figure 4.22 : Position Oblique Axe X : 185 tr/min** 

#### **IV.7.4.2 Position Oblique Axe Y : 185 tr/min**

- Résultats FFT d'accélération :
- Fréquence de résonnance : 45.5755 Hz
- Changement périodique maximal d'accélération : 0.35151 m/s<sup>2</sup>
- Changement périodique maximum de position : 4.2866e-006 m

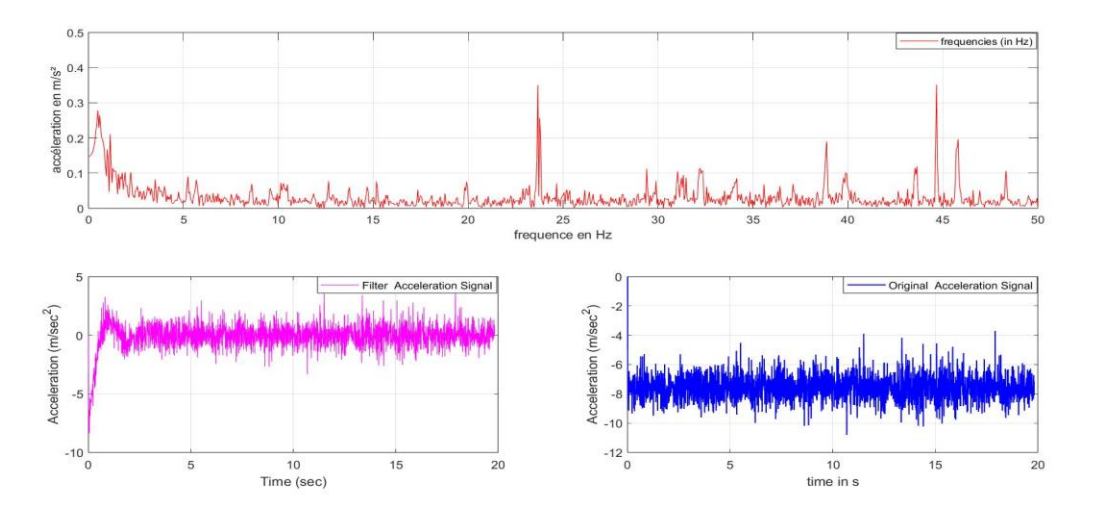

**Figure 4.23 : Position Oblique Axe Y : 185 tr/min** 

#### **IV.7.4.3 Position Oblique Axe Z : 185 tr/min**

- Résultats FFT d'accélération :
- Fréquence de résonnance : 46.6343 Hz
- Changement périodique maximal d'accélération : 0.22147 m/s²
- Changement périodique maximum de position : 2.5795e-006 m

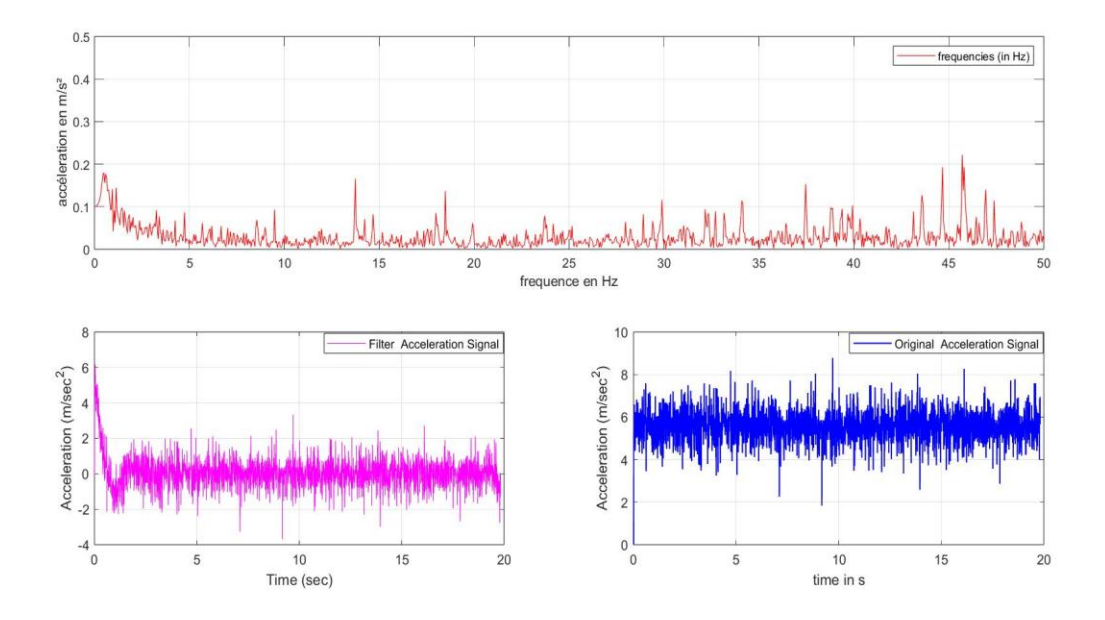

**Figure 4.24 :** Position Oblique Axe Z : 185 tr/min

# **IV.7.4.4 Position Oblique Axe X : 590 tr/min**

- Résultats FFT d'accélération :
- Fréquence de résonnance : 45.4747 Hz
- Changement périodique maximal d'accélération : 1.1633 m/s<sup>2</sup>
- Changement périodique maximum de position : 1.425e-005 m

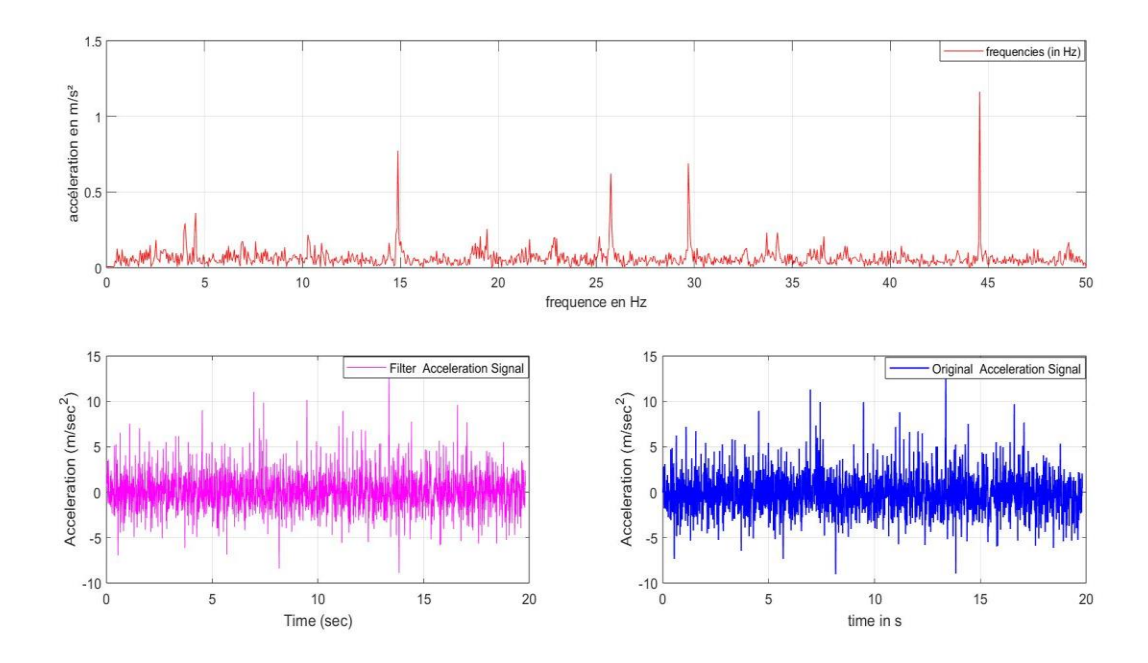

**Figure 4.25 :** Position Oblique Axe X : 590 tr/min

### **IV.7.4.5 Position Oblique Axe Y : 590 tr/min**

- Résultats FFT d'accélération :
- Fréquence de résonnance : 37.3578 Hz
- Changement périodique maximal d'accélération :  $0.55919 \text{ m/s}^2$
- Changement périodique maximum de position : 1.0149e-005 m

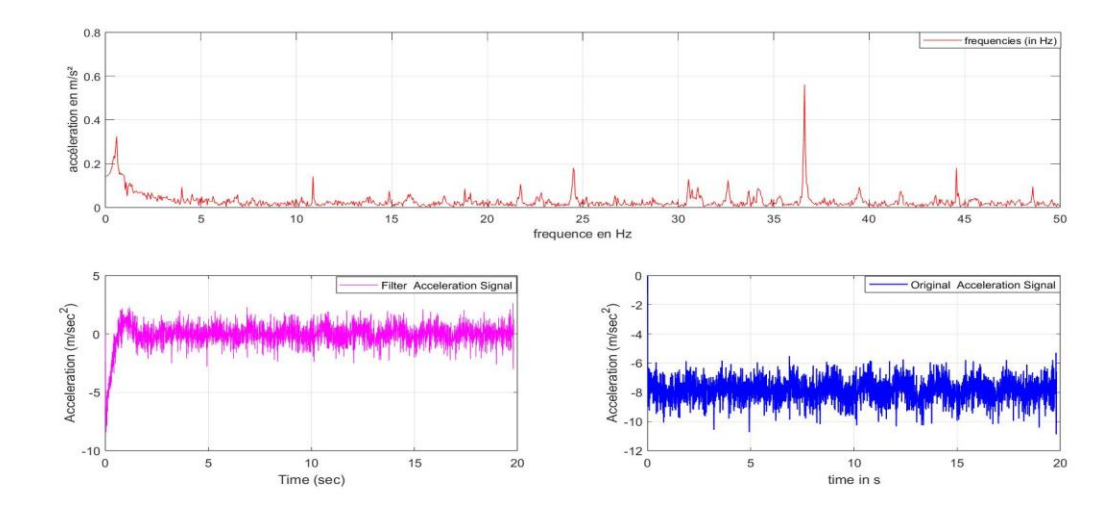

**Figure 4.26** *:* Position Oblique Axe Y : 590 tr/min

#### **IV.7.4.6 Position Oblique Axe Z : 590 tr/min**

- Résultats FFT d'accélération :
- Fréquence de résonnance : 15.175 Hz
- Changement périodique maximal d'accélération :  $4.4291 \text{ m/s}^2$
- Changement périodique maximum de position : 0.00048719 m

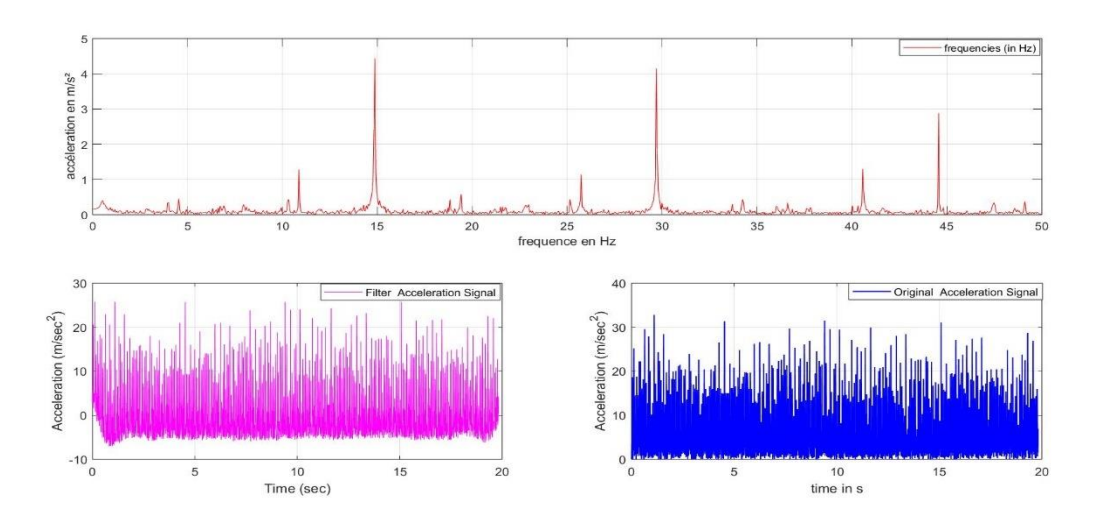

**Figure 4.27 :** Position Oblique Axe Z : 590 tr/min

# **IV.7.4.7 Position Oblique Axe X : 1600tr/min**

- Résultats FFT d'accélération :
- Fréquence de résonnance : 41.8448 Hz
- Changement périodique maximal d'accélération :  $2.6566$  m/s<sup>2</sup>
- Changement périodique maximum de position : 3.8432e-005 m

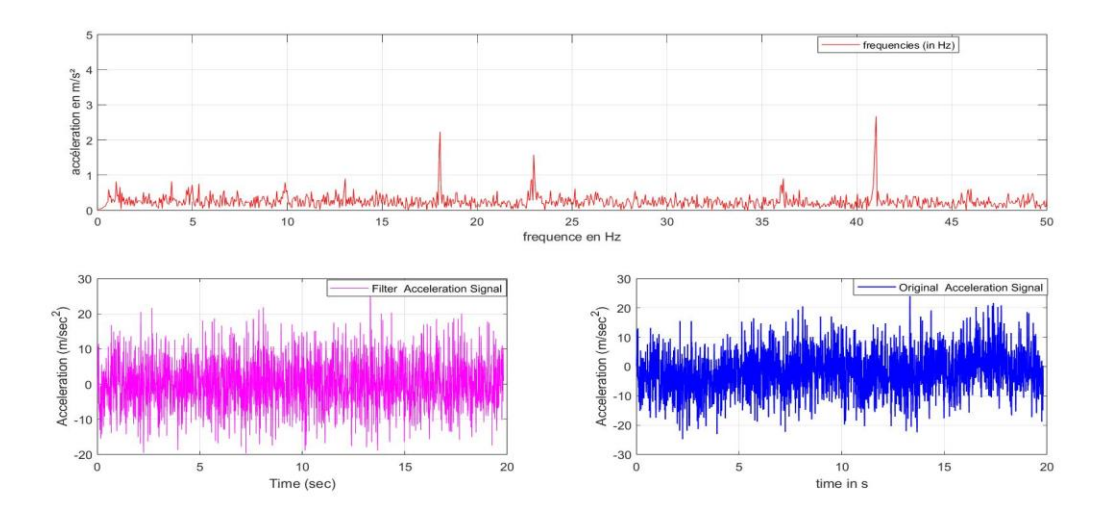

**Figure 4.28 : Position Oblique Axe X : 1600tr/min** 

#### **IV.7.4.8 Position Oblique Axe Y : 1600tr/min**

- Résultats FFT d'accélération :
- Fréquence de résonnance : 41.8448 Hz
- Changement périodique maximal d'accélération : 0.77794 m/s<sup>2</sup>
- Changement périodique maximum de position : 1.1254e-005 m

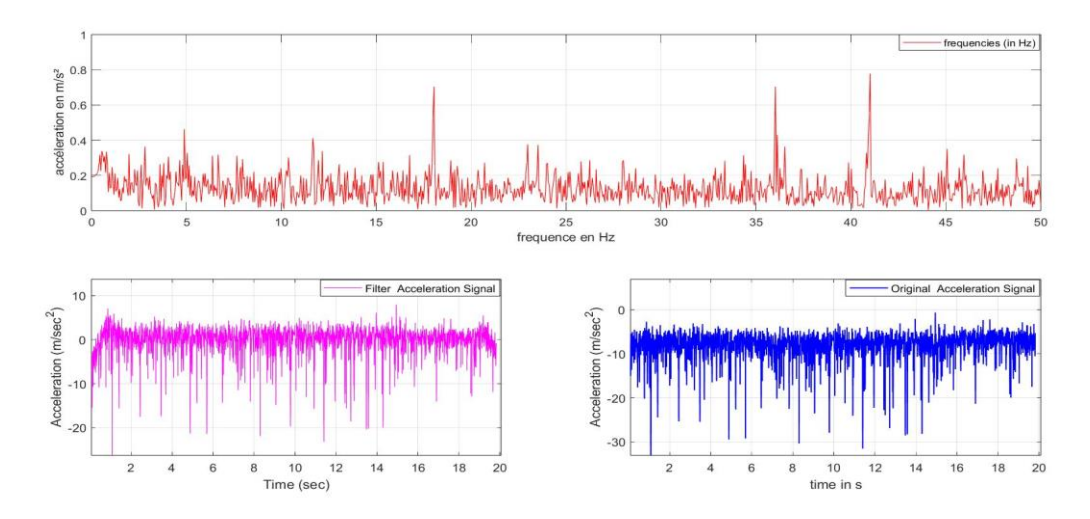

**Figure 4.29 :** Position Oblique Axe Y : 1600tr/min

#### **IV.7.4.9 Position Oblique Axe Z : 1600tr/min**

- Résultats FFT d'accélération :
- Fréquence de résonnance : 41.8448 Hz
- Changement périodique maximal d'accélération :  $5.4186 \text{ m/s}^2$
- Changement périodique maximum de position : 7.8387e-005 m

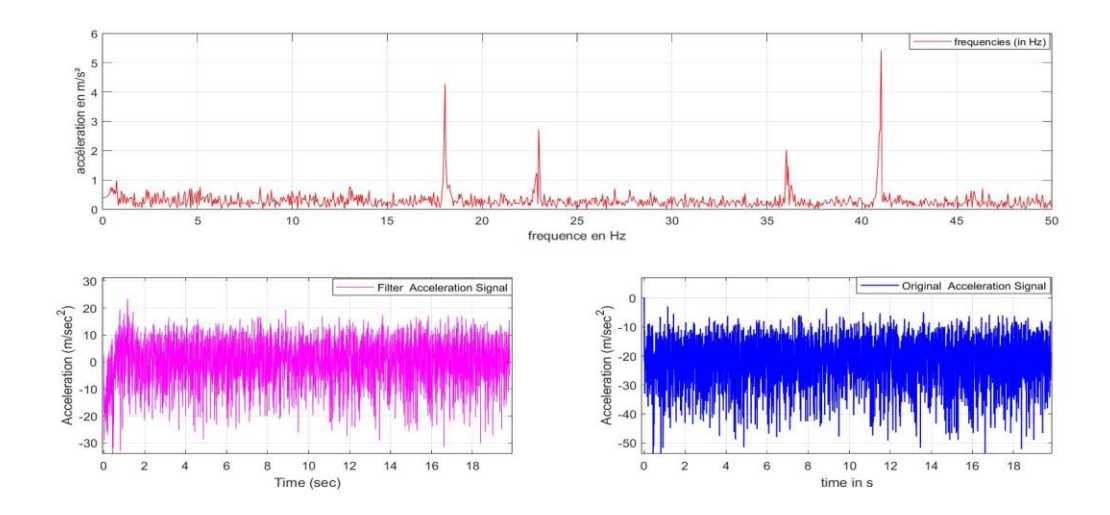

**Figure 4.30 : Position Oblique Axe Z : 1600tr/min** 

#### **IV.7.4.10 Interprétation position Oblique**

 D'après les spectres de la position Oblique dans les trois directions, et trois vitesses, on peut remarquer que les pics sont localisés sur l'**axe : z à la vitesse 185 tr/min et sur l'axe : x à la vitesse 590 tr/min,** on remarque qu'il y a des pics qui sont clairement identiques au **défaut de bague interne** du roulement.

- ❖ **Remarques :**
- On premier point, le capteur d'accélération dont nous dépendons dans notre projet a certainement des limites qui nous donnent des mesures et des résultats d'analyse spectrales imparfaites. Dans ce contexte, il existe des capteurs de vibrations plus précis de point de vue technologique (par exemple : les capteurs à base de matériaux piézoélectriques).
- Deuxièmement, en ce qui concerne la méthode de fixation du capteur sur la machine de tour sur les points de mesure était une opération très délicate. Les surfaces des points de mesure doivent être traitées et préparées.
• Troisièmement, l'absence d'une machine prototype professionnelle de mesure des vibrations qui permet de collecter des résultats efficaces afin de comparer les résultats de notre projet avec les résultats de la machine prototype, afin que nous puissions connaître et évaluer la marge d'erreur.

# **IV.8. Rapport d'intervention**

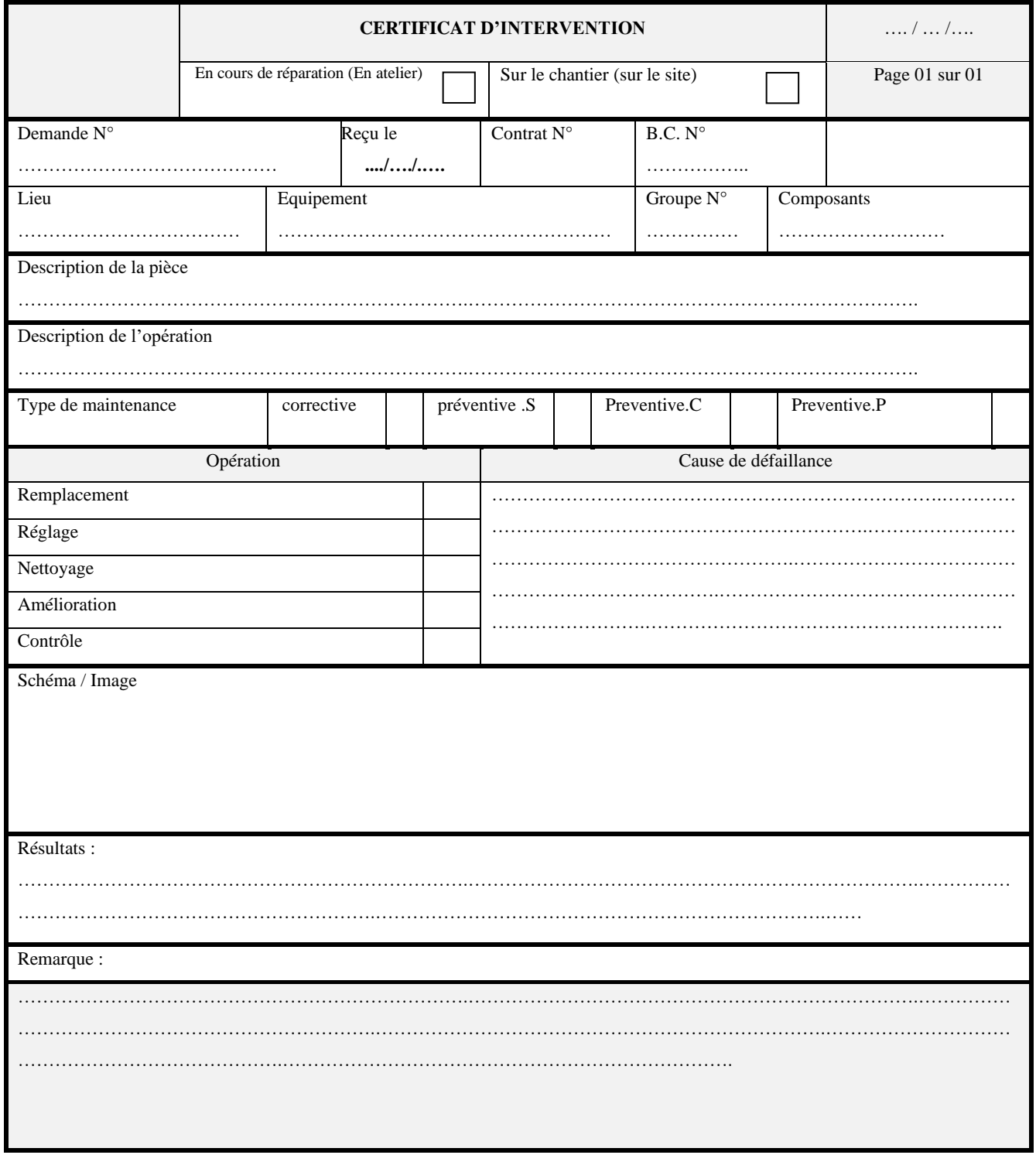

## **Conclusion Générale**

Ces dernières années, le domaine de l'analyse vibratoire a connu une évolution considérable en raison des avantages qu'il apporte à l'industrie en réduisant les coûts de maintenance et en détectant les défauts avant la défaillance des machines. La fiabilité de ces détections dépend de la performance des systèmes d'acquisition de vibrations utilisés. Des recherches sont menées dans les domaines mécanique et électronique pour développer des systèmes d'acquisition plus puissants, afin de rester compétitif dans ce domaine.

Suite à notre étude sur le principe de fonctionnement des chaînes d'acquisition, nous avons conçu notre propre chaîne en utilisant des composants électroniques simples, que nous avons ensuite testée.

Nous avons démontré l'efficacité de notre chaîne d'acquisition en l'utilisant pour détecter des défauts des machines tournantes à base des données vibratoires. La détection du défaut de bague interne Dans le cadre de ce projet de fin d'études, nous avons réussi à atteindre notre objectif en développant une chaîne d'acquisition appelée « **VPU -6050** ». Cette chaîne d'acquisition est fiable, précise et utilise des composants simples et couramment disponibles.

Nous avons effectué une étude approfondie de l'analyse vibratoire, en examinant les paramètres vibratoires ainsi que les fréquences des défauts des composants des machines tournantes. Sur la base de ces connaissances, nous avons conçu une application permettant de calculer les fréquences des défauts des roulements, des engrenages et des courroies. Ces calculs ont été rigoureusement testés et se sont révélés acceptables.

de roulement s'est avérée concluante, avec un pic clairement visible à la fréquence de rotation du système, correspondant à la fréquence du défaut de bague interne de roulement.

Dans nos prochaines étapes, nous avons l'intention d'améliorer notre chaîne d'acquisition en utilisant « **VPU-6050 »** et en le connectant directement à une interface graphique sous le logiciel Python. Cela nous permettra d'étudier plus en détails notre capteur et d'exploiter pleinement ses capacités pour obtenir des résultats plus précis. De plus, nous prévoyons de réaliser d'autres bancs de tests qui simuleront différents types de défauts sur des machines tournantes.

En fin, nous espérons que ce projet apportera une contribution significative au domaine de l'analyse vibratoire, que ce soit dans le secteur de la recherche scientifique ou dans l'industrie.

## **RÉFÉRENCES**

- **[1]** Mohamad Hazwan Mohd Ghazali ; and Wan Rahiman : Vibration Analysis for Machine Monitoring and Diagnosis: A Systematic Review; 11 September 2021
- **[2]** Chapelot M. (EMS) et Richard A., consultants au CETIM « surveillance des machines tournantes », septembre 2003.
- **[3]** ALGESCO Training Course Document 2015
- **[4]** ALGESCO HSE Training Course Document 2015.
- **[5]** Khelalfa Aboubakr Esseddik, Mimoire De Master 2, Etude Expérimentale De L'effet De La Puissance D'une Machine Laser Sur La Réparation Des Aubes D'une Turbine A Gaz (2018)
- **[6]** Razafimanantsoa Herivahy Famaintso, Mimoire De Master 2, Maintenance Preventive Des Machines Tournantes Par Analyse Vibratoire (2019).
- **[7]** Aide-mémoir ; « Surveillance des machines par analyse des vibrations » ; Alain Boulenger, Christian Pachaud
- **[8]** Mémoire de Master ; MANDI Abdellah ; ZEMOUR Zakaria **;** Maintenance conditionnelle des machines tournantes Par analyse vibratoire (2018)
- **[9]** Lagouge TARTIBU ; Méthode appliquée à la détection des défauts sur les systèmes mécaniques dans un objectif de maintenance prédictive des systèmes industriels par l'analyse des vibrations (2017)
- **[10]** Omar Djebili ; Thèse De Doctorat ; Contribution A La Maintenance Prédictive Par Analyse Vibratoire Des Composants Mécaniques Tournants. Application Aux Butées A Billes Soumises A La Fatigue De Contact De Roulement. (2013)
- **[11]** Hanene BENMOHAMED1, Youcef KHADRI1 ; Étude de l'usure des engrenages par analyse vibratoire ; Novembre 2015
- **[12]** SERAH Youcef ; Mémoire de Master : Détection des défauts d'une machine tournantes par l'analyse FFT (2019)
- **[13]** BOUABDALLAH Scander ; Mémoire de Master : Diagnostic Des Défauts De Roulements Par Analyse Vibratoire (2020)
- **[14]** BELHADEF, MOULOUD ; BENCHAABANE, Diagnostic des défaillances d'une turbine à vapeur lors de démarrage à base de l'analyse vibratoire (2015).
- **[15]** C. Tavernier, « Arduino Applications Avancées ». Version Dunod
- **[16]** Http://Www.Acm.Uiuc.Edu/Sigbot/Tutorials/ 2009-11-17-Arduino-Basics.
- **[17]** Http://Www.Generationrobots.Com/Fr/152-Arduino. Consulter le : Mars 2015.
- **[18]** S.V.D.Reyvanth, G.Shirish, « Pid Controller Using Arduino ».
- **[19]** Eskimon, Olyte « Arduino Pour Bien Commencer En Electronique Et En Programmation ».
- **[20]** Jean- Noël, « Livret Arduino En Français » , Centre De Ressources Art Sensitif

# **ANNEXES**

# **ANNEXES**

# **a) Accelerometer Specifications**

VDD = 2.375V-3.46V, VLOGIC (MPU-6050 only) = 1.8V±5% or VDD, TA =  $25^0C$ 

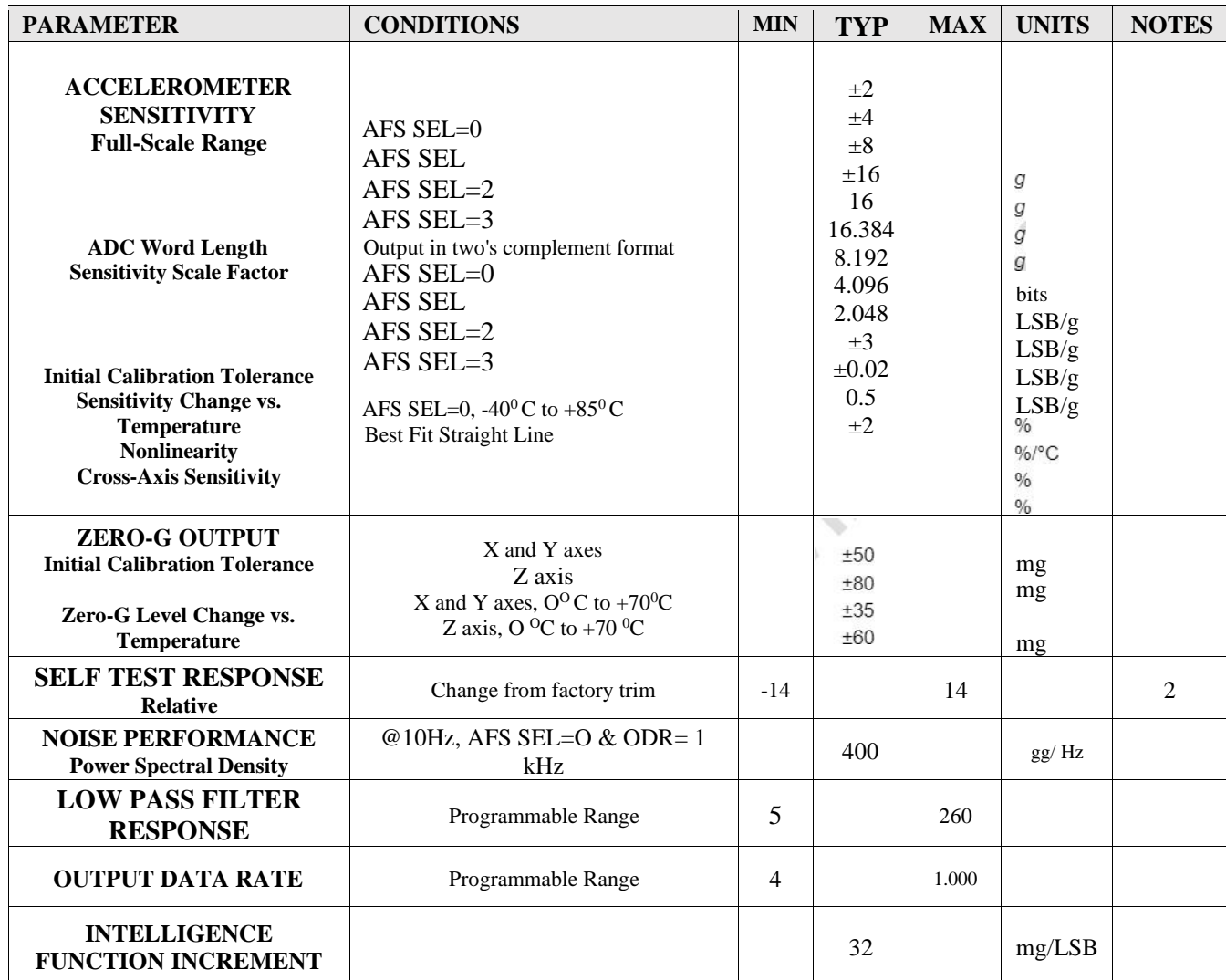

**b) Scripte de programme** 

```
%% début du programme%%
1. % clear the MATLAB command window
2. clc
3. % clear the MATLAB workspace
4. clear all
5. % close all open plots
6. close all
7. % load the given matrices from the file
8. rawdata=xlsread('C:\Users\Dali\Desktop\vib oblique\v=1600 
  tr,min.xlsx');
9. % extraire le pas de temps (en s) -> vecteur colonne
10. t = rawdata(:, 1);11. % extraire les valeurs d'accélération (in/s²) -> 
  vecteur colonne
12. a t=rawdata(:,4);13. % supprimer le décalage de temps
14. \t\t t=t-t(1);15. %%Design High Pass Filter
16. fs = 2000; % Samp ling Rate
17. fc = 20/2000; % Cut off Frequency
18. order = 6; % 6th Order Filter
19. %%Filter Acceleration Signals
20. [b1, a1] = butter(order, fc, 'high');21. accf = filtfilt(b1, a1, a t);22. subplot(2,2,3)
23. plot(t, accf, 'm');
24. xlabel('Time (sec)')
25. ylabel('Acceleration (m/sec^2)')
26. grid on
27. h0 = legend('Filter Acceleration Signal ');
28. % plot acceleration /temps function
29. subplot(2,2,4)
30. plot(t,a_t,'Color','b','LineWidth',1)
31. xlabel('time in s')
32. ylabel('Acceleration (m/sec^2)')
33. h = legend('Original Acceleration Signal');
34. grid on
35. % la transformée de Fourier rapide
36. % f contient les fréquences (en Hz) -> vecteur ligne
37. % X f contient les composantes spectrales (dans une
  certaine unité) -> vecteur ligne
38. [f,A f]=fourier(t,accf,'sinus');
39. % plot le spectre
40. subplot(2,2,1:2)
41. plot(f,abs(A_f),'Color','r','LineWidth',0.5)
42. xlabel('frequence en Hz')
43. ylabel('accéleration en m/s²')
44. grid on
45. axis([0 50 0 6])
46. h3 = legend('frequencies (in Hz) ');
```
### **ANNEXES**

```
47. % calculer la vitesse en fonction du temps (en m/s) 
 par intégration numérique -> vecteur
48. v t=cumtrapz(t,accf);
49. % plot la vitesse en fonction du temps
50. figure(4)
51. plot(t, v, t);
52. xlabel('time in s')
53. ylabel('vitesse en m/s')
54. grid on
55. h1 = legend('velocity in m/s');
56. % calculer la position en fonction du temps (en m) 
 par intégration numérique -> vecteur
57. x = \text{cumtrapz}(t, v, t);58. % détendre la position en fonction du temps (en m) -
  > vecteur
59. x = \text{detrend}(x t, 2);60. % plot the time-dependent position
61. figure(5)
62. plot(t, x t, 'Color', 'g', 'LineWidth', 2);
62. plot(t, x_t, 'Color',<br>63. xlabel('time in s')64. ylabel('position in m')
65. grid on
66. h2 = legend('position en m');
67. % fréquence de la composante spectrale principale 
  (en Hz) -> scalaire
68. f res=f(abs(A f) == max(abs(A f)));
69. % variation périodique maximale de l'accélération 
  (en m/s^2) \rightarrow scalaire
70. a max=max(abs(Af));
71. % fréquence angulaire de la composante spectrale 
  principale (en 1/s) -> scalaire
72. omega res=2*pi*f res;
73. % changement périodique maximum de vitesse (en m/s) 
  -> scalaire
74. v max=a max/omega res;
75. % changement périodique maximum de position (en m) -
  > scalaire
76. x max=v max/omega res;
77. % output the numerical results
78. % sortie des résultats numériques
79. disp('Résultats FFT daccélération :')
80. disp(['fréquence de résonance : ',num2str(f res),'
  Hz']);
81. disp(['changement périodique maximal daccélération : 
  ', num2str(a_max), ' m/s^2']);
82. disp(['changement de vitesse périodique maximum : 
  ',num2str(v max),' m/s']);
83. disp(['changement périodique maximum de position : 
  ', num2str(x_max), ' m']);
```
%% **Fourier transform via FFT** %%

```
1. % Fourier transform via FFT
2. % Input:
3. % t - time domain (in s) -> vector of length N
4. % - the first time is 0
5. % - equidistant time steps
6. % x t - time function \rightarrow vector of length N
7. % modus - mode -> String
8. % 'pulse' -> transform of a pulse
9. % 'sinus' -> transform of a continuous signal
10. % Background: The mode solely influences the 
  normalization of the amplitude 
11. % of the spectrum.
12. %
13. % Output:
14. % f - frequency domain (in Hz) -> row vector
15. % - length is N/2+1, if N is even
16. \frac{1}{6} - length is (N+1)/2, if N is odd
17. % - first frequency is 0
17. Sold a constant frequency steps
19. % X f - spectrum -> row vector20. \frac{1}{6} - length is N/2+1, if N even
21. \frac{1}{6} - length is (N+1)/2, if N odd
22. %
23. % Remark:
24. % - both row and column vectors are allowed for the 
  input
25. % - the length of the vectors should be a power of 2 
  for faster operation
26. function [f, X, f]=fourier(t,x t,modus)
27. % check if mode is set
28. if nargin<3
29. % set to default value
30. modus='pulse';
31. end
32. % Number of values -> scalar
33. N=length(t);
34. % maximum time (in s) -> scalar
35. t max=t(N);36. % Time step (in s) -> scalar
37. t step=t(2);
38. % maximum frequency (in Hz) -> scalar
39. f_max=50;
40. % perform Fourier transform -> vector of length N
41. if strcmp(modus,'pulse')
42. % the unit of the spectrum is 1/Hz (e.g. V/Hz, A/Hz, 
  ...)
43. XX(1:N)=t max/(N-1)*fft(x_t);44. elseif strcmp(modus,'sinus')
45. % the unit of the spectrum is 1 (e.g. V, A, ...)
```
### **ANNEXES**

```
46. XX(1:N)=2/N*fft(x_t);47. else
48. error(['The modus ',modus,' is unknown.'])
49. end
50. % Meaning:
51. % for even N:
52. % XX(1) contains the DC component (real)
53. \frac{1}{2} XX(2:N/2) contains the positive frequency
  components in ascending order (usually complex)
54. % XX(N/2+1) contains the highest frequency (real)
55. % XX(N/2+2:end) contains the negative frequency 
  components in decreasing order (usually complex)
56. % for odd N:
57. % XX(1) contains the DC component (real)
58. % XX(2:(N+1)/2) contains the positive frequency 
  components in ascending order (usually complex)
59. % XX((N+3)/2:end) contains the negative frequency 
  components in decreasing order (usually complex) 
60. % check whether N is even or odd
61. if mod(N,2)
62. % N is odd
63. % create frequency spectrum -> row vector
64. X f(1:(N+1)/2)=XX(1:(N+1)/2);65. % create frequency range (in Hz) -> row vector
66. f=linspace(0, f max*(N-1)/N, (N+1)/2);67. else
68. % N is even
69. \frac{1}{8} create frequency spectrum -> row vector<br>70. X f(1:N/2+1) = XX(1:N/2+1);
      X_f(1:N/2+1)=XX(1:N/2+1);71. % create frequency range (in Hz) -> row vector
72. f=linspace(0, f max, N/2+1);73. end
74. end
75. % Note: A multiple transformation using fourier and 
  invfourier is 
76. % not reversible. In such a case it is better to 
  transform directly 
77. % by means of fft and ifft and to keep the time or 
  frequency vector.
```
#### **%% Fin du programme%%**

**c) Mise en plan de vibromètre « VPU6050 »**

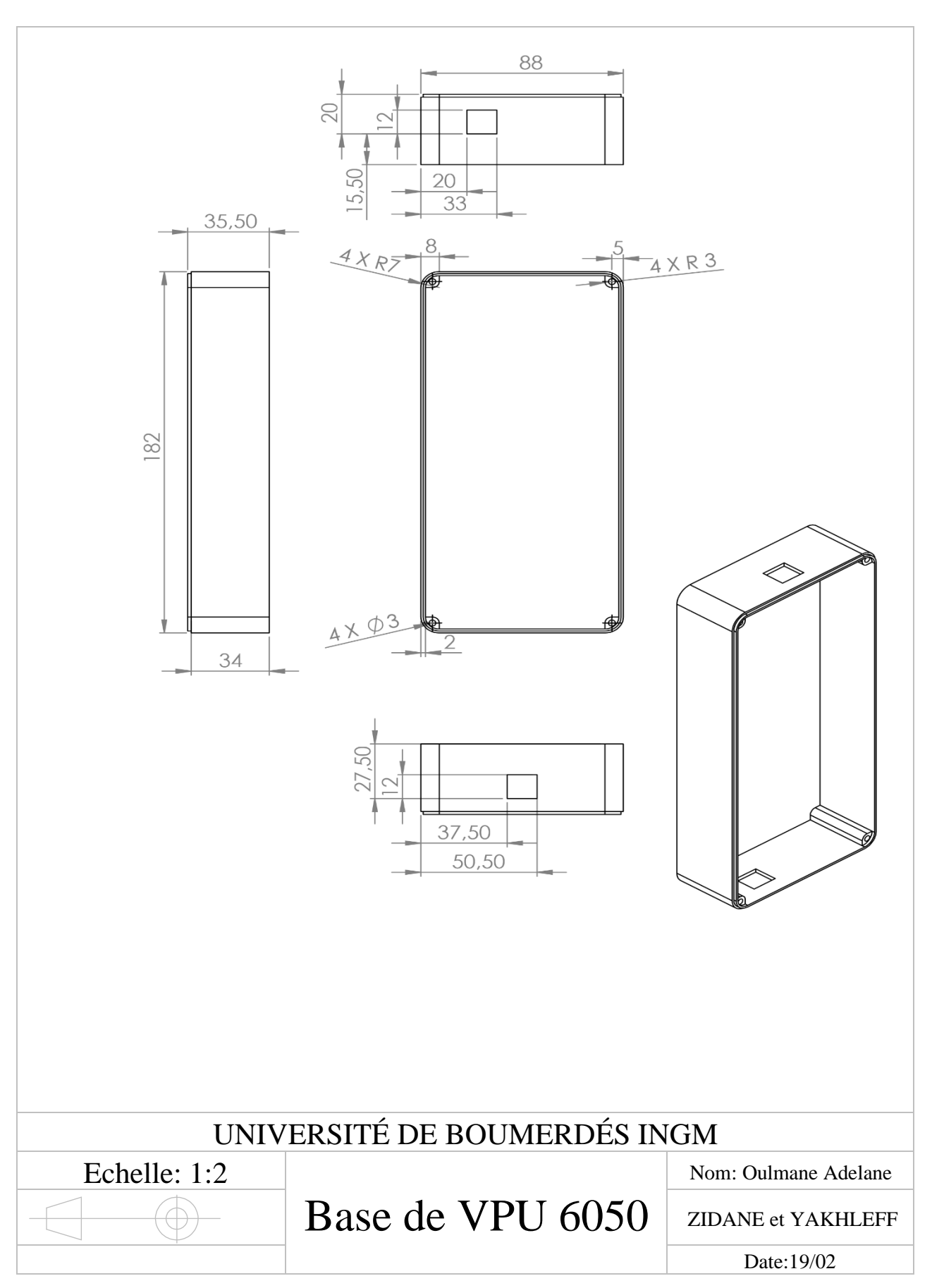

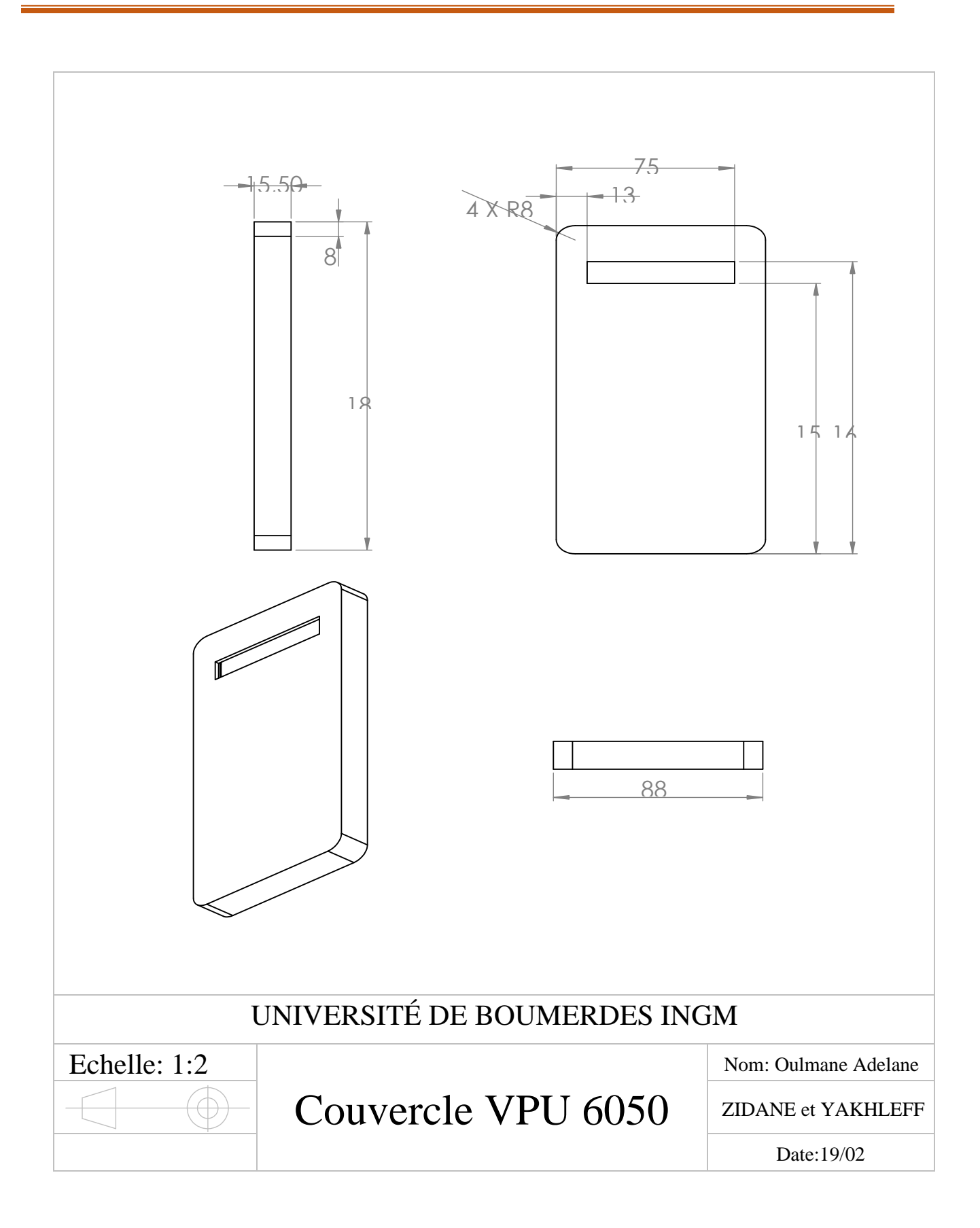

### **d) Dessin de boite à vitesse de couter moteur**

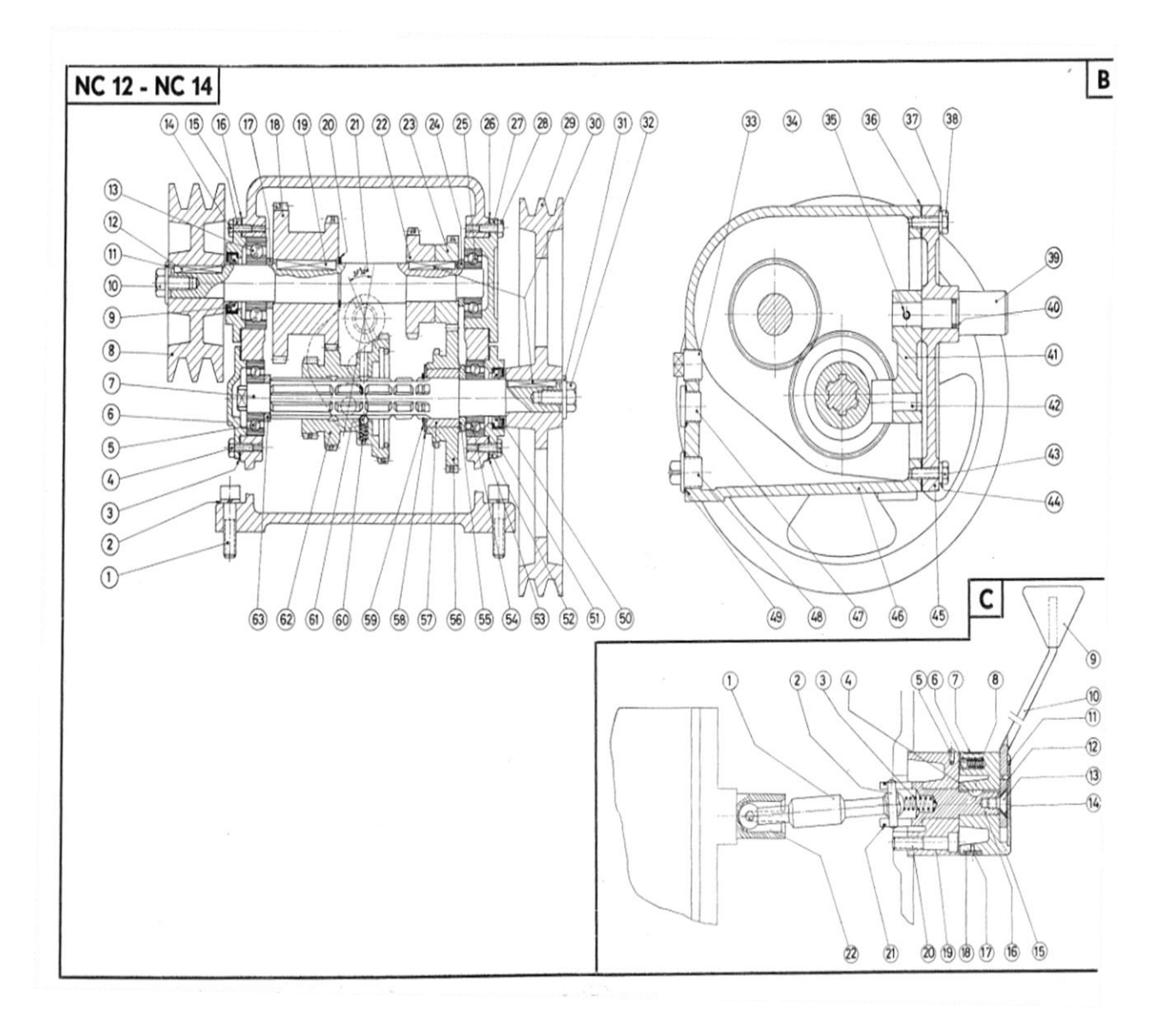

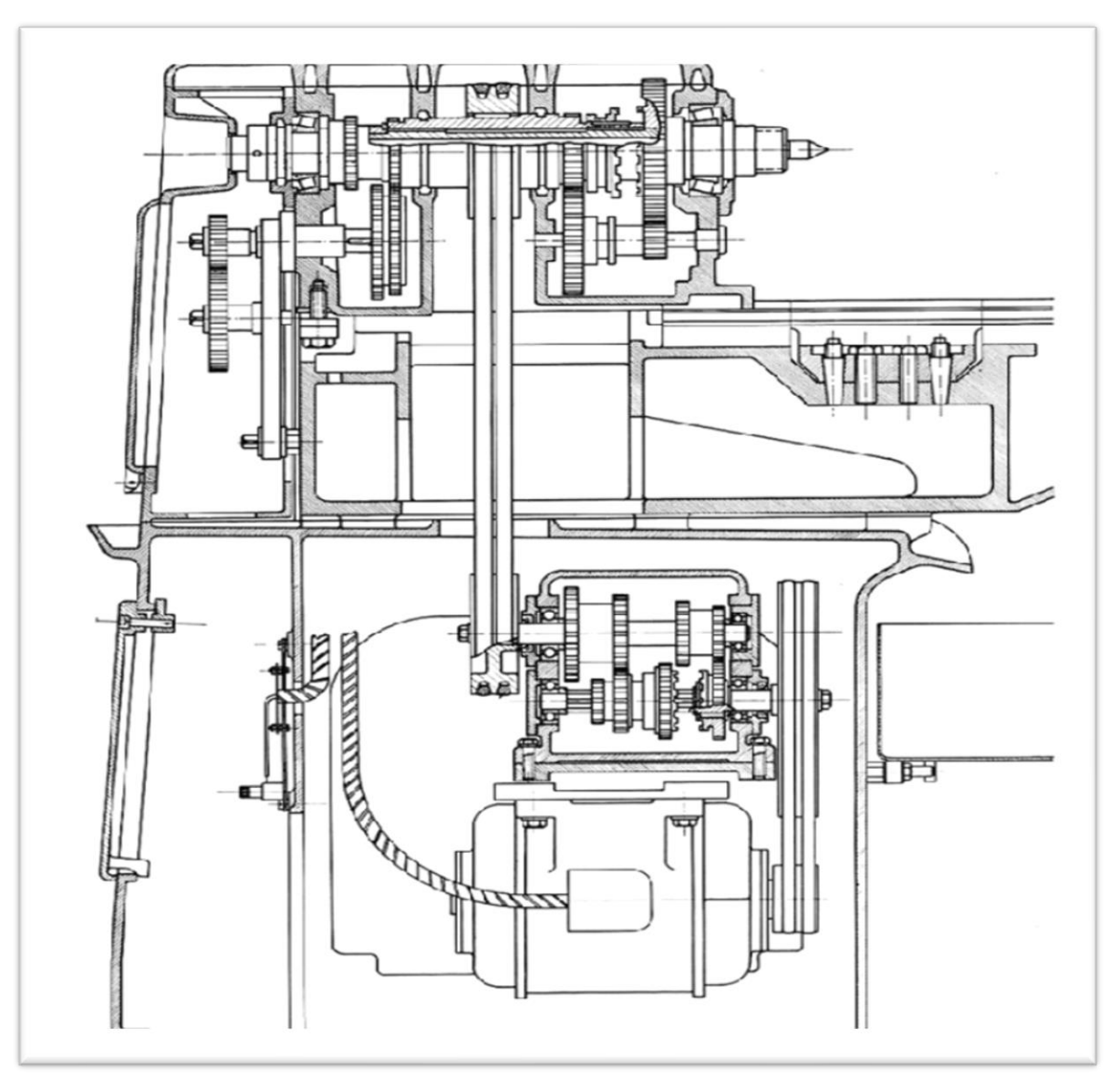

**e) Dessin de boite à vitesse de couter poupée**